DEPARTAMENTO DE INGENIERÍA INDUSTRIAL MAGISTER EN INGENIERÍA INDUSTRIAL FACULTAD DE INGENIERÍA

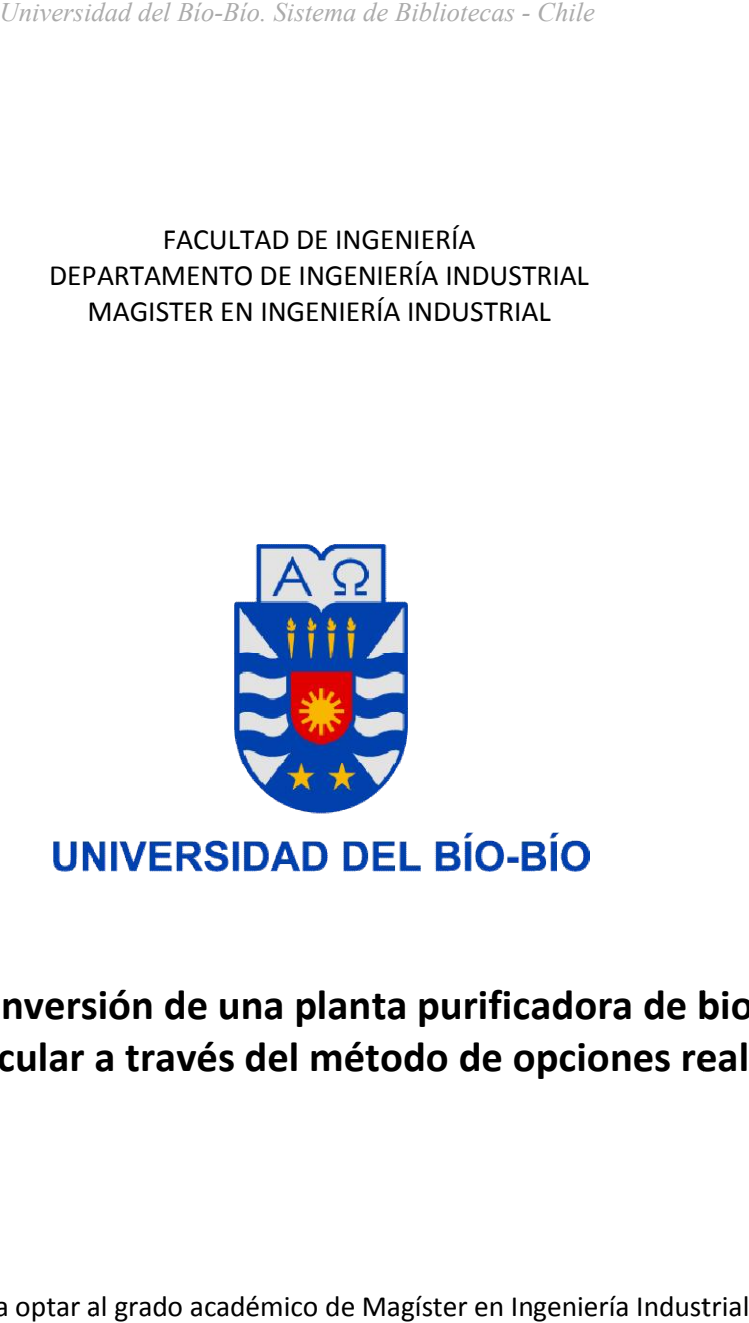

# **Evaluación de inversión de una planta purificadora de biogás para biogás para uso vehicular a través método uso vehicular a través del método de opciones reales**

Tesis para optar al grado académico de Magíster en Ingeniería Industrial

PROFESORES GUÍAS: Dr. Francisco Ramis Lanyon Mg. Alejandro Andalaft Chacur

Franco Ari Goldemberg Vargas

Concepción, 2015

#### **SUMARIO**

Actualmente para la valoración de proyectos de inversión se utiliza normalmente la metodología del Flujo de Caja Descontado. Esta metodología no cuantifica la incertidumbre del proyecto, por lo que las estimaciones realizadas podrían no reflejar correctamente las eventualidades en el transcurso de la ejecución del proyecto.

En este trabajo se aplica la metodología de Opciones Reales, capaz de cuantificar la incertidumbre a través de la volatilidad de los Flujos de Caja. Esta metodología se aplicará a un proyecto de inversión referido a una Planta de Purificación de Biogás para uso Vehicular. Para ello se considera una ejecución en 10 años sujeta a los cambios en precios de Gas Natural Licuado y de Energía Eléctrica.

Se pretende comparar el método de análisis de Redes Binomiales con los métodos de Forma Cerrada, como lo es el Black & Scholes. Además se evaluarán con Redes Binomiales las opciones de ejecutar, expandir, abandonar, contraer, y para finalizar una opción compuesta del proyecto de inversión,ésta última considera todas las anteriores

Al evaluar el proyecto con la metodología tradicional, el Valor Actual Neto Tradicional resulta ser cercano a US\$1,3MM. Para la opción de ejecutar el proyecto, el valor que más se asemeja al valor calcula con la metodología de Black & Scholes es el valor obtenido con la red binomial de 1000 pasos. Sin embargo, para el análisis de las opciones de expandir, abandonar, contraer y la opción compuesta, la red binomial de 20 pasos resulta ser una buen aproximación con respecto al valor con más pasos, 200 de ellos. Por otro lado, la opción que agregó menos valor al proyecto fue la opción de ejecutar el mismo, con un valor de US\$1,3MM. La opción que entrega mayor valor es la opción de elegir, valorada en US\$4,0MM.

Se espera que con este estudio ayude a que la metodología de Opciones Reales se masifique y se identifique como una metodología válida para la evaluación de proyectos de inversión al considerar su incertidumbre.

# ÍNDICE

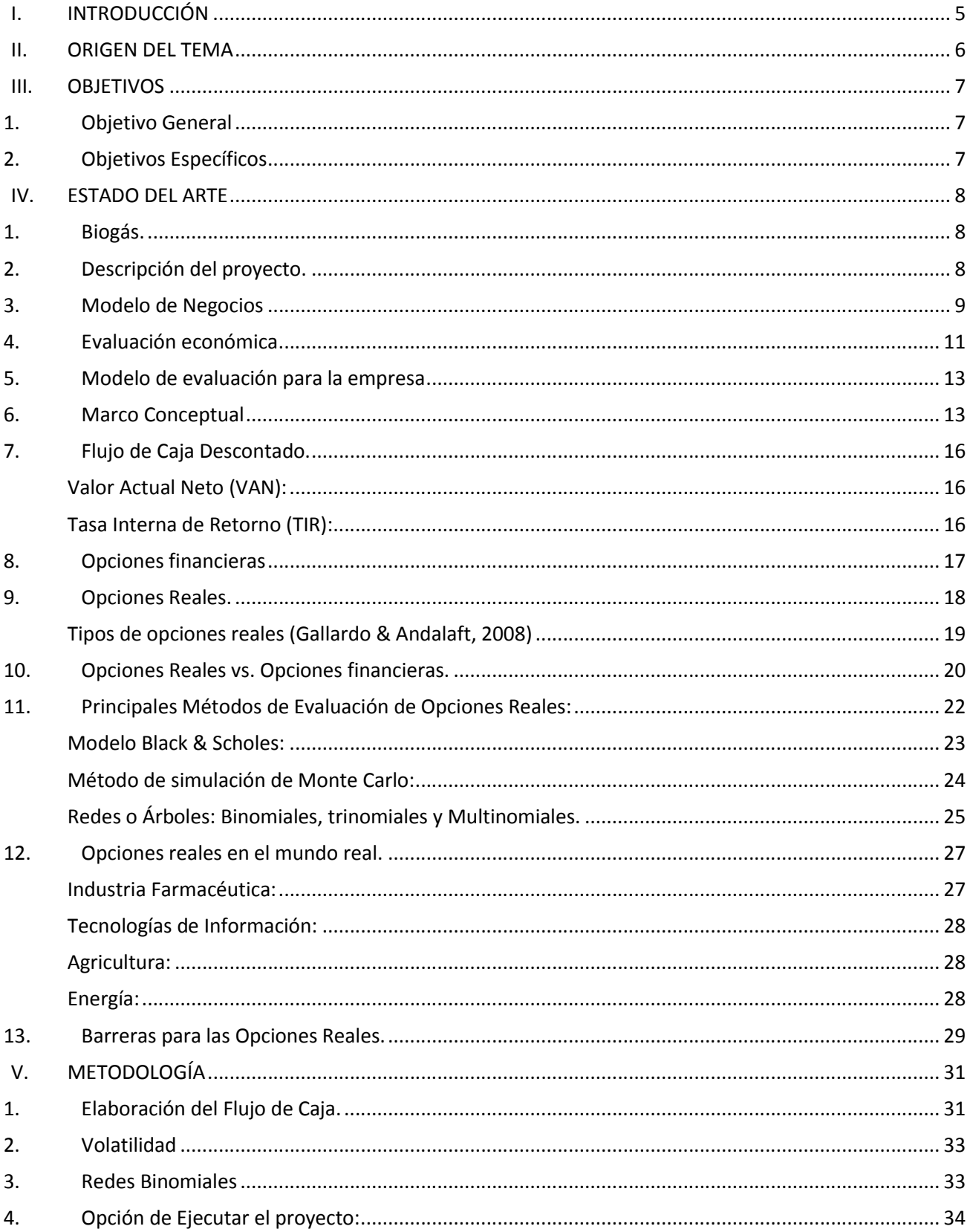

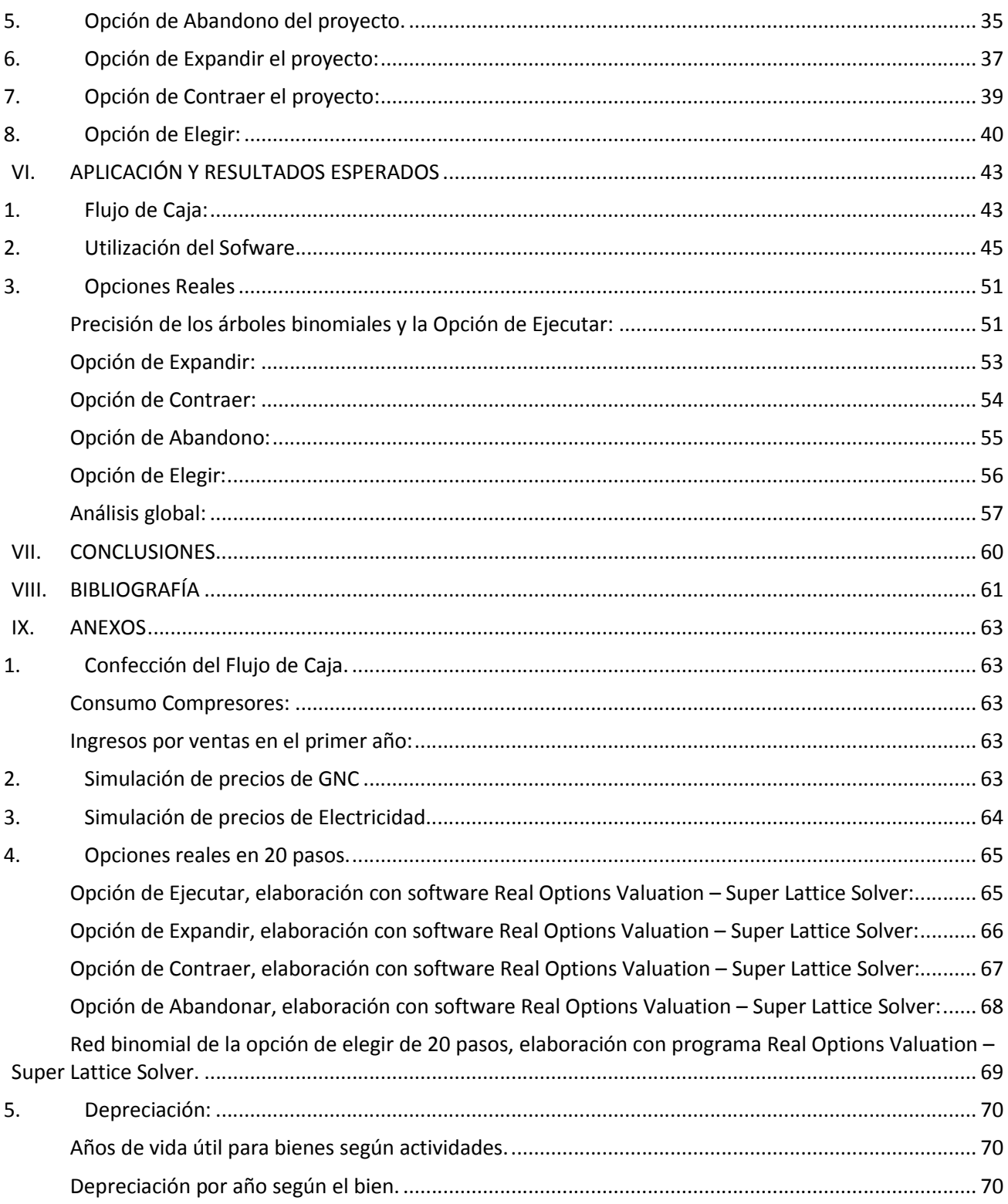

# **I. INTRODUCCIÓN**

Teniendo en cuenta el evidente agotamiento mundial de las fuentes de energías fósiles, desde hace un tiempo se investiga, sobre el desarrollo de energías renovables capaces de sustituir los combustibles convencionales que se utilizan en el presente. Una de las alternativas con más proyección en este ámbito es el biogás, el cual es generado a partir de la digestión anaeróbica de desechos orgánicos.

La producción de energía limpia le entrega a las empresas una ventaja competitiva importante, ayuda a su imagen y permite un acercamiento de las personas con la marca lo que entrega un valor agregado a su servicio.

Por otro lado, todos los instrumentos utilizados actualmente para la valoración y la toma de decisiones no se pueden aplicar a las nuevas realidades empresariales, como lo son las inversiones estratégicas, con un nivel de incertidumbre considerable y con enormes necesidades de capital. Además, los proyectos deben adaptarse a las condiciones cambiantes, a las complejas estructuras de activos debido a la formación de acuerdos de asociación y a la severa presión de los mercados financieros para la creación de estrategias que creen valor. Considerando estas variables, las Opciones Reales constituyen una filosofía importante en relación a la valoración y a la toma de decisiones estratégicas, y la fuerza de su método está empezando a cambiar la evaluación económica de muchos sectores (Amram & Kulatilaka, 1999).

Para corroborar si la purificación de biogás es rentable en el tiempo y con el fin de atraer inversionistas se debe realizar una evaluación económica del proyecto. Para esto se utiliza la técnica de opciones reales con el fin de estimar los costos de producción. La principal característica de este método es la de ir evaluando en períodos de tiempo en el transcurso de la fase de la inversión la viabilidad del proyecto. Esta característica solo se da en proyectos flexibles y permite que se ejecuten aún cuando en el presente no sean rentables, pero en un futuro cercano sí lo sean.

#### **II. ORIGEN DEL TEMA**

El biometano es definido como el gas constituido principalmente de metano que se obtiene del procesamiento de biogás y que cumplir con las características señaladas en la NCh.3213. A su vez el biogás es definido como un gas obtenido de fuentes renovables por procesos de digestión anaeróbica de materia orgánica o fermentación anaeróbica. Este se puede producir a partir de desechos de ciudad como de desechos agrícolas. La materia orgánica de los desechos de ciudad es principalmente compuesta por aguas servidas, desechos domiciliarios, rellenos sanitarios, entre otros(INN, 2010).

La inquietud de utilizar el biometano, sustituto del Gas Natural Vehicular (GNV) o Gas Natural Comprimido (GNC), como fuente de energía radica en la necesidad energética que poseen las ciudades actualmente. Se sabe que el gran número de firmas en una industria llama a las empresas a innovar para obtener ventajas competitivas con respecto a otras. Las principales innovaciones son en ámbitos tecnológicos y energéticos. En este último es donde recae la producción de biometano.

Observando este escenario se quiere evaluar económicamente la posible implementación de una planta productora de biometano. Para esto se utilizará la técnica de opciones reales y cuantificar las alternativas que se presentarán al momento de realizar la inversión. La variabilidad del entorno demanda flexibilidad al proyecto, característica que no se puede cuantificar a través de métodos de evaluación típica como lo es el de Flujo de Caja Descontado (FCD).

# **III. OBJETIVOS**

# **1. Objetivo General**

Aplicar la metodología de evaluación de proyectos con Opciones Reales a la creación de una planta purificadora de biogás obtenido a partir de aguas servidas, para su posterior uso vehicular en la ciudad de Concepción.

# **2. Objetivos Específicos**

- Evaluar mediante los métodos de Flujo de Caja Descontado y de Opciones Reales el proyecto de inversión.
- Comparar las metodologías de evaluación de Flujo de Caja Descontado y de Opciones Reales.
- Determinar mediante el análisis de opciones reales, las alternativas más rentables del proyecto.

#### **IV. ESTADO DEL ARTE**

#### **1. Biogás.**

El Biogás es un gas obtenido de fuentes renovables por procesos de digestión anaeróbica de materia orgánica o fermentación anaeróbica. Sus componentes principales son metano y dióxido de carbono; con presencia de otros componentes tales como nitrógeno, oxígeno, ácido sulfhídrico y otros en menor proporción. El biogás se puede producir a partir de desechos de ciudad como de desechos agrícolas. La materia orgánica de los desechos de ciudad es principalmente compuesta por aguas servidas, desechos domiciliarios, rellenos sanitarios, entre otros.

Gran cantidad del biogás emitido actualmente en rellenos sanitarios o residuos domiciliarios, no es tratado y solo se libera a la atmósfera. Siendo este un gran desperdicio de energía y además una significativa contribución a la contaminación atmosférica, ya que el metano presenta un efecto invernadero 20 veces mayor que el dióxido de carbono (Goldemberg, 2013).

La composición del biogás es principalmente metano ( $CH<sub>4</sub>=60%$ ) y dióxido de carbono  $(CO<sub>2</sub>=40%)$ .

Al gas constituido principalmente de metano, sobre un 88%, que se obtiene del procesamiento de biogás se llama biometano. Esta composición corresponde a la entregada por la Norma Chilena 3213 "Biometano – Especificaciones", que entrega los requerimientos del gas para su uso como combustible para motores de combustión interna. Esta norma se encuentra vigente desde Septiembre del 2010.

# **2. Descripción del proyecto.**

El proyecto trata del escalamiento de una planta de purificación de biogás, a la que se evaluará con el método de Opciones Reales. La planta a evaluar se encontraría en la comuna de Hualpén, VIII región, Chile. Esta se ubicaría a un lado de la Planta de Tratamiento de Aguas Servidas de ESSBIO S.A., todo esto con el fin de tener al proveedor de la materia prima, el biogás, lo más cerca posible y no aumentar los costos de manera innecesaria.

La Planta de Aguas Servidas de ESSBIO S.A produce un aproximado de 300 [Nm<sup>3</sup>/h] de gas con sus dos digestores de lodos. Cabe destacar que de esta producción de biogás se utiliza menos del 20 [%] para mantener la temperatura de los digestores que necesitan mantener una temperatura de unos 35 [°C], aprox.

Para realizar la evaluación económica se utilizó como referencia los resultados obtenidos en una planta piloto utilizada en estudios anteriores. Se calculó una planta con producción a nivel industrial con capacidad de 200 [Nm<sup>3</sup>/h], con una producción de 20% de biometano con respecto al biogás alimentado a la planta y con una presión de operación de 4 [bar].

Además, se consideró un sistema de cogeneración para el aprovechamiento del metano remanente en la corriente de desecho, en este caso el permeado. La energía eléctrica generada se utilizará para abastecer la planta y para venta al Sistema Interconectado Central (SIC) en el caso que existan excedentes.

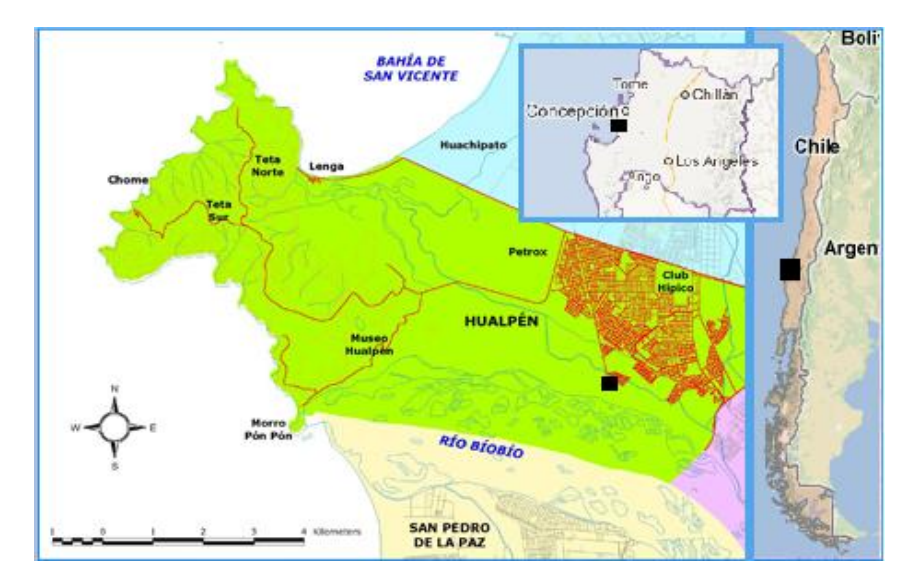

*Figura IV.1:Ubicación de la planta de purificación de biogás.*

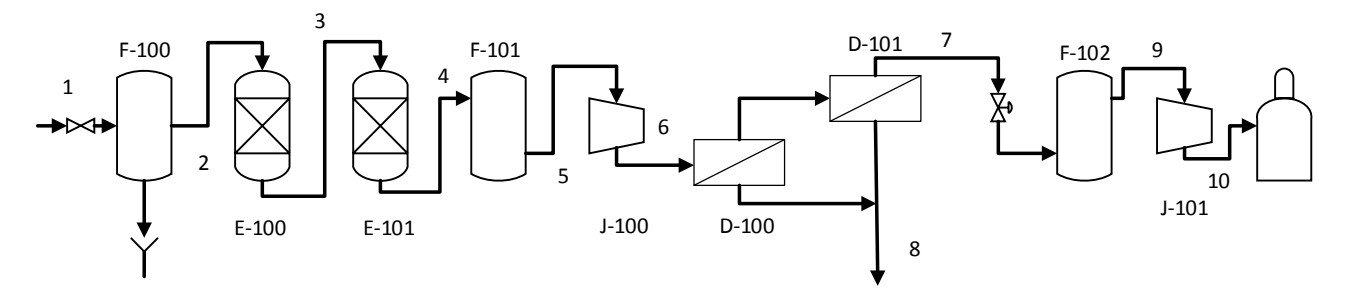

*Figura IV.2: Diagrama simplificado de la planta purificadora de biogás con tecnología de* 

# *membranas.*

De acuerdo a estudios anteriores, el diagrama óptimo para la planta purificadora de biogás es el mostrado en la Figura IV.2 (Goldemberg, 2013). Con las características de las corrientes se puede llevar el estudio de factibilidad técnica a un estudio de factibilidad económica.

# **3. Modelo de Negocios**

A continuación se describen los principales elementos que definen el modelo de negocio para el biogás de acuerdo a la Figura IV.3.

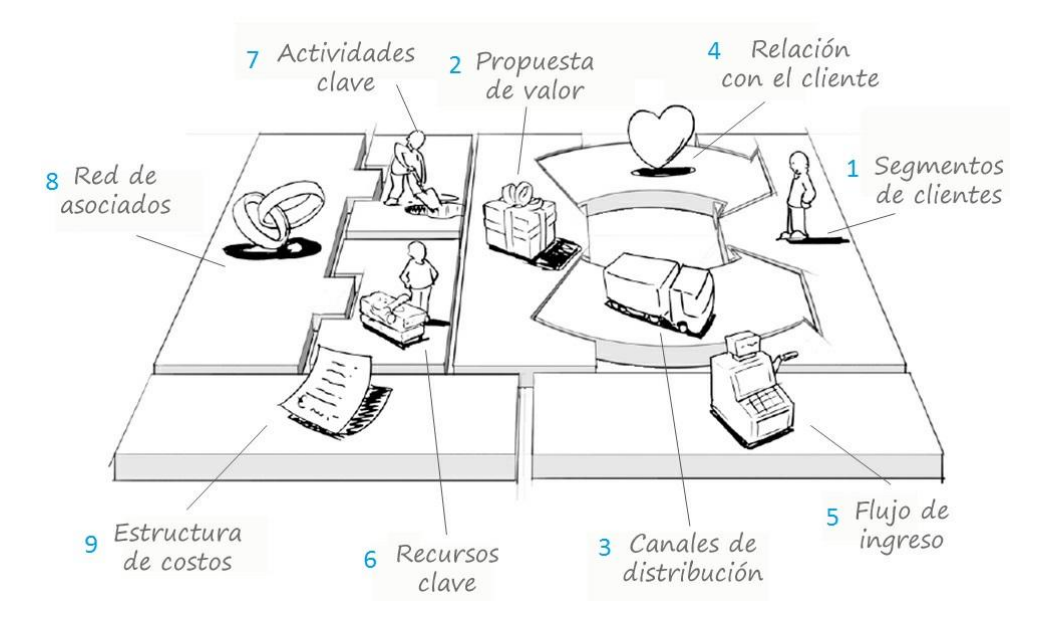

*Figura IV.3: Lienzo de modelo de negocios de empresas (Osterwalder, 2009)* 

# **a) Segmento clientes:**

Productores de biogás como plantas de aguas servidas, vertederos, planta de tratamiento de residuos agrícolas, entre otros.

# **b) Propuesta de valor:**

Aprovechamiento de una materia prima poco utilizada en plantas productoras de biogás. La planta productora de biometano proveerá del gas a flotas de trasporte adaptados para la utilización de Gas Natural Comprimido (GNC). Además se generará energía eléctrica con la corriente de rechazo del proceso.

# **c) Canales de distribución:**

El biometano producido se comercializará en estaciones de servicio propias o privadas a través de cilindros de almacenamiento. La energía eléctrica se pretende vender al Sistema Interconectado Central (SIC).

# **d) Relación con el cliente:**

Existirá la venta directa del producto a los clientes particulares como flotas de transportes. Se venderá biometano a estaciones de servicio privadas con contratos de producción. Para la venta de energía eléctrica se realizará de acuerdo a la disponibilidad de la misma en el sistema de cogeneración.

# **e) Flujos de ingresos**

Se darán por venta del biometano a flotas de transporte y por venta de energía eléctrica al SIC.

# **f) Recursos claves:**

Contacto con los clientes, dar conocimiento de la tecnología innovadora. Como recurso humano se tendrán operadores de la planta que operarán también la estación de servicios. Además se dispondrá de un ingeniero a cargo de la operación de la planta.

# **g) Actividades claves:**

Mostrar la nueva tecnología operativa, darse a conocer en el rubro y generar contacto con clientes. Además del diseño de una planta modular estándar modificable para cada demanda de producción acompañado de un estudio de factibilidad de acuerdo a las características del biogás disponible.

# **h) Red de asociados:**

Los principales socios serán las empresas como Gasco S.A. o Metrogas, entregando respaldo en análisis químicos y experiencia en el rubro.

# **i) Estructura de costos:**

Los costos estarán dados principalmente por la materia prima biogás y sueldos de personal de planta.

# **4. Evaluación económica**

# **a) Cálculo de Ingresos**

El ingreso monetario del proyecto se basa en los ingresos por venta del biometano producido y a la energía eléctrica producida por la turbina a vapor. Se estimó una operación de 300 días por año de operación. Además, se consideró una capacidad de producción de 40 [Nm<sup>3</sup>/h] de biometano. Para el año 1 los ingresos se calcularon como el producto del precio del m<sup>3</sup> de GNV por la cantidad producida.

También se consideraron los ingresos correspondientes a la capacidad de generación de energía eléctrica de la planta. Esto en base al poder calorífico estimado de la corriente permeada de 160 [Nm<sup>3</sup>/h].

# **b) Cálculo de Costos**

Los principales costos corresponden a los costos energéticos de los compresores, sueldos y del biogás como materia prima.

# **c) Cálculo de Inversiones**

Se realizó el dimensionamiento de los equipos de acuerdo a las capacidades de la planta. Los principales equipos son los recipientes de la etapa de limpieza del biogás, el compresor de entrada, las membranas de separación, el compresor de salida para el almacenamiento del gas, y los equipos correspondientes a la cogeneración en la quema de la corriente permeada como caldera de vapor y turbina de vapor de baja capacidad. El detalle de los valores de los equipos se muestra en la Tabla IV.1.

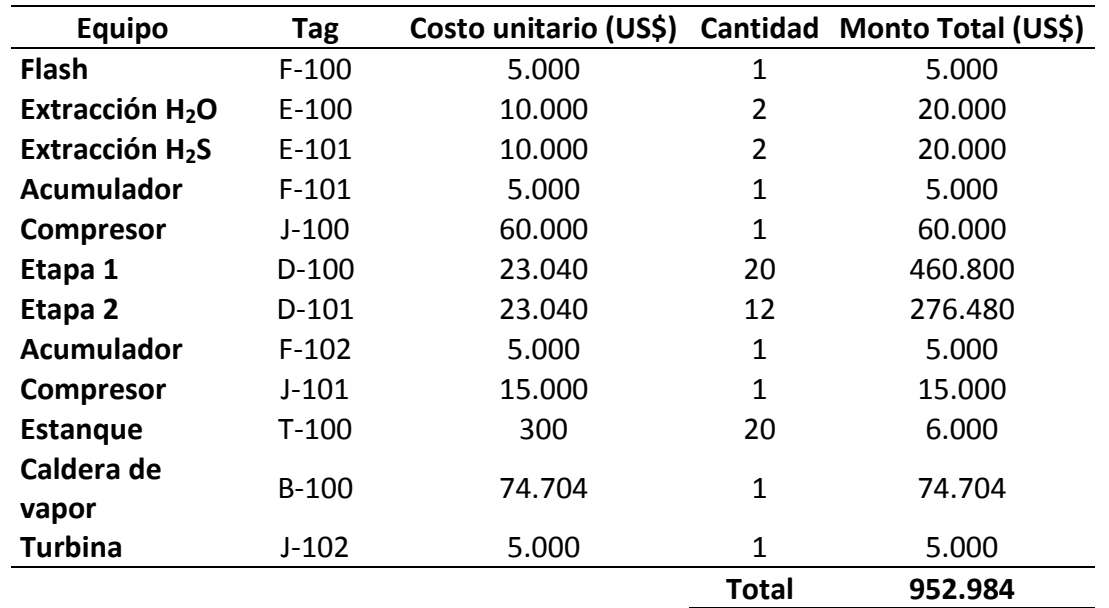

Tabla IV.1: Costos de los principales equipos en la planta de purificación.

El costo total de los equipos corresponde al 40[%] del Índice de Capital Fijo (ICF). El ICF incluye la compra de los equipos, instrumentación, cañerías, equipos eléctricos y sus instalaciones, como Costos Dentro de los Límites de la Planta (CDLP). Estos elementos corresponden al 5 [%], 7 [%], 5 [%] y 15 [%] del ICF respectivamente. Los Costos Fuera de los Límites de la Planta (CFLP) incluye la inversión en edificios, arreglos de áreas, servicios y terrenos. Estos últimos calculados como el 10 [%], 5 [%], 1 [%] y 2 [%] del ICF, respectivamente. Además el ICF incluye los Costos Indirectos como Ingeniería y supervisión, Construcción, Pago a contratistas e imprevistos. Calculados como el 10 [%], 10 [%], 1 [%] y 5 [%] del ICF, respectivamente.

A su vez el costo de los equipos corresponden al 20 [%] del costo de la Puesta en Marcha de la Planta (CPM). El CPM incluyemodificaciones de proceso, mano de obra, pérdidas de producción, entre otros.

Por otro lado el capital de trabajo (CAPT) corresponde al 50% del costo de los equipos. Luego de esto se obtiene el valor de la Inversión Total (IT), como se muestra a continuación en la Ecuación (Ec. IV.1).

$$
IT = ICF + CPM + CAPT
$$
 \tEc. IV.1

#### **5. Modelo de evaluación para la empresa**

Uno de los mayores problemas que se presenta al realizar el estudio y evaluación económica de proyectos, es justificar económicamente la inversión de recursos en un proyecto que se enfrenta a condiciones de alta volatilidad e incertidumbre. Esto, debido a que los flujos de caja obtenidos en la práctica probablemente diferirán de los pronosticados por los ejecutivos a cargo de la evaluación. Es por esto que, al considerar la nueva información del producto en el tiempo, produciendo incertidumbre sobre las condiciones de mercado y los montos de los flujos de caja futuros, los ejecutivos tendrán la flexibilidad de alterar o modificar la estrategia operativa inicialmente propuesta, para así capitalizar las oportunidades de negocio que se le presenten o para evitar y/o disminuir pérdidas.

Esta clase de proyectos se puede evaluar de acuerdo a dos visiones. Una de ellas es la evaluación estratégica, que se enfoca en lo que el proyecto puede lograr cuantitativamente. La segunda visión corresponde a los métodos tradicionales de evaluación económica de los proyectos. Basados en la teoría financiera, como son el VAN, los árboles de decisión y la Simulación de Montecarlo. Esta metodología se muestra incapaz de realizar una correcta evaluación de la mayoría de los proyectos de inversión sometidos a condiciones de altos índices de incertidumbre. Esto ocurre, ya que no son capaces de capturar adecuadamente la flexibilidad intrínseca de los proyectos, en términos de tomar decisiones en respuesta a los movimientos inesperados del mercado. Si no que consideran un único escenario esperado de flujos de caja del proyecto, asumiendo una gestión estática en el desarrollo del mismo, apegados a una única estrategia operativa.

Por otra parte, la flexibilidad administrativa, que consiste en adaptar las acciones futuras de un proyecto, sí puede ser considerada mediante el análisis estratégico, donde la conjunción de la ventaja competitiva y liderazgo de mercado, pueden ser medidos en términos de un análisis de la sustentación, flexibilidad y posicionamiento que posee el proyecto como elementos fundamentales en el momento de la evaluación del mismo. Sin embargo, su aplicación ha llevado a que características del evaluador, como el juicio e intuición, cobren importancia produciendo subjetividad y diferencias al momento de evaluar un mismo proyecto. Este fenómeno, ha acelerado la búsqueda y el desarrollo de nuevas técnicas que permitan adecuar la decisión a este tipo de condiciones, surgiendo como una visión alternativa la Teoría de Opciones Reales.

#### **6. Marco Conceptual**

El desarrollo de la metodología de Opciones Reales (Myers, 1977) es un tema relativamente nuevo, que proviene del análisis de Opciones Financieras desarrollado en la década de los '70. Su estudio a nivel formal en el ámbito de la evaluación económica de proyectos ha abierto la oportunidad de evaluar la flexibilidad en inversiones con alta incertidumbre, incorporando las técnicas desarrolladas en la teoría de Opciones Financieras para analizar activos no financieros, sino que activos reales (Kester,1984).

Un enfoque de evaluación económica de proyectos, basado en la teoría de Opciones Reales tiene el potencial de capturar, tanto conceptual como numéricamente, el valor de la flexibilidad administrativa, identificando las posibles alternativas de acción que presenta el proyecto (Trigeorgis, 1996). Una Opción Real está presente en un proyecto de inversión, cuando existe alguna posibilidad futura de actuar ante una incertidumbre real actual (Amram & Kulatilaka, 1999). Por esto, se pueden detectar distintas flexibilidades futuras dentro del período de evaluación económica que incorpore, no un escenario estático, sino diversas posibilidades de acción.

La variación fundamental que experimenta la evaluación de proyectos de inversión mediante Opciones Reales con respecto a la realizada mediante los método tradicionales, es la incorporación de la incertidumbre como un elemento que agrega valor al proyecto (Dixit & Pindyck, 1995a). Esto debido a que cuando la flexibilidad que posee un proyecto es incorporada al análisis, siempre aumentará el valor del mismo, ya que para escenarios favorables se aprovechará al máximo las oportunidades que se presenten, mientras que para escenarios desfavorables considerará la posibilidad de disminuir pérdidas.

La aplicación de la evaluación de proyectos mediante Opciones Reales puede aplicarse para justificar la inversión en proyectos en los que los métodos financieros entregan un retorno negativo, pero que a su vez presentan oportunidades de ventaja competitiva según la evaluación estratégica. Es así como las Opciones Reales permiten crear una unión entre ambos métodos de evaluación, permitiendo capturar numéricamente el valor de la estrategia (Luehrman, 1997).

En un proyecto de inversión, pueden presentarse distintas Opciones Reales. Entre ellas se pueden mencionar la de esperar al momento de realizar la inversión inicial (Opción de Esperar), abandonar permanentemente el proyecto (Opción de Abandonar), contraer la escala del proyecto reduciendo el monto de la inversión que lo involucra (Opción de Contraer), expandir la escala del proyecto realizando una inversión adicional (Opción de Expandir) y cambiar el uso del proyecto a su mejor uso alternativo, con un valor de salvamento específico (Opción de Cambio a Mejor Uso Alternativo) (Trigeorgis, 1996).

De esta forma, los proyectos de inversión pueden ser analizados, como una colección de Opciones Reales, y su valor puede ser calculado adicionando al Valor Actual Neto (VAN) del proyecto sin flexibilidad tradicionalmente calculado, el valor de la(s) opción(es) encontrada(s), naciendo el concepto de Valor Actual Neto Expandido (VAN-E) (Trigeorgis, 1996).

Los proyectos de inversión pueden ser valorados mediante la premisa de ausencia de oportunidades de arbitraje, como una colección de Opciones Reales, donde se pueden presentar distintas combinaciones de Opciones de Compra (*Call*) y Venta (*Put*), que representen los distintos tipos de oportunidades u opciones que existen en el proyecto (Luehrman, 1998b). Por lo mismo, el punto crítico y fundamental a la hora de realizar la evaluación de proyectos por medio de Opciones Reales, es el poder identificar las opciones que se presentan a lo largo del horizonte de evaluación del proyecto (Luehrman, 1998a).

Básicamente, el enfoque utilizado en los modelos de valoración de Opciones consiste en describir la incertidumbre asociada a los flujos de caja de un proyecto a través de la especificación de un proceso estocástico para una o más variables que describa la evolución en el tiempo de su valor y, suponiendo que existe en el mercado un portafolio de activos que hace posible replicar el comportamiento estocástico del proyecto, teniendo perfecta correlación con él, con el fin de eliminar dinámicamente todo el riesgo. (Dixit & Pyndick, 1995b).

Los puntos más discutidos sobre la utilización de la metodología de Opciones Reales son la inquietud y recelo que existe sobre el hecho de utilizar esta metodología para realizar la evaluación económica de proyectos, debido a que estos no se transan en los mercados bursátiles, haciendo difícil de comprender y asimilar la analogía del comportamiento temporal de los flujos de caja con un activo subyacente determinado. Este fenómeno ha limitado fuertemente la propagación y uso de la metodología de Opciones Reales en la práctica, dejando que su estudio se realizara durante largo tiempo sólo a niveles académicos

Las Opciones Reales, pueden ser valorizadas utilizando distintos métodos de solución dependiendo del proceso estocástico seleccionado, entre ellos se pueden mencionar los Métodos en Tiempo Discreto, los Métodos en Tiempo Continuo y los Métodos Numéricos (Dixit & Pyndick, 1995b).

La metodología de valoración de Opciones en Tiempo discreto, puede ser aplicada luego de determinarse la existencia de un portafolio replicador que posea las mismas características de riesgo que el activo real, para el cual se modela la evolución futura de sus precios mediante un proceso estocástico en tiempo discreto. De esta manera, al aplicar la premisa de ausencia de oportunidades de arbitraje, el valor presente del proyecto podrá ser obtenido junto al valor del portafolio replicador, resolviendo iterativamente una red discreta creada en forma de árbol (Copeland, Koller & Murrin, 2001), (Dixit & Pyndick, 1995b), (Trigeorgis, 1996).

La metodología de valoración de Opciones en Tiempo Continuo, puede ser aplicada describiendo la incertidumbre asociada a los flujos de caja de un proyecto mediante un proceso estocástico en tiempo continuo. Esta relación, queda representada como una Ecuación Diferencial Parcial (EDP), la cual podrá ser resuelta obteniendo soluciones analíticas mediante la aplicación de condiciones terminales y de borde, llegando así a obtener el valor del proyecto. Sin embargo, estos modelos analíticos poseen una limitada aplicación en la práctica, debido a que han sido desarrollados para solucionar un problema específico, pudiendo solo aplicarse a circunstancias iguales a las que existían cuando fueron desarrollados. Asimismo, generalmente consideran escenarios distendidos, en los que no se presentan muchas restricciones y complejidades presentan en un problema real (Copeland, Koller & Murrin, 2001), (Dixit & Pyndick, 1995b), (Trigeorgis, 1996).

En caso de obtenerse Ecuaciones Diferenciales Parciales de alta complejidad se debe recurrir a Métodos Numéricos de Solución para lograr su resolución, (Copeland, Koller & Murrin, 2001), (Dixit & Pyndick, 1995b), (Trigeorgis, 1996), que apoyados en herramientas computacionales, permiten la solución de problemas diversos realizando cálculos matemáticos iterativo. Entre los métodos Numéricos de Solución se pueden encontrar los Métodos de Diferencias Finitas, de Simulación y el método Binomial con Transformada Logarítmica (Trigeorgis, 1991).

#### **7. Flujo de Caja Descontado.**

La evaluación de proyecto se realiza con dos fines posibles: a) tomar una decisión de aceptación o rechazo, cuando se estudia un proyecto específico; o b) decidir el ordenamiento de varios proyectos en función de su rentabilidad, cuanto éstos son mutuamente excluyentes o existe racionamiento de capitales.

Con el fin de descontar los flujos de caja futuros proyectados, se determina si la inversión en estudio rinda mayores beneficios que los usos de alternativa de la misma suma de dinero requerida por el proyecto.

Los principales métodos que utilizan el concepto de flujo de caja descontado son el Valor Actual Neto (VAN) y la Tasa Interna de Retorno (TIR). Menos importante es el de razón beneficio-costo descontada. (Sapag & Sapag, 1989)

#### Valor Actual Neto (VAN):

El criterio que utiliza el VAN plantea que el proyecto debe aceptarse si su valor actual neto es superior a cero. Este se define como la diferencia entre todos los ingresos y egresos del proyecto y se puede expresar como la siguiente fórmula:

$$
VAN = \sum_{t=1}^{n} \frac{BN_t}{(1+i)^t} - I_0
$$
 Ec. IV.2

Donde, BN<sub>t</sub> representa el beneficio neto, ingresos menos egresos, del flujo de caja en el periodo *t*. *I0* es la inversión inicial que requiere el proyecto en el momento "0" de la evaluación. La tasa de descuento se representa mediante *i*. El periodo total del proyecto se define como *n*. El beneficio neto puede ser negativo o positivo.

Al aplicar el criterio del VAN se puede hallar un resultado igual a cero. Esto no significa que la utilidad del proyecto sea nula. Por el contrario, indica que proporciona igual utilidad que la mejor inversión de alternativa. Esto se debe a que la tasa de descuento utilizada incluye el costo implícito de la oportunidad de la inversión. Por lo tanto, si se acepta un proyecto con VAN igual cero, se estará recuperando todos los desembolsos más la ganancia exigida por el inversionista, que está implícita en la tasa de descuento utilizada. (Sapag & Sapag, 1989)

# Tasa Interna de Retorno (TIR):

La Tasa Interna de Retorno evalúa el proyecto en función de una única tasa de rendimiento por periodo con la cual la totalidad de los beneficios actualizados son exactamente iguales a los desembolsos expresados en la moneda actual. Representa la tasa de interés más alta que un inversionista podría pagar sin perder dinero, si todos los fondos para el financiamiento de la inversión se tomaran prestados y el préstamo (principal e interés acumulado) se pagara con las entradas en efectivo de la inversión a medida que se fuesen produciendo. Aunque ésta es una apreciación muy particular, sirve para aclarar la intención del criterio. La expresión que define a la tasa interna de retorno es:

$$
\sum_{t=1}^{n} \frac{BN_t}{(1+r)^t} - I_0 = 0
$$
 Ec. IV.3

Donde *r* es la Tasa Interna de Retorno, *BN<sub>t</sub>* es el beneficio neto de los flujos de caja del proyecto en el periodo *t*, *I0* es la inversión inicial y *n* el tiempo total en años del proyecto. Comparando esta ecuación con la Ec. IV.2, puede apreciarse que este criterio es equivalente a hacer el VAN igual a cero y determinar la tasa que permite el flujo actualizado ser cero.

La tasa así calculada se compara con la tasa de descuento de la empresa. Si la TIR es igual o mayor que esta, el proyecto debe aceptarse y si es menor debe rechazarse. La consideración de aceptación de un proyecto cuyo TIR es igual a la tasa de descuento, se basa en los mismo aspectos que la tasa de aceptación de un proyecto cuyo VAN es cero.

#### **8. Opciones financieras**

Para entender mejor la teoría de las opciones reales, es importante introducir los conceptos de las opciones financieras.

Una opción es un seguro que da el derecho de comprar o vender un activo, sujeto a ciertas condiciones, dentro de un periodo de tiempo específico (Black & Scholes, 1973). La opción representa el derecho, por lo tanto el balance final de una opción no puede ser menor que cero, a diferencia de lo que puede suceder con el activo subyacente.

Existen dos tipos de opciones básicas, las que dan e derecho de comprar (*Call*) un activo a un precio específico (precio de ejercicio) en un periodo específico (tiempo de maduración o de ejercicio) y las que dan el derecho de vender (*Put*) un activo a cambio de recibir un precio de ejercicio en un tiempo determinado. Cuando el precio de ejercicio de la opción es mejor que el precio del activo subyacente, para la opción *Call*, se dice que la opción está "In The Money", en el caso contrario se dice que está "Out Of The Money" (Mun, 2002).

Las opciones, también pueden ser europeas o americanas. Cuando una opción puede ser ejercida solo en un tiempo futuro específico es llamada "Opción Europea". Por otro lado, cuando la opción puede ser ejercida en cualquier momento hasta la fecha específica donde ésta expira, se llamará "Opción Americana".

Se asume la analogía que en las opciones financieras, el activo subyacente es un activo financiero, por ejemplo una acción y en las opciones reales es un activo real, por ejemplo proyectos maquinaria, entre otros, los que podrían tener precios arbitrarios según el valor presente de los flujos de caja. Además es sabido que un activo financiero no puede tener valor negativo, las opciones reales permiten este tipo de situaciones debido a que un flujo de caja puede ser negativo.

En la mayoría de los casos, en las opciones financieras, el precio de ejercicio es determinístico. Mientras que en las opciones reales, donde el precio de ejercicio es una inversión requerida para la ejecución de un proyecto, se asume como estocástico. Además es sabido que en una opción real el precio de ejercicio existe un tiempo de construcción, por lo que no se puede obtener el activo de inmediato.

Particularmente en las opciones financieras la volatilidad se refiere a la desviación estándar de los precios del activo subyacente, mientras que en las opciones reales es la volatilidad de los flujos de caja del proyecto (Oliveira, 2011).

#### **9. Opciones Reales.**

Una primera y simple definición de opciones reales es la de una herramienta para la evaluación de proyectos de inversión utilizando los modelos desarrollados para la evaluación de opciones financieras. Es decir, es aplicar los modelos de evaluación de opciones financieras para evaluar activos reales. Este hecho es de vital importancia porque implica que el valor que se obtiene está alineado con el mercado financiero. Por lo tanto deja de lado la subjetividad que conllevan los análisis tradicionales para dejar lugar a un valor netamente objetivo.

El enfoque de opciones reales reconoce explícitamente la flexibilidad de los proyectos de inversión como característica relevante en la determinación de su valor. Y distingue entre dos tipos de activos: activos reales cuyo valor no depende de la estrategia de inversión de la empresa y opciones reales cuyo valor procede de los futuros compromisos de la firma(Myers, 1977).

Las opciones reales han hecho posible la incorporación al análisis la selección de inversiones con múltiples modalidades de flexibilidad de tipo operativo y estratégico; que crean valor en el sentido de que una empresa que tiene la opción de esperar y ver antes de invertir en un proyecto, de abandonarlo durante su construcción o al final de su vida económica, de cesar temporalmente la producción, de utilizar la inversión en usos alternativos, de reducir o ampliar la escala del proyecto.Tener esta cantidad de opciones es más flexible y, por consiguiente, el proyecto tiene un valor superior. Así la incertidumbre y la flexibilidad son dos elementos que aumentan el valor estratégico de las opciones reales.

La valoración mediante opciones mide la flexibilidad operativa y estratégica reflejando el valor de esta adaptabilidad y asimetría mediante la expresión:

$$
VAN_{(ampliado)} = VAN_{(tradicional)} + OR_1 + OR_2 + \dots + OR_n
$$
 \tEc. IV.4

Donde:

- *VAN*: Valor Actual Neto.
- *OR*: Opción real, de *1* hasta *n*.

#### Tipos de opciones reales(Gallardo & Andalaft, 2008)

Los analistas generalmente clasifican las opciones reales por el tipo de flexibilidad que dan a la persona o institución que finalmente toma la decisión. Las opciones pueden existir naturalmente o pueden incorporarse en un proyecto. La mayoría de los negocios tienen opciones reales pero no siempre es fácil identificarlas o valorarlas.

Opción de diferir:

La opción de diferir un proyecto proporciona a su propietario el derecho a posponer su realización durante un plazo de tiempo determinado. Esta opción es más valiosa en proyectos donde una empresa tiene derechos exclusivos para invertir y va perdiendo valor conforme las barreras de entrada desaparezcan.

El objeto de esta opción es reducir la incertidumbre sobre el comportamiento del valor del activo subyacente en el futuro próximo, de tal forma que se valorará la posibilidad de realizar el proyecto en la fecha de vencimiento de la opción o, por el contrario, la de abandonarlo definitivamente.

Opción de Aprendizaje:

Las opciones de aprendizaje surgen cuando una empresa se encuentra ante la posibilidad de invertir dinero con objeto de acelerar la adquisición de conocimiento o información y utilizar lo que ha aprendido con objeto de calcular mejor la demanda de su producto y, por tanto rectificar o confirmar sus expectativas acerca de los flujos de caja previstos. Las opciones de aprendizaje son de dos tipos: las primeras, proporcionan una predicción más fidedigna del verdadero valor futuro del activo (por ejemplo: investigación inicial del mercado); y las segundas, cambian el valor actual del activo alterando la probabilidad de éxito (realización de experimentos con objeto de mejorar la exactitud de las probabilidades de los diversos escenarios)

Opción de Crecimiento o de Ampliar un proyecto:

La opción de crecimiento o de ampliar un proyecto de inversión proporciona a su propietario el derecho a adquirir una parte adicional del mismo a cambio de un costo adicional (precio del ejercicio).

Estas opciones crean infraestructura y oportunidades para una expansión posterior y, por ello, son un valor estratégico. Son opciones secuenciales que enlazan distintas fases de crecimiento y expansión al mismo tiempo que preservan la flexibilidad directiva para acometer la fase siguiente dependiendo de las condiciones imperantes del mercado. El análisis de opciones reales es realmente útil en tres casos de opciones de crecimiento: Adquisiciones de tipo estratégico, Investigación y desarrollo, y proyectos multietapa.

Opción para reducir un proyecto:

La opción de reducir un proyecto de inversión proporciona a su propietario el derecho a renunciar a una parte del mismo a cambio de un ahorro adicional (el precio de ejercicio). De tal manera, si las condiciones del mercado resultan ser peores que las esperadas, la compañía podría operar con menor capacidad productiva e incluso podría optar por reducirla en un porcentaje determinado, lo que le permitiría ahorrar parte de los desembolsos previstos.

Este tipo de opción puede resultar muy útil en el caso de la introducción de nuevos productos en mercados inciertos, o en el caso de tener que elegir entre tecnologías o plantas industriales con diferentes costos de construcción o mantenimiento.

Opción de Abandono:

Esta opción proporciona a su propietario el derecho a vender, liquidar, cerrar, en suma abandonar un proyecto determinado a cambio de un precio.Este tipo de opciones, aparece en muchos tipos de negocios. Por ejemplo, los capitalistas más riesgosos cuando comprometen una determinada cantidad de dinero en una nueva empresa lo suelen hacer por etapas, lo que les permite mantener la opción de abandonar el proyecto en cuanto consideran que su futuro es bastante oscuro. De hecho, la principal razón de racionar el dinero invertido a través de su reparto por etapas es precisamente el mantenimiento de la opción de abandono.

Las cláusulas de escape son la forma más directa de construir opciones de abandono porque crean una flexibilidad operativa de forma contractual con otras partes implicadas en el proyecto. Los contratos con proveedores pueden tener una base anual y no a largo plazo, o los empleados pueden ser contratados mediante contratos temporales en vez de indefinidos. Evidentemente hay un costo en la creación de esta flexibilidad, pero los beneficios pueden ser grandes, sobre todo en los negocios más arriesgados o volátiles.

#### **10. Opciones Reales vs. Opciones financieras.**

Las Opciones Reales aplican la teoría de las opciones financieras en el análisis de un activo físico o real. Si bien existen similitudes entre las opciones financieras y las reales, existen también diferencias claves. Por ejemplo, las opciones financieras tienen tiempos de maduración cortos, usualmente expiran en meses. Las opciones reales tienen tiempos de maduración largos, expirando usualmente en años, y algunas más exóticas un tiempo de expiración infinito o indefinido. El activo subyacente en las opciones financieras es el precio de la acción, comparado con la multitud de posibles negocios que poseen las opciones reales. Estas variables incluyen flujos de caja, demanda de mercados, precios de commodities, etc. Así, cuando se aplica el análisis de opciones reales a activo físicos, se debe tener cuidado en discernir cual es la variable subyacente. Esto es, ya que la volatilidad usada en la modelación de las opciones corresponde a la volatilidad del activo subyacente. En opciones financieras, debido a la información privilegiada, los dueños de las opciones no pueden, al menos en teoría, manipular el precio de la acción a su conveniencia. Aún así, ya que algunas opciones estratégicas pueden ser creadas por la gerencia, en las opciones reales su decisión puede incrementar el valor de las opciones del proyecto. De esta misma manera, las opciones financieras tienen valores relativamente menores que las opciones reales.

Las opciones financieras han sido transadas por décadas, en cambio el fenómeno de las opciones reales se encuentra en un reciente desarrollo, especialmente en el sector industrial. Ambos tipos de opciones pueden ser resueltas usando enfoques similares como lo son las Ecuaciones Diferenciales Parciales (EDP), Diferencias Finitas, Redes Binomiales y simulación, entre otras. Pero la mayor aceptación por parte de la industria es al uso de las Redes Binomiales. Esto ocurre, porque las Redes Binomiales son fáciles de explicar y de aplicar por la gerencia, debido a que la metodología es simple. El método de las Opciones Financieras está basado en las seguridades de transacciones de mercado y precios de activos visibles que hacen su construcción de manera objetiva y fácil. Las Opciones Reales tienden a estar basadas en un activo no transado en un mercado en específico. Luego, las suposiciones gerenciales son fundamentales en la evaluación de las opciones reales y relativamente menos importantes en la evaluación de las opciones financieras. Dado un proyecto en particular la gerencia puede crear estrategias que podrían proveer de opciones en el futuro. El valor de estas opciones puede variar dependiendo de cómo fueron construidas.

En muchos casos básicos, las Opciones Reales son similares a las Opciones Financieras. La Figura IV.4 muestra cuatro gráficos de los pagos de las opciones *Call* y *Put*. En los cuatro gráficos, el eje vertical representa el valor de la opción estratégica (beneficio o pérdida) y el eje horizontal representa el valor del activo subyacente. La línea ennegrecida representa la función de pago de la opción en el término, en efecto el Valor Actual Neto del proyecto. La curva punteada representa la función de pago antes de la maduración, por lo que la incertidumbre todavía existe y el valor de la opción es positivo. La línea curva es el VAN, incluyendo el valor estratégico de la opción. Ambas líneas efectivamente tienen un valor de tope horizontal, que es la prima o el costo de la opción, y que indica la pérdida máxima como también el valor a pagar por la opción.

La posición de compra de una opción de venta (*Long Put*) es similar a la opción de Abandonar. Esto es, porque la opción de abandono usualmente conlleva un costo de por medio, que en este caso es la prima pagada. Si el valor del activo subyacente no decrece en el tiempo, la máxima pérdida asimilada por el portador de la opción de abandonar será el costo de la compra de la prima. Cuando el valor del activo subyacente disminuye lo suficiente, debajo del valor de la acción (marcado como *X*), el valor de la opción de abandono aumenta. El dueño de la opción encontrará más favorable abandonar el proyecto ejecutado. El aumento del valor de la opción es ilimitado, sin embargo el límite inferior del valor de la opción es el valor de la prima pagada. La intersección donde la línea ennegrecida cruza el eje horizontal equivale al valor de la acción menos el de la prima pagada.

La posición de una compra de una opción compra (*Long Call*) es similar a la opción de Expandir. Esto es, porque una opción de expansión usualmente conlleva una inversión al crear un proceso productivo o construir, que es representada por la prima o precio de compra. Si el activo subyacente no aumenta el valor a través del tiempo, la máxima pérdida incurrida por el dueño de la opción de expandirse será la inversión que realizó al crear el proceso productivo o la construcción. Cuando el valor del activo subyacente aumenta lo suficiente sobre el valor de la acción (marcado con *X*), el valor de la opción de expansión aumenta. El aumento del valor de la opción es ilimitado, sin embargo el límite inferior del valor de la opción es el valor de la prima pagada. La intersección donde la línea ennegrecida cruza el eje horizontal equivale al valor de la acción más la prima pagada.

Las posiciones de venta de una opción de venta o de compra (*Short Put* y *Short Call*) tienen funciones de pago que son reflejos horizontales de las opciones de compra (*Long Put* y *Long Call*). Es decir, si se superpone, tanto una posición de compra como una de venta, de una opción de compra o de venta se convierte en un juego de suma igual cero. Estas posiciones de venta reflejan el lado del emisor de la opción. Por ejemplo, si la expansión y contracción de las opciones se basan en algún contrato vinculante, el emisor de contraparte del contrato deberá mantener estas posiciones de venta.

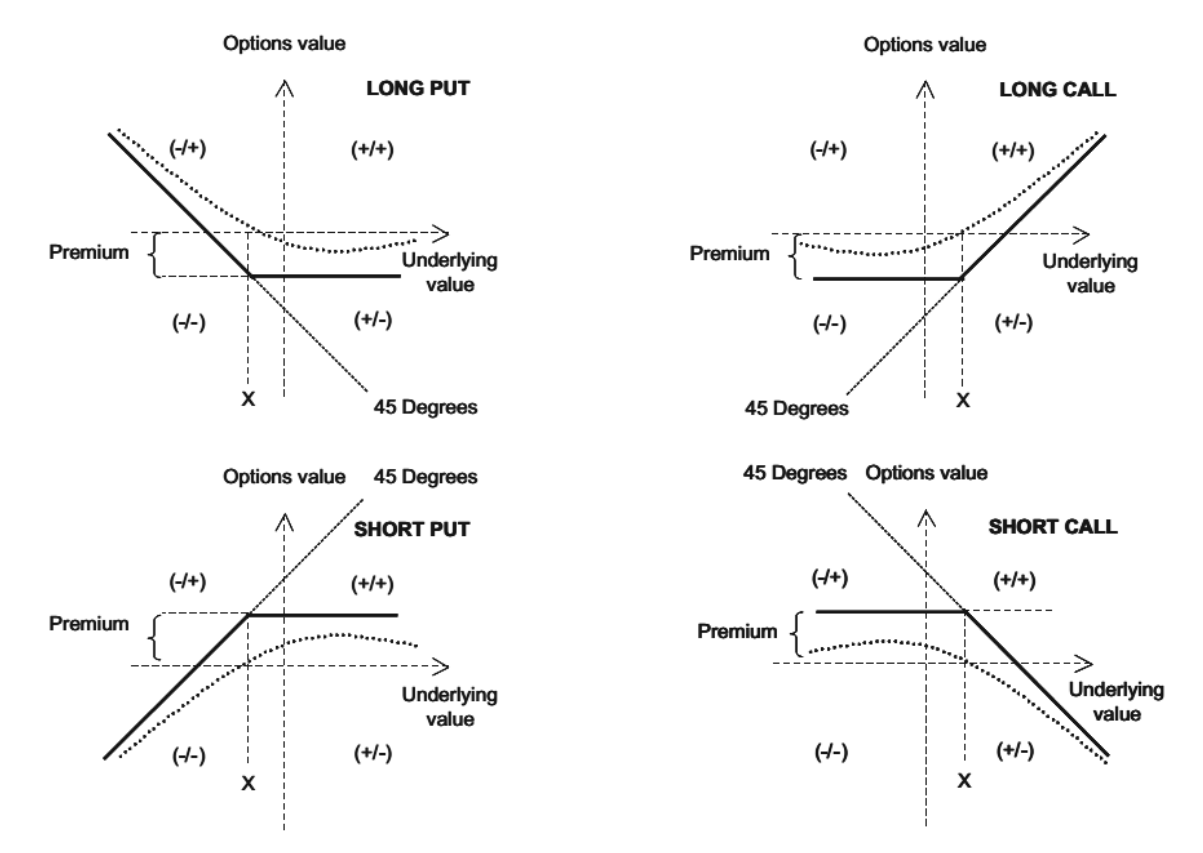

*Figura IV.4: Comportamiento de los valores de las opciones de compra y venta.*

#### **11. Principales Métodos de Evaluación de Opciones Reales:**

En el análisis de las opciones financieras existen múltiples metodologías y acercamientos para calcular el valor de la opción. Los métodos más utilizados son el Black & Scholes y sus modificaciones, método de simulación de Monte Carlo y modelos de redes o árboles (binomiales, trinomiales y multinomiales), reducción de la varianza y otras técnicas numéricas que usan Ecuaciones Diferenciales-Parciales.

En el método de Black & Scholes las ecuaciones existentes pueden ser resueltas al dar una serie de suposiciones. Este método es exacto, rápido y fácil de implementar con conocimiento básico en programación, pero es difícil de explicar, puesto que tiende aplicar un cálculo matemático altamente estocástico. Posee una flexibilidad de modelamiento limitada.

En contraste, el método de redes o árboles, es fácil de implementar y de explicar. Son altamente flexibles pero requieren un nivel computacional alto debido a las iteraciones a realizar. Se debe recalcar que a mayor cantidad de iteraciones los resultados de este método tienden a aproximarse a los resultados de métodos como el de Black & Scholes. Es por esto que se recomienda utilizar estos dos tipos de acercamiento para verificar el resultado y como respaldo al momento de presentar resultados con la metodología de opciones reales.

Los tres principales métodos en la evaluación de proyectos con opciones reales se definen a continuación.

#### Modelo Black & Scholes:

Las Ecuaciones Diferenciales Parciales (EDP) o también llamadas de "Forma Cerrada" deben ser modeladas para el estudio de una OR específica bajo supuestos previamente establecidos. Este alcance es altamente preciso y para opciones sencillas puede ser programado sin dificultad. Por otro lado, existen opciones complejas variantes en el tiempo que pueden demandar tiempos de cálculos y de programación significativos. La ecuación más utilizada de este alcance es la de Black & Scholes (Dixit & Pindyck, 1995a).

El modelo Black & Scholes aplica cuando la distribución de los precios es normal y se asume explícitamente que el proceso de precio es continuo y no existen brincos en los valores del activo (Corpus, 2011).

Los supuestos del modelo son:

- El subyacente no paga dividendos durante la vida de la opción.
- Se considera que la opción es de tipo europeo.
- Mercado eficiente.
- No existen comisiones por ejercer la opción de compra o venta.
- La tasa de interés permanece constante y conocida.
- La distribución del valor del subyacente es log-normal.

En este modelo, el valor teórico de una opción de compra se determina por la siguiente fórmula (Black & Scholes, 1973):

$$
C = Se^{-q(T)}\Phi(d_1) - Se^{-rf(T)}\Phi(d_2)
$$
 EC. IV.5

Dónde:

$$
d_1 = \frac{\ln\frac{s}{x} + (rf) - q + \frac{\sigma^2}{2}}{\sigma\sqrt{T}}
$$
 EC. IV.6 \t\t\t
$$
d_2 = d_1 - \sigma\sqrt{T}
$$
 EC. IV.7

- *S*: Valor del activo subyacente.
- *X*: Valor de la acción o costo del intangible.
- *T*: Tiempo de expiración de la opción.
- *rf*: Tasa de interés libre de riesgo.
- *q*: Dividendos (generalmente se supone 0).
- *σ*: Volatilidad
- $\cdot$   $\phi$ : Función de distribución normal.

#### Método de simulación de Monte Carlo:

Las simulaciones son utilizadas para modelar la evolución de la incertidumbre. Esta metodología es robusta y se puede utilizar en una alta gama de OR, sin embargo, y dependiendo de la complejidad de las opciones a evaluar puede requerir altos recursos computacionales. El método más utilizado es la simulación por método de Monte-Carlo (Blanco et al., 2011).

La simulación de Monte Carlo Fue creada para resolver integrales. Al no poder resolverse por métodos analíticos, se utilizaron números aleatorios. Posteriormente se utilizó para cualquier esquema que emplee números aleatorios, usando variables aleatorias con distribuciones de probabilidad conocidas.

Este método muestra las posibilidades externas, los resultados de tomar la medida más arriesgada, la más conservadora, así como también todas las posibles consecuencias de las decisiones intermedias. Permite ver los resultados posibles de las decisiones que se toman y evaluar el impacto del riesgo, para contribuir a la mejor toma de decisiones en condiciones de incertidumbre.

La simulación Monte Carlo es una técnica matemática computarizada que permite tener en cuenta el riesgo en análisis cuantitativos y tomas de decisiones. Este método consiste en realizar una simulación utilizando números aleatorios sujetos a una distribución de probabilidades, para determinar el comportamiento futuro de una variable aleatoria, y ofrece a la persona responsable de tomar decisiones, una serie de posibles resultados, así como la probabilidad de que se produzcan según las medidas tomadas.

El método es una forma flexible para modelar y combinar las distintas incertidumbres. Aborda la resolución de un problema simulando directamente el proceso físico, y no es necesario escribir las ecuaciones diferenciales que describen el comportamiento del sistema. Este método es muy general, y se utiliza a menudo en otras áreas de conocimiento como física, química, etc.

La simulación Monte Carlo produce distribuciones de valores de resultados posibles, y realiza el análisis de riesgo con la creación de modelos de posibles resultados, mediante la sustitución de un rango de valores, una distribución de probabilidad para calcular factor con incertidumbre inherente. Posteriormente calcula los resultados varias veces y cada vez usa un grupo diferente de valores aleatorios de las funciones de probabilidad. Dependiendo dela incertidumbre y los rangos especificados, para completar una simulación Monte Carlo puede ser necesario realizar miles de cálculos y proporcionar una visión más completa de los que puede suceder y la probabilidad de que esto suceda.

La simulación Monte Carlo proporciona:

- Resultados Probabilísticos: muestra no solo lo que sucede, sino la probabilidad en la que sucede.
- Resultados gráficos: Con los datos que genera la simulación Monte Carlos, se pueden crear gráficas de diferentes resultados y las posibilidades que sucedan, facilitando mostrar a otras personas interesadas los resultados obtenidos.
- Análisis de sensibilidad: Muestra que variables introducidas tienen mayor influencia sobre los resultados finales.
- Análisis de escenario: Permite a los analistas ver exactamente los valores que tienen cada variable cuando se producen ciertos resultados, generando mayor elementos para profundizar el análisis.
- Correlación de variables de entrada: Es posible modelar relaciones interdependientes entre diferentes variables de entrada, lo cual permite averiguar con precisión la razón real por la que cuando algunos factores suben o bajan paralelamente.

#### Redes o Árboles: Binomiales, trinomiales y Multinomiales.

Los árboles o redes simulan la evolución de la incertidumbre en escenarios discretos. Este alcance facilita la modelación de opciones múltiples. Sin embargo, su precisión es menor que la que entregan las EDP y, en casos complejos, puede requerir recursos computacionales de sobremanera. El método más utilizado es el de los árboles o redes binomiales (Cox et al., 1979).

Es un proceso discreto que considera que la evolución del precio del activo subyacente varía según el proceso binomial multiplicativo; es decir, solo puede tomar dos valores posibles, uno al alza y otro a la baja, con probabilidades asociadas. De esta forma, al extender esta distribución de probabilidades a lo largo de un número determinado de períodos se consigue determinar el valor teórico de una opción (Cox et al., 1979). Este modelo puede ser: Modelo binomial para un solo período y modelo binomial multiperíodos.

Las variables de entrada de este método son:

- *S*: Precio del activo subyacente.
- *X*: Valor presente del costo de implementación de la opción.
- *σ*: Volatilidad del logaritmo natural del activo subyacente en porcentaje.
- *T*: Tiempo de expiración de la opción.
- *rf*: Tasa de interés libre de riesgos (en inglés: *risk-free*)
- *b*: Dividendos en porcentaje.

Las ecuaciones que definen en el método son las siguientes:

$$
u = e^{\sigma \sqrt{\delta t}} \qquad \text{Ec. IV.8} \qquad d = e^{-\sigma \sqrt{\delta t}} = \frac{1}{u} \qquad \text{Ec. IV.9} \qquad p = \frac{e^{(rf-b)(\delta t)} - d}{u - d} \qquad \text{Ec. IV.10}
$$

Donde:

- *u:* Factor de subida, al alza.
- *d:* Factor de bajada, a la baja.
- *p:* Probabilidad libre de riesgo.
- *δt:* Escala de tiempo entre pasos en años.

Con el fin de entregar un resultado más preciso se realizan redes con más pasos intermedios. Usualmente se dice que se requiere realizar redes con 1000 pasos para tener una buena aproximación con el método de redes binomiales.

En la Figura IV.5se puede observar una red binomial combinada de 3 pasos. El primer paso tiene dos nodos (S<sub>o</sub>u y S<sub>o</sub>d), mientras que el segundo paso tiene tres nodos (S<sub>o</sub>u<sup>2</sup>, S<sub>o</sub>ud y *S0d2* ), etc.

En laFigura IV.6 se muestra el árbol binomial no combinado de 2 pasos. En este caso se requieren de más cálculos, pues los nodos no coinciden. Debido a la cantidad de cálculos a realizar en el método de árboles binomiales generalmente se utiliza el método combinado para reducir la cantidad de los mismos.

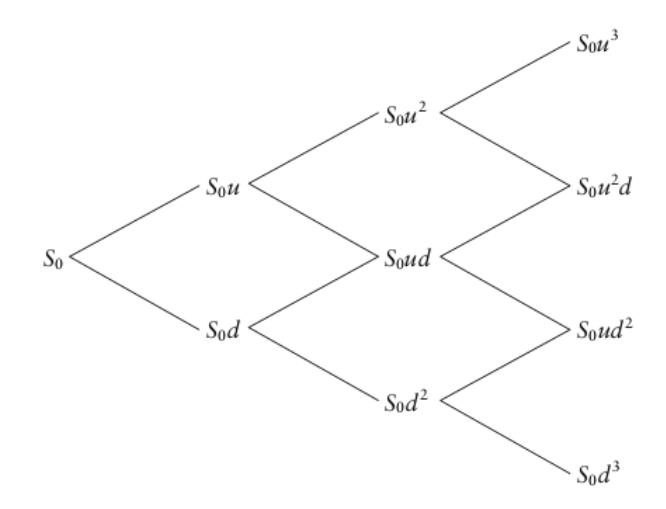

*Figura IV.7: Árbol binomial combinado de 3 pasos. (Mun, 2002)* 

Los árboles binomiales pueden combinarse con la simulación Montecarlo para valorar derivados financieros, y consiste en construir el árbol y crear caminos aleatorios a lo largo de dicho árbol. En lugar de ir de atrás hacia adelante del final del árbol, se trabaja al contrario a lo largo de este. Se generan números aleatorios entre 0 y 1, si el número está entre 0 y "p" se toma la rama superior, de lo contrario se toma la rama inferior. Se repite el procedimiento hasta el final del árbol. Luego se calcula el beneficio bruto de la opción por un determinado camino del árbol. Se realiza el proceso varias veces repitiendo el mismo procedimiento.

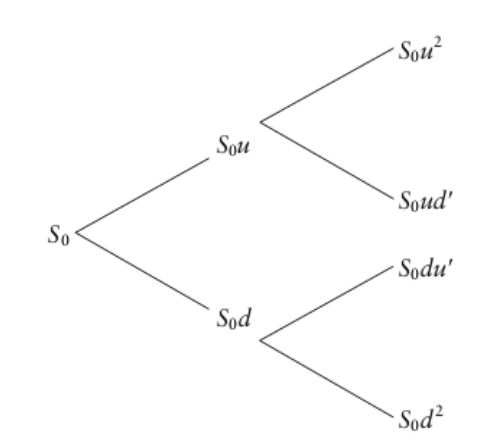

*Figura IV.8: Árbol binomial no combinado de 2 pasos. (Mun, 2002)* 

Por último se estima el valor de la opción con la media aritmética de los diferentes valores obtenidos del beneficio bruto de la opción, descontados el tipo de interés libre de riesgo (Hull, 2002).

#### **12. Opciones reales en el mundo real.**

Actualmente los principales usos de las opciones reales son los mercados farmacéuticos, y energéticos, dónde se encuentran los proyectos en la industria del petróleo, proyectos de cogeneración.

La gran mayoría de los proyectos de inversión se aceptan o rechazan de acuerdo al juicio de los altos mandos de las empresas. Este juicio puede estar basado en variables cuantitativas y medidas cuidadosamente, pero siempre estará la incertidumbre sobre malos o buenos juicios (Bingham & Spradlin, 2011). Esta incertidumbre se puede eliminar eligiendo una metodología que abarque el problema inherente de la metodología del VAN (Valor Actual Neto), como lo son los falsos valores negativo o alternativas flexibles, como lo hacen las Opciones Reales (Lo Nigro et al., 2014).

# Industria Farmacéutica:

En el caso de la industria farmacéutica, las opciones reales se utilizan debido que este mercado se ha hecho inestable en el sentido de las futuras dirección del mismo. Debido a esto la industria debe reinventarse constantemente, por lo que se invierte fuertemente en proyectos de Investigación y Desarrollo (I+D). Luego, en este futuro incierto se requiere cuantificar la volatilidad de los proyectos de acuerdo a los posibles rumbos que puedan tomar. De acuerdo a esto se utilizan las opciones Reales como una herramienta poderosa de evaluación. La unión de la evaluación de la flexibilidad con proyectos de innovación abierta permiten que empresas se animen a invertir en estos proyectos (Lo Nigro et al., 2014).

A esto se suma que las inversiones en I+D se han hecho cada vez más caras, por lo que la evaluación de su desempeño se vuelve una variable crítica del proyecto mismo (Lazzarotti et al.,2011). Este último punto hace que los proyectos de la industria farmacéutica no se evalúen solos, sino que como un portafolio de inversión. El evaluar un portafolio, le permite al personal que toma las decisiones diversificar, con el fin de balancear con proyectos riesgosos y proyectos con futuros más predecibles.

#### Tecnologías de Información:

Las opciones reales también están presente en la evaluación de proyectos de Tecnología de Información (TI). Las tecnologías de Información (TI) ha resultado ser una herramienta frecuentemente utilizada en el manejo de cadena de suministros, estableciéndola como un parámetro de toma de decisiones para pronosticar futuras demandas (Wu et al.,2006). Dada la inversión que involucra la TI como mejora, es importante aclarar a la gerencia los beneficios concretos del sistema. Luego, a reducción de niveles de inventario, beneficios operacionales, reducción de costos y ciclos de tiempo son solo algunos de los beneficios de las Tecnologías de Información implementadas en la cadena de suministros (Tseng et al., 2011). Metodologías de evaluación como la del Flujo de Caja Descontado (FCD) han sido criticadas por su incapacidad de incorporar la flexibilidad inherente de los proyectos de este tipo. La flexibilidad se utiliza con el objetivo de mitigar la incertidumbre, dar a la gerencia la opción de revisar las decisiones tomadas, mientras el proyecto se está ejecutando (Dimakopoulou, 2014).Los estudios realizados con Opciones Reales han demostrado capturar y revelar los valores ocultos que poseen los proyectos de Tecnología de Información (Angelou & Economides, 2008)

#### Agricultura:

En el área de la agricultura se han utilizado Opciones Reales para evaluar la cosecha de un arbusto llamado SRC (Short Rotation Coppice) por sus siglas en inglés. La principal característica del SRC es su utilización como biomasa para la producción de biocombustibles o directamente una fuente de energía. Otra de sus características es que posee bajo costo de producción y mantenimiento, además que no es considerada como bosque lo que exime su cultivo de pagos de impuestos específicos. Por otro lado, su flexibilidad para su siembra y cosecha no permite que metodologías como la de FCD sean completamente representativas para la evaluación de su implementación (Musshoff, 2012). Otros estudios en el ámbito de la agricultura tratan de la evaluación de la oportunidad de transformación de una granja tradicional a una orgánica (Musshoff & Hirschauer, 2008), como también se ha evaluado el tiempo óptimo de conversión de un terreno con producción agrícola a un bosque (Behan et al., 2006)

# Energía:

Utilizadas para determinar la metodología adecuada en evaluación de proyectos de energía, así las Opciones Reales son preferidas por la incorporación de la flexibilidad de los proyectos. El gran valor lo da la toma de decisiones de manera reactiva ante un mercado que cambia sus condiciones constantemente.El primer ejemplo se da en la evaluación de una planta generadora de electricidad en base a gas natural de ciclo combinado (Zambujal & Oliveira, 2013). En cierto sentido el mercado de la electricidad es diferente de los demás mercados de commodities, porque es complejo y requiere de una gran inversión para una producción a gran escala. Además de esto los precios de la electricidad dependen de las necesidades de los usuarios, generando grandes fluctuaciones de demanda durante el día y creando problemas de balance entre la generación y la demanda. Por esta razón, minimizar los costos de producción a un ajuste flexible del proceso entre la demanda y el suministro se hace un factor relevante para mitigar el riesgo del mercado y obtener retornos significativos.Además de esto el análisis de FCD en el sector energético puede generar un asesoramiento errado al ignorar la adaptabilidad y la posibilidad de que los flujos de caja cambien en el tiempo. El mercado de la energía es incierto y es por esto que el análisis con Opciones Reales puede considerarse como una herramienta esencial en la toma de decisiones estratégicas. En este estudio, al considerar la opción de diferir se obtiene un aumento en 51,6% del valor del proyecto (Zambujal & Oliveira, 2013). Incremento que se debe a la cuantificación de la flexibilidad del proyecto.

En otro estudio al considerar dos tecnologías posibles para plantas generadoras de electricidad, una termoeléctrica en base a gas natural y otra en base a carbón. Se evaluó la flexibilidad para ambas alternativas, en el primer caso se obtuvo un incremento del 18% y para el segundo caso de 48%, con respecto al análisis estático de FCD (Abadie, 2014)

Otro estudio relacionado evalúa la utilización de diversos tipos de combustibles en barcos. Esto se gatilla por una nueva normativa en la cantidad de contaminantes como el azufre y óxidos de nitrógeno que se liberan al utilizar el combustible. Luego se deben evaluar la utilización de combustibles como el Gas Natural Licuado (GNL), biocombustibles o combustibles de mayor calidad, o si se implementa un sistema de limpieza de gases con las instalaciones actuales. Todo esto considerando que los combustibles de mayor calidad son más caros que los que se utilizan actualmente, como aceites pesados (Notteboom, 2011), y las otras alternativas requieren modificaciones en motores costosas. Si se considera la utilización del GNL como combustible de embarcaciones a gran escala, los principales problemas serían los costos, la disponibilidad de puestos abastecedores de GNL y la maduración de la tecnología. Parte de la incertidumbre se puede resolver en el tiempo, pero considerando la información actualmente disponible, es difícil desarrollar un pronósticofinancieropara una inversión de capital importante asociado al precio del GNL. El análisis a través del as Opciones Reales entrega una base para la evaluación en la toma de decisiones de inversiones relacionadas con el GNL y la eficiencia energética que cada vez se requiere más. Finalmente se concluye que no tiene sentido económico aplicar los cambios al día de hoy. Luego, se escoge la opción de diferir con el fin de reevaluar el proyecto con más información de mercado (Acciaro, 2014).

En proyectos de energía la principal motivación de la utilización de Opciones Reales es el ajuste que se le puede dar a un proyecto en respuesta a la evolución de la incertidumbre. Al evaluar la incertidumbre, el valor del proyecto aumenta, lo que hace que la metodología sea particularmente atractiva para este tipo de proyectos. En el caso de proyectos energéticos relacionados con fuentes renovables, la utilización de OR es más llamativa aún. Estos proyectos cuentan con el beneficio de solucionar problemas ambientales, lo que es favorable para las industrias hoy en día, esto sumado al aumento en su valor debido a la incorporación de la incertidumbre, entregan un incentivo especial a la gerencia encargada de tomar las decisiones de los proyectos (Martínez et al., 2013)

#### **13. Barreras para las Opciones Reales.**

La teoría de las Opciones Reales ha demostrado ser útil para la evaluación de proyectos con alta incertidumbre. Sin embargo, la aceptación de esta metodología ha sido lenta, principalmente por desconocimiento conceptual de la misma.

En primera instancia, la metodología de OR es una caja negra difícil de entender: la teoría que fundamenta las OR está basada fuertemente en la teoría de finanzas y descrita con jerga financiera. A esto se le suma que, los estudios de OR se basan principalmente en EDP que son aplicables solo bajo supuestos específicos. Estos factores hacen que las OR sean difíciles de aplicar por personas que posean una base fuerte en teoría financiera. En 1995 esto cambió debido a un libro publicado por Dixit & Pyndyck, que explica la teoría de OR de manera simple y clara. Actualmente existen muchas publicaciones destinadas a hacer a las OR una metodología accesible, como también herramientas computacionales utilizables en un amplio rango de circunstancias.

Otra mirada dice que, la teoría de OR es una herramienta usada para exagerarla evaluación de proyectos, ya que las OR tienen la capacidad de incrementar el valor de los mismos y que lo hace erróneamente. Esta percepción es mala, ya que las OR solo incrementan el valor del proyecto debido a que cuantifica la flexibilidad del mismo. Si el proyecto es flexible, no evaluar su flexibilidad subvalorará el proyecto. Si el proyecto no es flexible, la metodología de Opciones Reales no puede incrementar el valor del proyecto.

Otra aseveración es, las Opciones Reales favorecen los proyectos más riesgosos. Las OR son utilizadas con el fin de encaminar los proyectos en respuesta a la evolución de la incertidumbre. Esto se refleja en que la Opción Real aumenta su valor cuando la incertidumbre es significativa. Esto puede interpretarse como que las OR favorecen a los proyectos riesgosos. De cualquier manera, la realidad es que ante una alta incertidumbre, es vital, para una positiva ejecución de un proyecto, tener flexibilidad, lo que reduciría las pérdidas y aumentaría los beneficios.

Las Opciones Reales son solo aplicables para activos transables. Existe un mal entendido de que las OR son solo aplicables para la asesoría de opciones que son observables en el mercado, como lo son las acciones y los mercados energéticos. Esto no es verdad y ha sido probado que incluso si la opción no es transable en el mercado, puede ser evaluado por el período en el que se pueda caracterizar su incertidumbre.

La última barrera de esta metodología es que las Opciones Reales no funcionan en la práctica. La metodología de OR se basa en la idea que los gerentes pueden usar las opciones para cubrir el riesgo del proyecto y mejorar el valor esperado del mismo. Sin, embargo, las Opciones Reales no son efectivas si la gerencia o el personal a cargo de la toma de decisiones se niega a ejercer cualquier opción. En la práctica, lo gerentes, podrían no elegir algunas opciones, sobre todo opciones relacionadas con el abandono del proyecto. Luego, las Opciones Reales no son aplicables a estos proyectos. La solución a esto solo se dará si el personal que toma las decisiones entiende el valor de la flexibilidad derivada de las OR y se compromete a aplicar la teoría.

Todavía existen más barreras que evitan la masificación de esta metodología, sin embargo, aumentando la cantidad de documentos de investigación se espera que se aumenten las aplicaciones prácticas, lo que haría que las Opciones Reales fueran más accesibles, entendibles y por ende más populares (Martínez et al., 2013).

# **V. METODOLOGÍA**

En general la metodología de trabajo será la que se define en la Figura V.1.

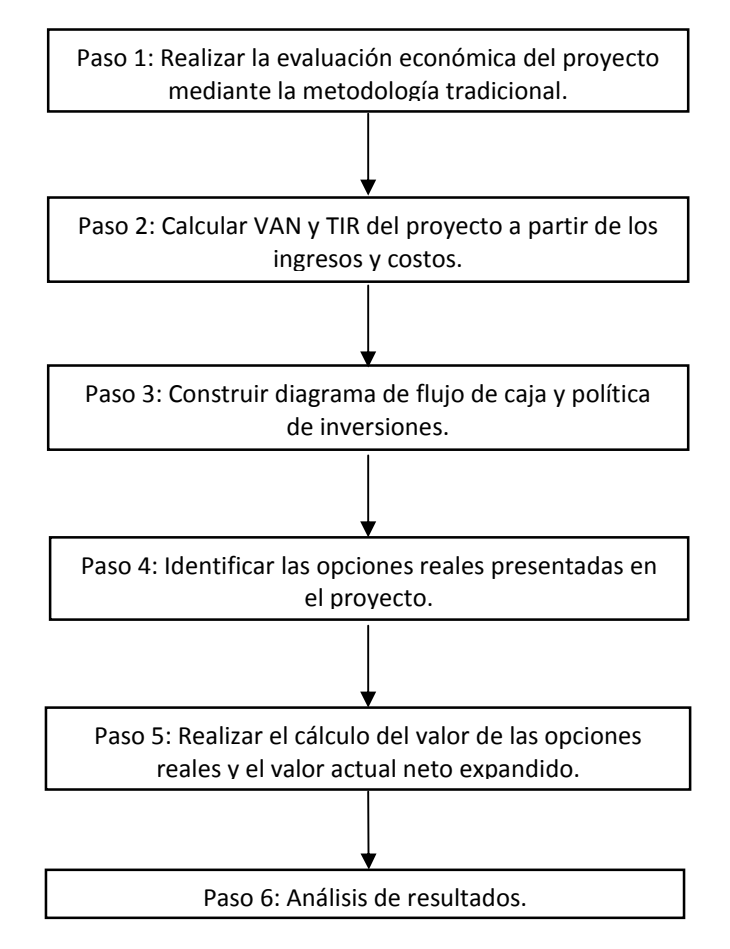

*Figura V.1: Metodología del estudio de opciones reales (Garrido & Andalaft, 2003).* 

# **1. Elaboración del Flujo de Caja.**

Para abarcar el Paso 1 de la metodología, el estudio se realizará con una base teórica sobre el estudio de "Purificación de Biogás a través de membranas semipermeables para uso vehicular" realizado el año 2013 en la Universidad de Concepción. Con esta base se podrán cuantificar los costos de inversión de la planta y a su vez estimar los costos de operación de la misma dentro de los que se encuentran tópicos como la mantención, costo de energía, personal administrativo y operativo de planta, costos de distribución como gasoductos o flota de transporte. Luego de esto se podrá estimar el costo de producción de biometano y junto con esto un precio de mercado tentativo. En este último punto se deben considerar los impuestos que recaen en el producto y financiamiento, entre otros.

Para la ejecución del Flujo de Caja del proyecto a lo largo de los 10 años del proyecto se realizó una simulación de los precios futuros de la electricidad y del Gas Natural Vehicular (GNV). Esta simulación se realizó en tres pasos. El primero de ellos fue encontrar precios históricos de estos suministros. Losque fueron obtenidos de la dirección web del Ministerio de Energía. Estos precios eran reales, es decir, incluyen la inflación, luego de esto se nominalizaron con el fin de trabajar con precios comparables en el tiempo.

El segundo paso fue el de establecer una tendencia de los mismos a través del tiempo. En este paso se pudieron obtener curvas lineales. En el caso del precio del GNV, se consideró una parametrización lineal, que posee un valor de  $R^2$  de 0,77. Luego con esto se generan precios futuros de acuerdo a la ecuación obtenida y el Coeficiente de Variación obtenido en el punto anterior. Estos datos se obtienen de forma aleatoria y el criterio utilizado es que la ecuación de parametrización de los datos generados sea similar a la ecuación que parametriza los datos históricos. De esta forma se puede suponer que los datos generados evolucionan de forma similar a la de los datos históricos. La ecuación de la parametrización de los datos históricos es "y = 16,09x + 94,22" y la de los datos generados es "y = 15,64x + 101,6". De la misma manera se trabajó con los datos de los precios de la electricidad. Se escoge la parametrización lineal de los datos, teniendo ésta, un valor de R<sup>2</sup>de 0,12. Siguiendo el procedimiento anteriormente descrito, se tiene que la ecuación lineal que parametriza los datos históricos es "y = 0,798x +38,18"; y la que parametriza los datos generados es "y = 0,689x +39,43".

El tercer paso es el traspaso de estos datos al Flujo de Caja del proyecto. Para esto los precios se llevaron a dólares y se expresaron como "Ingreso por Venta", valor que sigue la tendencia de la suma de la venta de energía eléctrica y de biometano como producto. De igual manera se expresa el "Gasto en Energía" propio de las instalaciones industriales, dato que sigue la tendencia del precio de la energía generado. Una vez obtenido el Flujo de Caja se calcula el Valor Actual Neto (VAN) y la Tasa Interna de Retorno (TIR) de acuerdo a las ecuaciones Ec. IV.2 y Ec. IV.3 respectivamente. Además de estos parámetros se calcula el Valor Presente de los Futuros Flujos de Caja (VPFFC) de acuerdo a la Ec. V.1.

$$
VPFFC = \sum_{t=1}^{n} \frac{BN_t}{(1+i)^t}
$$
 Ec. V.1

No existirán dividendos entregados por el hecho de ejercer la opción y la opción será europea. Se calcularán los factores de acuerdo a las Ecuaciones (Ec. IV.5, Ec. IV.6 y Ec. IV.7para el método Black & Scholes y los factores de las ecuaciones Ec. IV.8, Ec. IV.9 y Ec. IV.10 para el método de árboles binomiales. El tiempo de vida del proyecto será de 20 años. Lo que completaría los Pasos 2 y 3.

El Paso 5, correspondiente a la evaluación de las opciones reales, se realizará con Microsoft Office Excel como también en software "Real Options Valuation – Super Lattice Solver", con el fin de realizar las redes de manera más eficiente.

Con esto se podrán comprar los resultados de ambos métodos y tener una respuesta fehaciente de los resultados de las metodologías. Este resultado se podrá utilizar como base para una exposición del proyecto a posibles inversionistas.

Una vez obtenido el Valor Actual Neto Expandido, se decide aceptar el proyecto si este es positivo, y rechazarlo en caso contrario. Sin embargo, el desarrollo de los flujos futuros podrá ser diferente de lo que inicialmente se esperaba. A medida que se va obteniendo nueva información, y la incertidumbre sobre los flujos futuros se va resolviendo, podrá revisarse la estrategia que inicialmente se había propuesto para llevar a cabo. En este contexto, se habla de una flexibilidad de gestión en cuanto a la posibilidad de posponer, expandir, contraer o cerrar un proyecto durante la vida del mismo.

#### **2. Volatilidad**

La volatilidad de los flujos se obtiene con los valores de los Flujos de Caja anuales estimados y sus correspondientes logaritmos naturales. En la Tabla V.1se muestra el procedimiento de cálculo. Este se realiza calculando los Flujos de Caja relativos. A estos flujos relativos se les aplica el logaritmo natural. La finalidad de realizar esta transformación radica en que la serie de datos a la que se calcula la volatilidad posea una distribución normal.

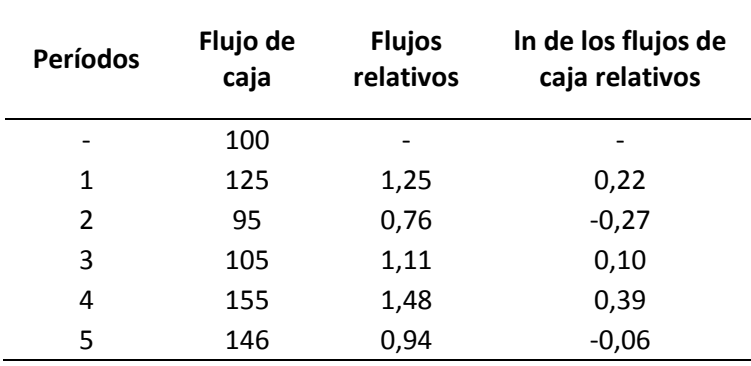

Tabla V.1:Ejemplificación de cálculos de volatilidad de un proyecto.

Finalmente se aplica la Ec. V.2, para obtener el valor de la Volatilidad de los Flujos de Caja. Este cálculo entrega un valor del 25,6%.

$$
Volatilidad = \sqrt{\frac{1}{n-1} \sum_{i=1}^{n} (x_i - \bar{x})^2}
$$
 EC. V.2

# **3. Redes Binomiales**

En la práctica se aplicó la teoría de árboles binomiales en el software Microsoft Office Excel. En primera instancia se desarrolló la "Red del Activo", activo que en este caso son el Valor Presente de los Futuros Flujos de Caja. A modo de ejemplo se tiene la Figura V.2, donde se observa la red mencionada, se realizan los cálculos de acuerdo a los factores de subida y bajada; "*u*" y "*d*" de acuerdo a las Ec. IV.8 y Ec. IV.9. Estos pasos se llevan a cabo con probabilidades "*p*" y "*1-p*" respectivamente. El valor de "p" se calcula de acuerdo a la Ec. IV.10, ya mencionada. Se utiliza una tasa libre de riesgo "*rf*" (Risk Free Rate) del 5%. Con estos datos se procede a calcular la "Red de la Opción" de manera reversa, es decir, se comienza con los cálculos de los últimos años para llegar al valor del año cero. Para cada tipo de opción corresponde una metodología de cálculo distinto de la Red de la Opción, lo que

implica que se tengan distintos resultados. Todas las opciones fueron realizadas con la modalidad de opciones europeas, es decir, que la opción se debe ejecutar al momento de cumplirse el tiempo de maduración de la opción.

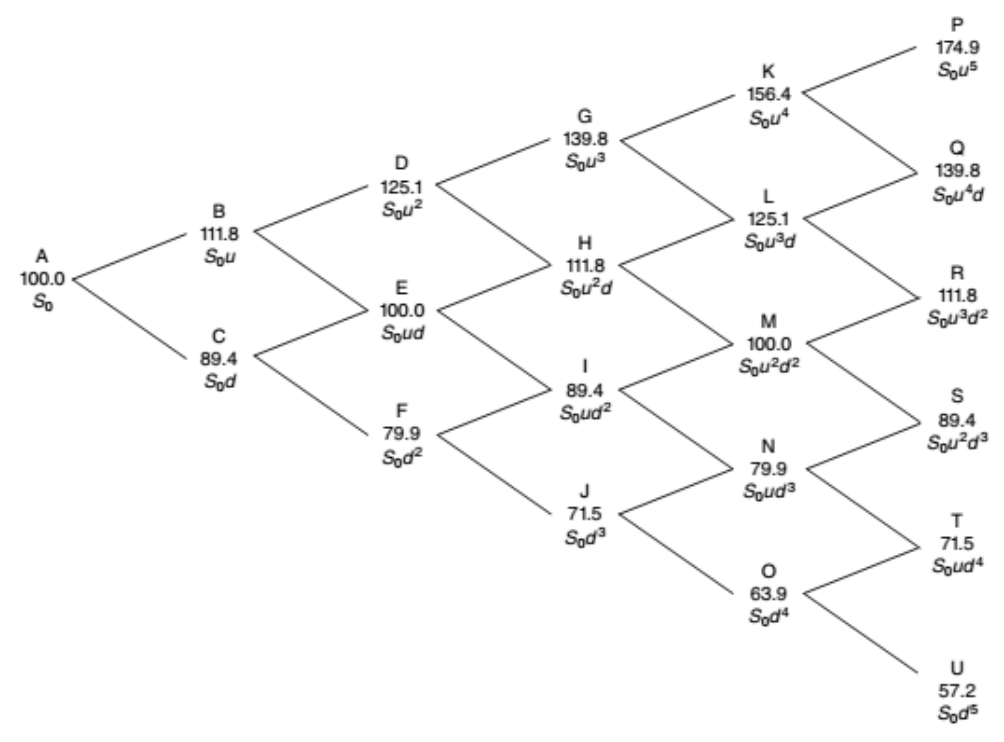

*Figura V.2: Red del activo Subyacente de 5 pasos. (Mun, 2002)* 

Como se muestra en la Figura V.2la red del activo subyacente para un proyecto de  $VAN_{tradicional}$ =US\$100MM,  $\sigma$  =30 [%]; *T*=5 y *rf*=5 [%]. Con estos valores los parámetros utilizados para calcular los datos intermedios de la red son de *u*=1,35, *d*=0,74 y *p*=0,51.

Con las redes binomiales es relativamente sencillo demostrar que al aplicar un mayor número de pasos el resultado obtenido se acerca cada vez a las soluciones matemáticas llamadas de forma cerrada. Eso sí, el procedimiento de aumento de pasos no es trivial y es difícil de automatizar (Sereno, 2010).

# **4. Opción de Ejecutar el proyecto:**

Para crear la red de la opción de ejecutar el proyecto como primer paso se debe crear la "Red del Activo" como se describió en anteriormente. Luego, con estos cálculos realizados se comienza a desde el último año hacia el año cero.

En la Figura V.3 se muestra como ejemplo la Red de la Opción de Ejecutar un proyecto de con 5 pasos o etapas. Para determinar el último paso se aplica el siguiente cálculo:

$$
MAX(S_t-X;0)
$$
 \tEc. V.3

Dónde "*St"* el último valor de la Red del Activo generada en primera instancia. Si el valor máximo corresponde a "*St-X*", quiere decir que la opción se debe ejecutar al momento de finalizar el periodo de maduración. Si el valor es igual a "*0*" el proyecto debe finalizar al terminar el periodo. Para proceder con la determinación de los nodos de años que preceden, se debe aplicar la siguiente fórmula:

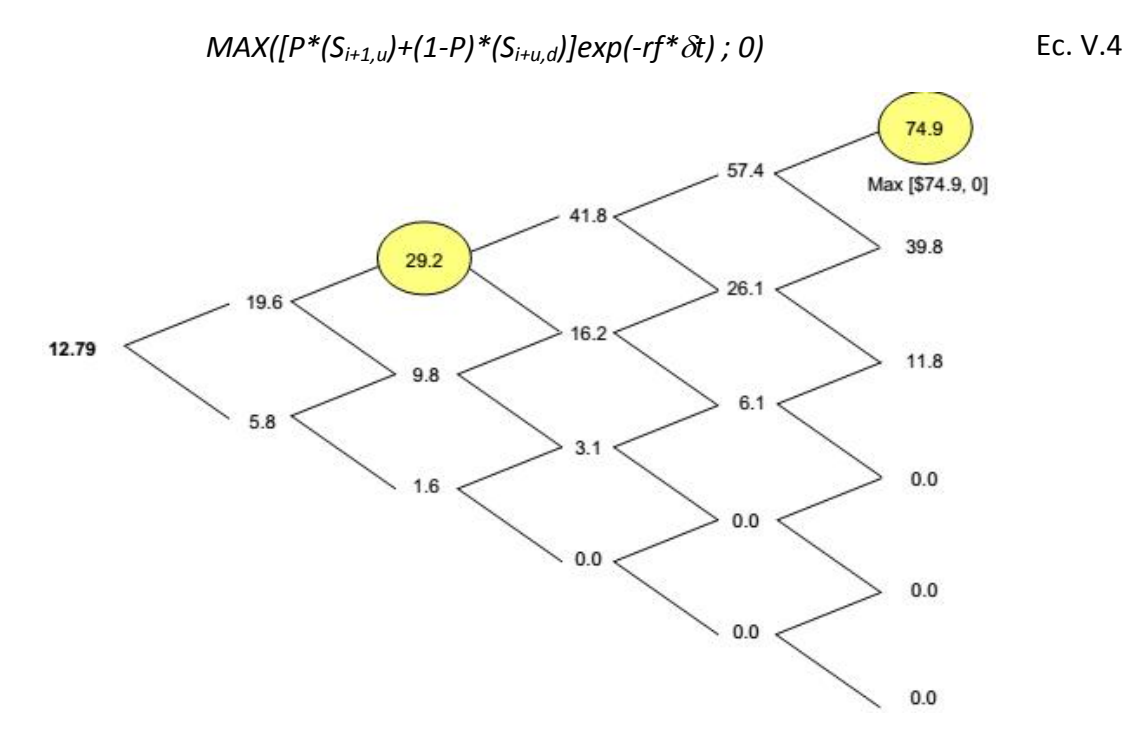

*Figura V.3: Red de la Opción de Ejecutar un proyecto de inversión de 5 pasos. (Mun, 2002)* 

Dónde *Si+1,u* es el paso posterior al alza y *Si+1,d* es el paso que lo precede a la baja. Siguiendo el cálculo paso a paso se obtiene la Red de la Opción de Ejecutar el proyecto.

De acuerdo a la Figura V.2este proyecto tiene un *VANtradicional* de US\$100MM. Luego, generando la red de la opción de ejecutar el proyecto se tiene que el valor de la opción es de US\$12,8MM. Lo que quiere decir que al cuantificar la volatilidad del proyecto se agrega el valor de la opción haciendo que el proyecto sea más llamativo.

#### **5. Opción de Abandono del proyecto.**

Se considera la opción de abandonar el proyecto al cumplir el periodo de maduración del mismo. Es decir, que existe la alternativa de abandonar el proyecto al final de su ejecución. A este abandono se le asocia un valor de salvamento, lo que implica que la inversión realizada no se pierde completamente.

A modo de ejemplo en la Figura V.4 se muestra la rede del activo subyacente de un proyecto de inversión cuyo VPFFC es de US\$150MM, con una volatilidad del 30%, un tiempo de maduración de 5 años y una tasa libre de riesgo de 5%.

De manera similar a la confección de las redes de las opciones de ejecutar el proyecto, se comienza por el año de término del proyecto. Los valores de esta columna se calculan de acuerdo a:

$$
MAX(VS; S_t) \t\t Ec. V.5
$$

*D*ónde "*VS*" es el Valor de Salvamento del proyecto, "*St"* el último valor de la Red del Activo generada en primera instancia. Para el cálculo de los nodos intermedios de la red de la opción de abandonar, se considera:

$$
MAX(VS; [P*(S_{i+1,u})+(1-P)*(S_{i+u,d})]exp(-rf*\delta t))
$$
 EC. V.6

Dónde "*Si+1,u*" es el paso posterior al alza y "*Si+1,d*" es el paso que posterior a la baja. Este valor representa la opción de abandonar o mantener abierto el proyecto. Para este ejemplo, los valores considerados en la figura 6.5 son un *VS* de US\$100MM, un *p*=0,51, *d*=0,74 y *u*=1,35.

De acuerdo a la Figura V.4 este proyecto tiene un VAN<sub>tradicional</sub> de US\$150MM, si se aplica la Ec. IV.4, sabiendo que el *VANampliado* es US\$156,4MM; se tiene que el valor de la opción de ejecutar el proyecto es de US\$6,4MM.Implícitamente lo que se quiere recalcar es que si se cuantifica la flexibilidad del proyecto y se considera su volatilidad el valor del proyecto aumenta en 6,4 millones de dólares.

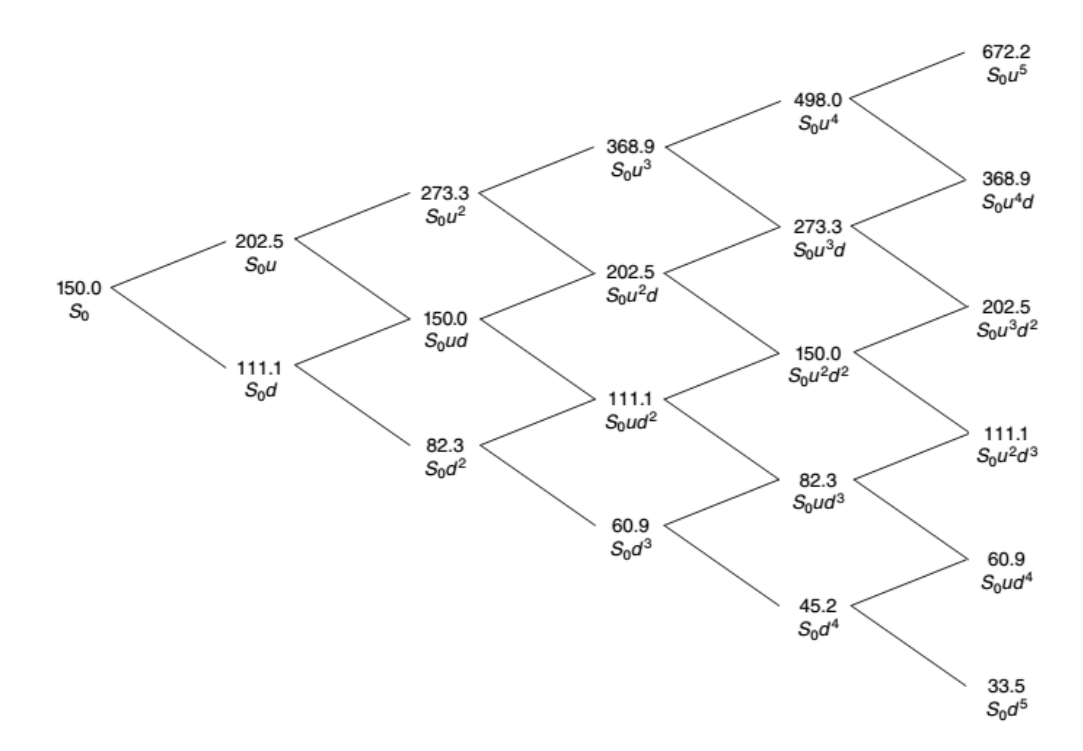

*Figura V.4: Red del Activo Subyacente de un proyecto de inversión de 5 pasos. (Mun, 2002)* 

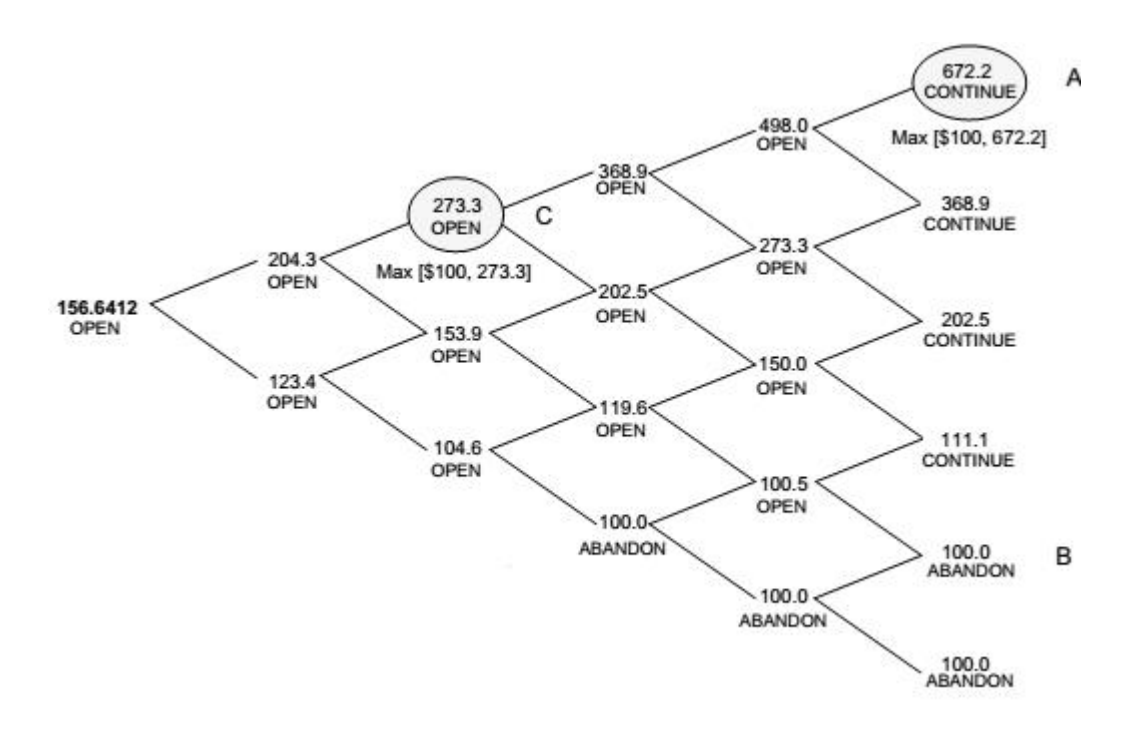

*Figura V.5: Red de la Opción de Abandono del proyecto de inversión de 5 pasos. (Mun, 2002)*

# **6. Opción de Expandir el proyecto:**

Se refiere a evaluar la opción de expandir el proyecto en un porcentaje determinado con un costo asociado a esta expansión. En el ejemplo a revisar en la Figura V.6 se considera un proyecto de inversión de *VANtradicional* de US\$400MM, volatilidad de 35%, tiempo de maduración del proyecto de 5 años y una tasa libre de riesgo del 7%. Estos valores entregan un valor de *p*=0,52; *u*=1,41 y *d*=0,70. Para la ejemplificar se utilizan 5 pasos, un factor de expansión del 200[%] y un costo asociado a la expansión de US\$250MM.

En la Figura V.7se muestra la Red de la Opción de Expandir el proyecto, en forma similar a los cálculos de la red realizada anteriormente se comienza con el último año de la ejecución del proyecto. Los últimos valores se obtienen de:

$$
MAX(FE*S_t-CE; S_t)
$$
 \tEc. V.7

Dónde "*FE*" es el Factor de Expansión, "*St"* el último valor de la Red del Activo generada en primera instancia y "*CE*" es el Costo de Expansión.

Para el cálculo de los nodos intermedios se debe considerar el valor:

$$
MAX(FE*S_t-CE; [P*(S_{i+1,u})+(1-P)*(S_{i+u,d})]exp(-rf*\delta t))
$$
 Ec. V.8

Dónde "*Si+1,u*" es el paso posterior al alza y "*Si+1,d*" es el paso que posterior a la baja. Este valor representa la opción de continuar o mantener abierto el proyecto. La expresión "*FE\*St-CE"*, representa la expansión del mismo.

Para obtener el valor de la Opción de Expandir el proyecto de inversión se utiliza la Ec. IV.4, Sabiendo que el *VANtradicional* es US\$400MM y el *VANampliado* es de US\$638,3MM; obteniendo un valor de US\$238,3MM.

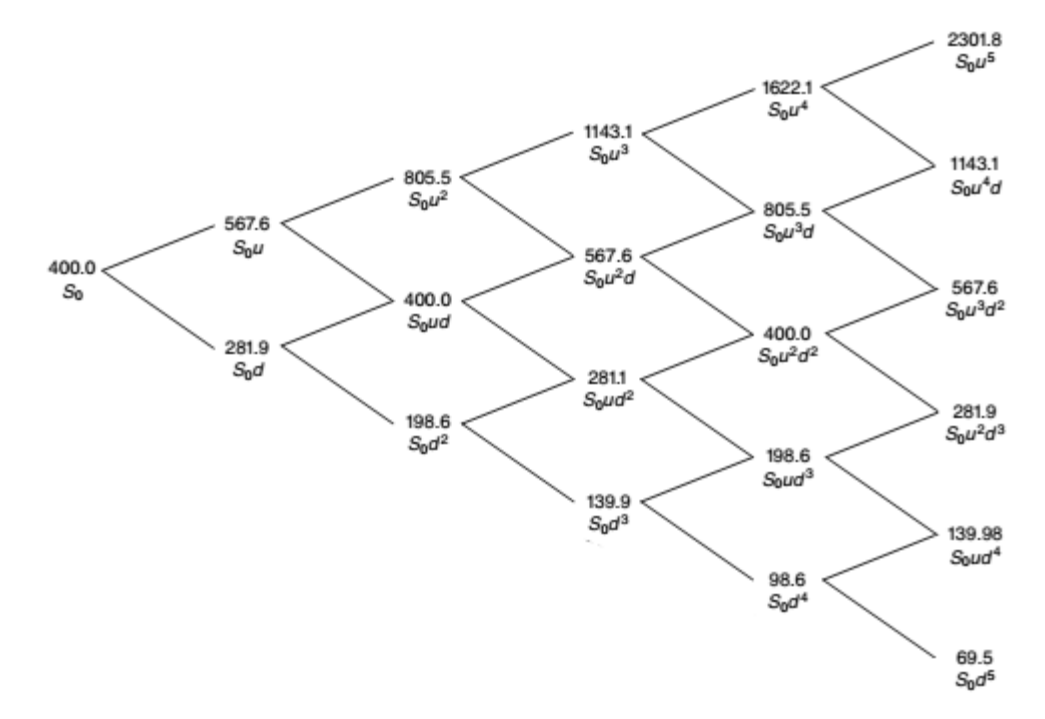

*Figura V.6: Red del Activo Subyacente de un proyecto de inversión de 5 pasos. (Mun, 2002)*

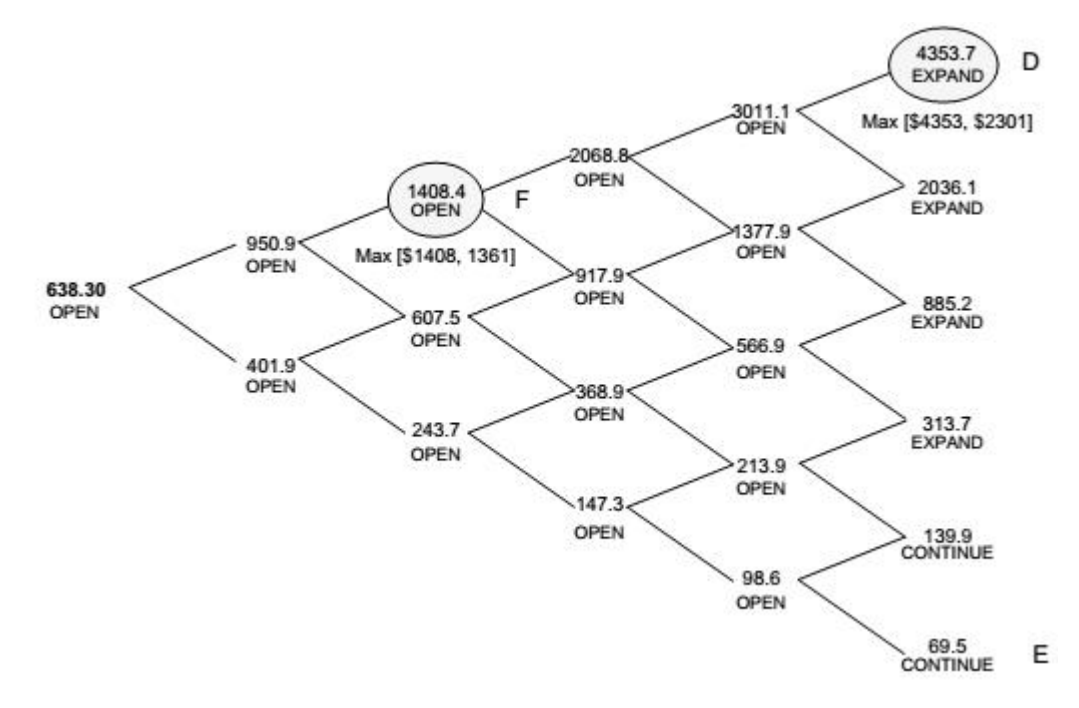

*Figura V.7: de la Opción de Expansión del proyecto de inversión de 5 pasos. (Mun, 2002)*

#### **7. Opción de Contraer el proyecto:**

Análogo al análisis anterior, se refiere a evaluar la opción de contraer el proyecto en un porcentaje determinado con un beneficio asociado a esta contracción. En la Figura V.8 se muestra la red del activo subyacente de un proyecto de inversión. El *VANtradicional* del proyecto es de US\$1.000M, la volatilidad es de 50 [%], el tiempo de maduración es de 5 años y la tasa libre de riesgo es de un 5 [%]. Utilizando lasEc. IV.8, Ec. IV.9 y Ec. IV.10 se tiene que *d*=0,60; *u*=1,65 y *p*=0,43. Además se consideran 5 pasos para la ejecución de la red, un factor de contracción del 50% y un beneficio o ahorro asociado a la contracción de US\$ 400MM

En la Figura V.9 se muestra la Red de la Opción de Contraer el proyecto. Se comienza con el último año de la ejecución del proyecto, los últimos valores se obtienen de:

$$
MAX(FC^*S_t + BC; S_t) \t\t EC. V.9
$$

Dónde "*FC*" es el Factor de Contracción, "*St"* el último valor de la Red del Activo generada en primera instancia y "*BC*" es el Beneficio de la Contracción.

Para el cálculo de los nodos intermedios de la red de la opción de contracción, se debe considerar el valor:

$$
MAX(FC^*S_t + BC; [P^*(S_{i+1,u}) + (1-P)^*(S_{i+u,d})]exp(-rf^*\delta t))
$$
 EC. V.10

Dónde "*Si+1,u*" es el paso posterior al alza y "*Si+1,d*" es el paso que posterior a la baja. Este valor representa la opción de continuar o mantener abierto el proyecto. La expresión "*FC\*St-BC"*, representa la contracción del mismo.

Utilizando la Ec. IV.4 se obtiene un valor de US\$105MM. Luego, al considerar la contracción del proyecto al final del periodo de maduración, el mismo aumenta su valor en US\$3 millones.

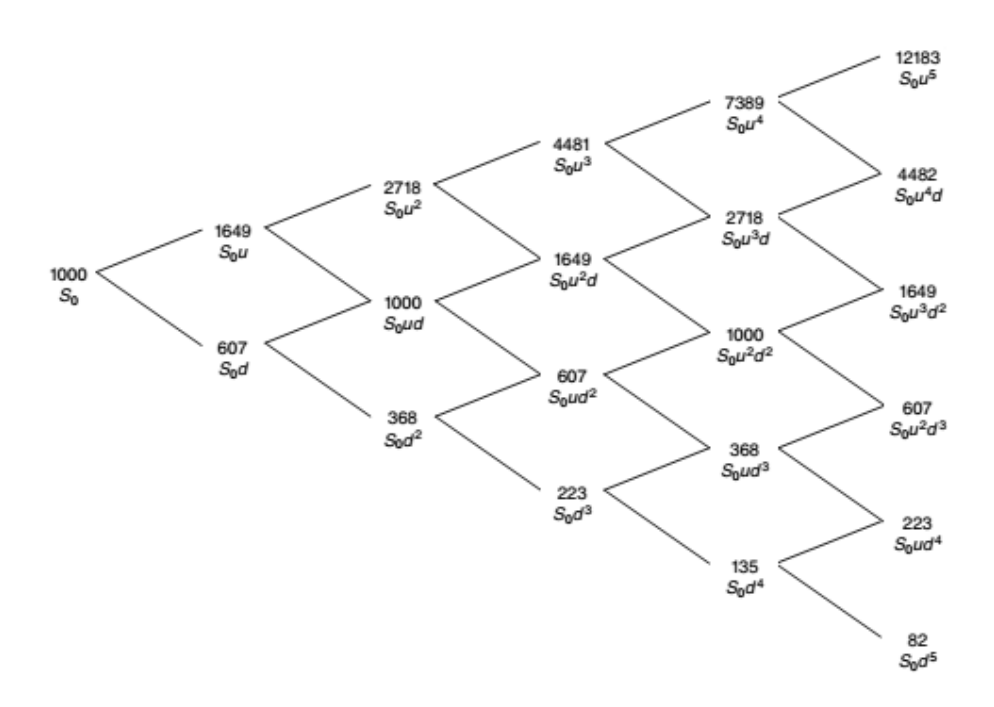

*Figura V.8: Red del Activo Subyacente de un proyecto de inversión de 5 pasos. (Mun, 2002)*

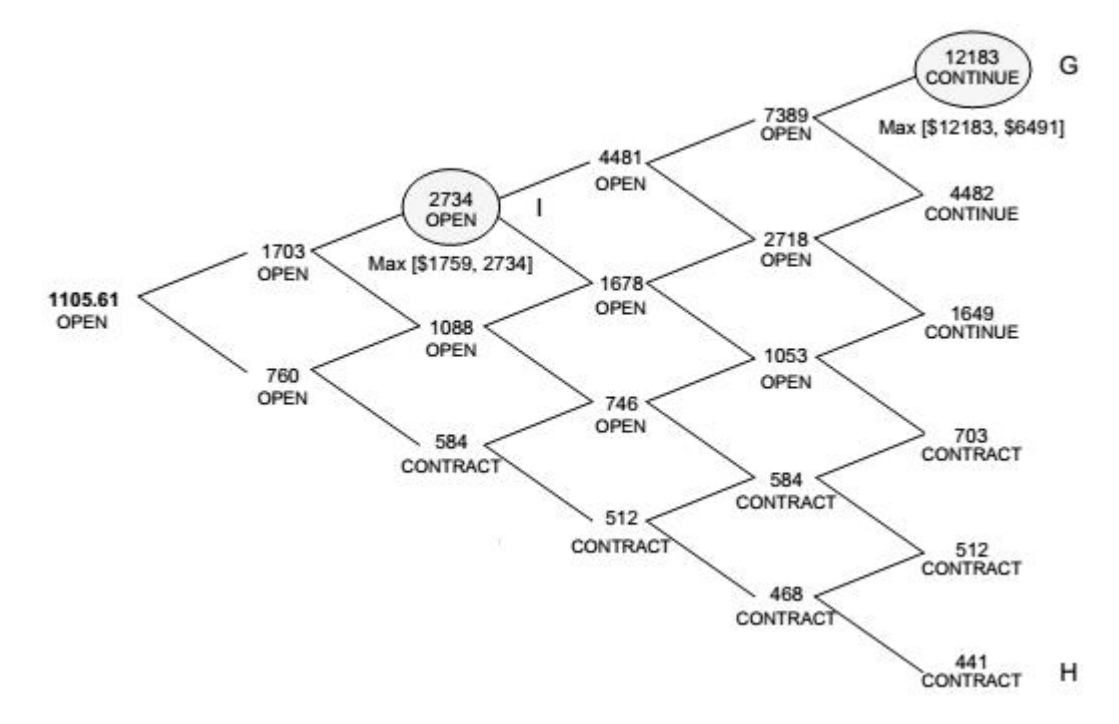

*Figura V.9: Red de la Opción de Contracción del proyecto de inversión de 5 pasos. (Mun, 2002)*

#### **8. Opción de Elegir:**

La opción de elegir consiste en considerar una o más opciones en el proyecto para ejecutar durante o al final del tiempo de maduración, según si la opción es americana o europea. En el ejemplo que se muestra a continuación se consideran las tres opciones antes descritas. Es decir, como sería para una opción europea, al terminar el tiempo de maduración del proyecto, el ejecutante podrá elegir entre expandir, contraer, abandonar o finalizar el proyecto de acuerdo a las circunstancias dadas.

El proyecto al que representa la red del activo, presentado como ejemplo en laFigura V.10tiene un *VAN<sub>tradicional*de US\$100MM, una volatilidad (o) de 15%, un tiempo de</sub> maduración de 5 años y una tasa libre de riesgo del 5%. En el ejemplo se consideran 5 pasos. Al considerar todas las opciones anteriormente descritas se deben especificar los parámetros característicos de cada una de ellas como lo son el Factor de Expansión de 130%, con un Costo de Expansión de US\$20MM; un Factor de Contracción de 90%, con un Beneficio de Contracción de US\$25MM; y un Valor de Salvamento de US\$100MM. Según los valores mencionados el factor al alza resulta ser de 1,16; el factor a la baja de 0,86; y la probabilidad al alza de 0,63.

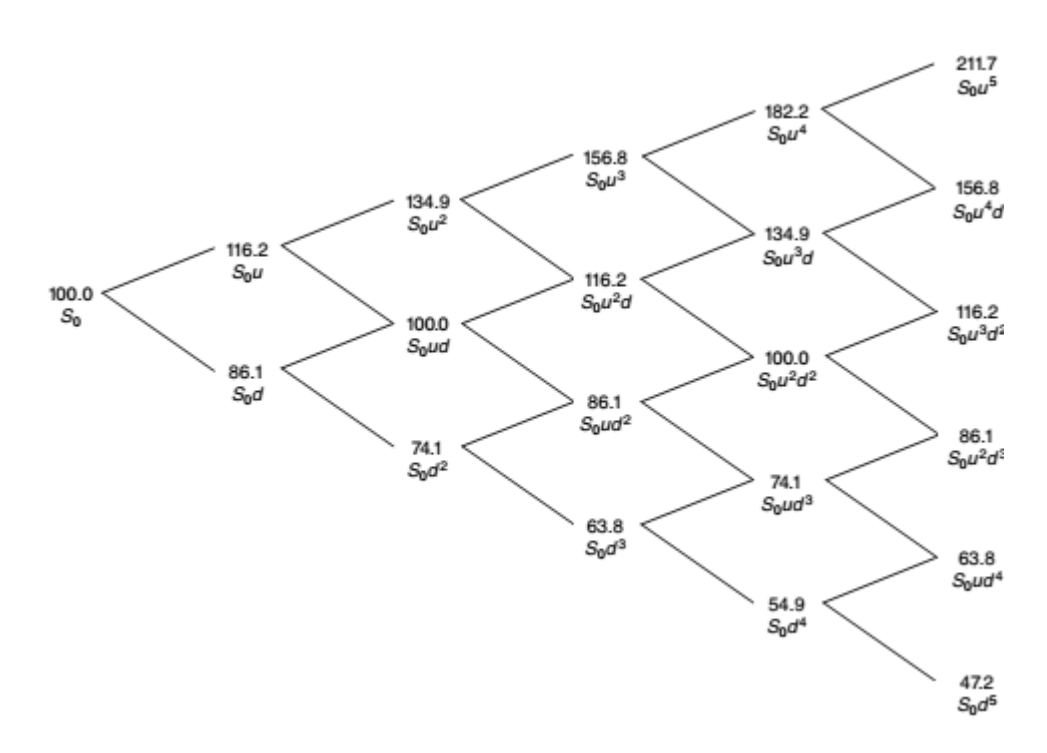

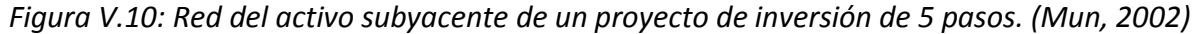

La red del activo se calcula de acuerdo al procedimiento descrito anteriormente. Sin embargo, para el cálculo de los nodos del último año de la red se debe aplicar la Ec. V.11. Cabe destacar que los cálculos aumentan según la cantidad de opciones a considerar.

$$
MAX(FE*S_t-CE; FC*S_t+BC; VS; S_t)
$$
 \tEc. V.11

Posteriormente, para los nodos intermedios de la red de la opción de elegir, Figura V.11, se deben considerar todas las opciones, lo que aumenta la cantidad de cálculos a realizar. Luego, se considera:

$$
MAX(FE*S_t-CE; FC*S_t+BC; VS; [P*(S_{i+1,u})+(1-P)*(S_{i+u,d})]exp(-rf*\delta t))
$$
 Ec. V.12

Dónde "*FE*" es el Factor de Expansión, "*St"* el último valor de la Red del Activo generada en primera instancia, "*CE*" es el Costo de Expansión; "*FC*" es el Factor de Contracción, "*BC*" es el Beneficio de la Contracción; "*VS*" es el Valor de Salvamento del proyecto; y "*Si+1,u*" es el paso posterior al alza y "*Si+1,d*" es el paso que posterior a la baja.

En la Figura V.11se muestra la red de la opción de elegir de un proyecto de inversión en 5 pasos. Se observa que el *VANampliado* es de US\$119,03MM. Luego el valor de la opción de elegir será de US\$19,03MM.

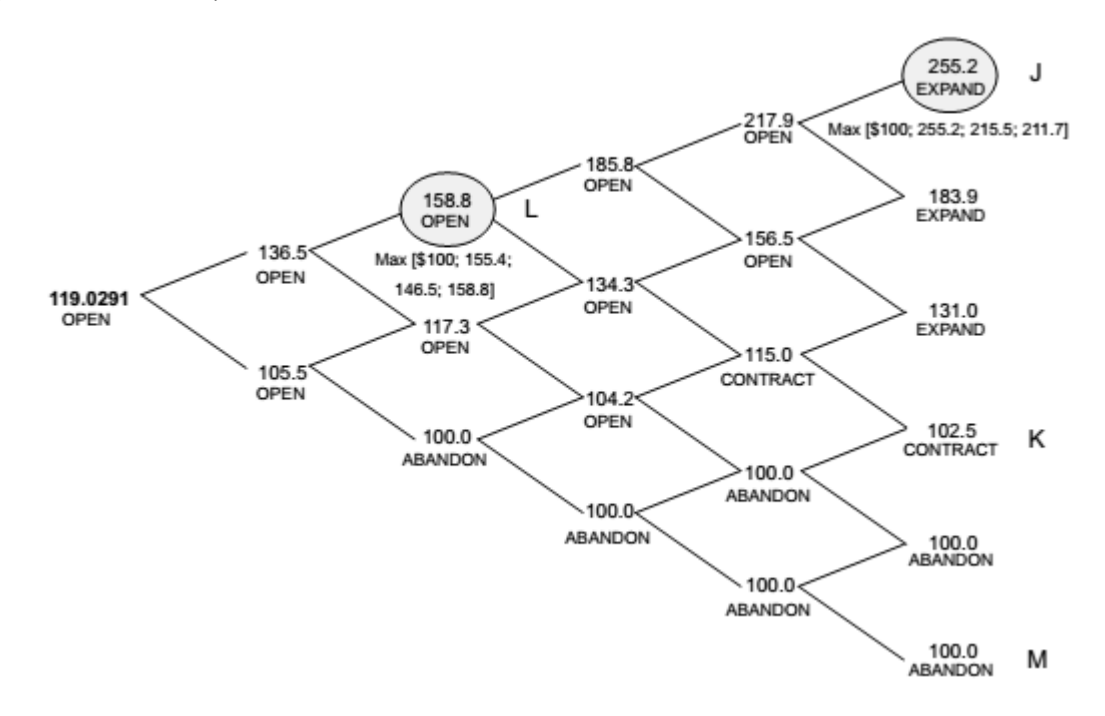

*Figura V.11: Red de la Opción de Elegir del proyecto de inversión de 5 pasos. (Mun, 2002)*

# **VI. APLICACIÓN Y RESULTADOS ESPERADOS**

# **1. Flujo de Caja:**

Se evaluó la planta presentada en la Figura IV.2. Para ello se dimensionaron los equipos para las capacidades respectivas de las corrientes. Considerando las variables de operación normal con el fin de determinar características de los equipos, como espesores que influyen en el precio final de los mismos. Además de los costos de compras de equipos se consideraron los costos de instalación, instrumentación, cañerías, equipos eléctricos. Estos representan los costos dentro los límites de la planta. Para el caso de los costos fuera de los límites de la planta se consideraron los edificios, habilitación de áreas, servicios y el terreno. Como costos indirectos de la inversión se consideran ingenierías, construcción y contingencias. La sumatoria de estos costos corresponde a los Costos Fijos de la Inversión, los que dan un total de US\$2.382.460. Junto con esto se estiman el Capital de Trabajo y el Costo de Puesta en Marcha como el 20%, lo que entrega una Inversión Total de US\$3.049.549.

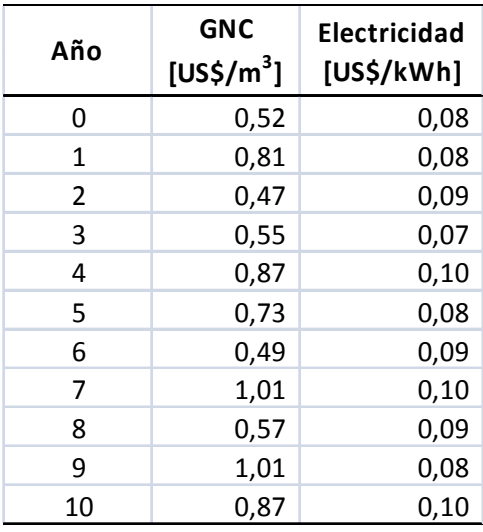

Tabla VI.1: Precios simulados para GNC y Electricidad

Los ingresos por ventas se calcularon de acuerdo las ventas de GNC y la energía eléctrica generada con el gas con bajo poder calorífico. Ambos están sujetos a la variación de los precios de mercado correspondientes. Los precios fueron calculados de acuerdo al análisis explicado en la metodología y que como resultado entregó los valores de la Tabla VI.1(Ver también Anexo IX2 y 3).

En los costos se consideran los sueldos de los operadores de la planta, que como será un módulo pequeño se tratará de 3 operadores y un supervisor. Además, se debe considerar la materia prima que, considerando que actualmente solo se quema, se establece un precio de 20 [CL\$/m<sup>3</sup>] por la totalidad de la duración del proyecto. Se considera este precio de manera que la planta que proveerá el gas tenga un interés en el proyecto. Además de esto se utiliza como estrategia, ya que si los proveedores del biogás quisieran dar un nuevo uso para el mismo, tendrían que considerar el costo de no recibir los beneficios económicos que conlleva vender el biogás.

Los gastos de energía están sujetos a los precios presentados en la Tabla VI.1 y corresponden básicamente al consumo eléctrico de compresores de la planta. Se considera la depreciación de los bienes de la planta de acuerdo a su vida útil (Ver Anexo IX5). Finalmente se considera la venta de activos al momento de finalizar el proyecto, asumiendo que se recupera el 5 [%] de la inversión inicial realizada (Ver AnexoIX1).

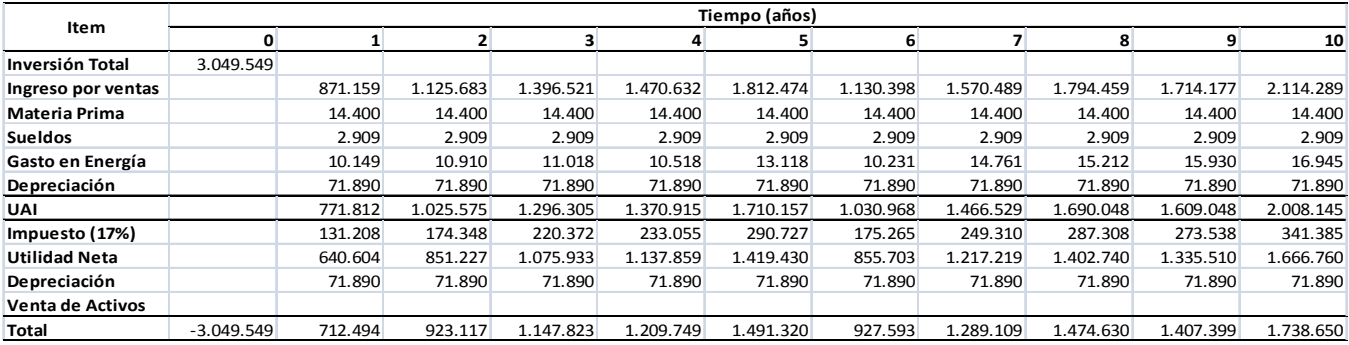

Tabla VI.2: Flujo de Caja del proyecto de inversión.

En laTabla VI.2se muestra cómo se desarrolla el flujo de caja del proyecto de inversión. De acuerdo a los datos aquí desarrollados y aplicando las Ec. IV.2y Ec. IV.3 se obtienen el Valor Actual Neto (VAN) y la Tasa Interna de Retorno (TIR), como US\$1.272.829 y 20 [%] respectivamente. Si se tratara de un análisis de un proyecto de inversión de acuerdo a la metodología del Flujo de Caja Descontado (FCD), se diría que, ya que el VAN es mayor que cero y la TIR es mayor a la Tasa de Descuento del inversionista, igual al 12 [%], correspondiente a la tasa de descuento utilizada en proyectos energéticos. Con esto se podría concluir que el proyecto se realizaría y el análisis terminaría aquí. Sin embargo se está dejando de cuantificar el valor de la incertidumbre del proyecto, dada principalmente por las variaciones en los precios de la energía y del GNC.

Luego, y con el fin de continuar con la metodología de las opciones reales se debe calcular la volatilidad del proyecto de inversión. Los valores se ordenan según laTabla VI.3, en la que se calculan los Flujos de Caja Relativos y los Logaritmos Naturales de los mismos. Una vez elaborada la tabla se utiliza la Ec. V.2 entregando un valor de volatilidad ( $\sigma$ ) del 21 [%]. El origen de este valor es la simulación de los precios de la energía eléctrica y GNC.

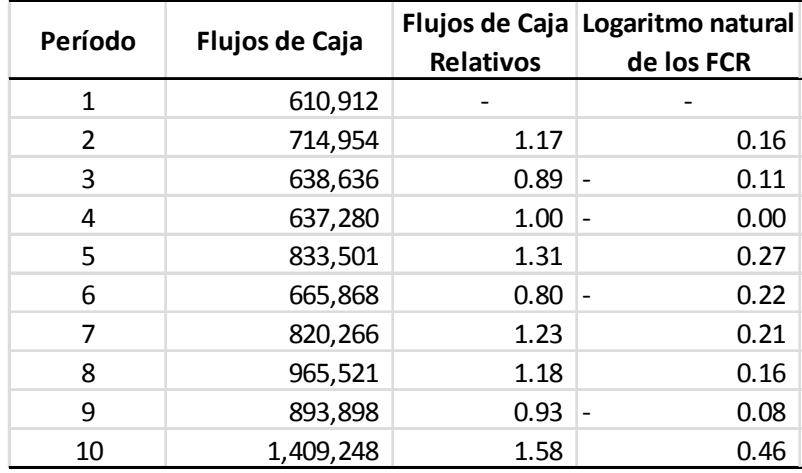

#### Tabla VI.3: Cálculos de los logaritmos naturales de los Flujos de Caja.

#### **2. Utilización del Sofware.**

Para la confección de las redes binomiales se trabajó con el programa "Real Options Valuation – Super Lattice Solver". Este programa, de simple entendimiento, se instaló en un computador personal con un procesador Intel i5 3317U de 1,70 GHz con una memoria RAM de 4 Gbytes. Una vez instalado el programa se despliega la ventana presentada en la FiguraVI.1. En esta etapa existen distintas alternativas de trabajo como lo son la creación de un modelo nuevo de opciones para un activo único, la creación de un nuevo modelo de opciones para activos múltiples, la creación de un modelo nuevo para opciones multinomiales, la creación de un árbol binomial, la alternativa de abrir un modelo de ejemplo, calcular opciones financieras exóticas, como también la formulación de un árbol de estrategias.

Puntualmente, para este trabajo se utilizaron las alternativas de "Crear un árbol" y "Crear un Nuevo Modelo de Opciones para un Activo Único". Al ingresar a la opción de "Crear un árbol", se despliega otra ventana donde se deben ingresar en primera instancia los parámetros del proyecto como Valor Presente de Activos o lo que se ha definido como VPFFC, la volatilidad, la tasa libre de riesgo, la tasa de dividendos, la madurez o duración del proyecto, los pasos del árbol y si la opción a evaluar será Americana o Europea, ver Figura VI.2.

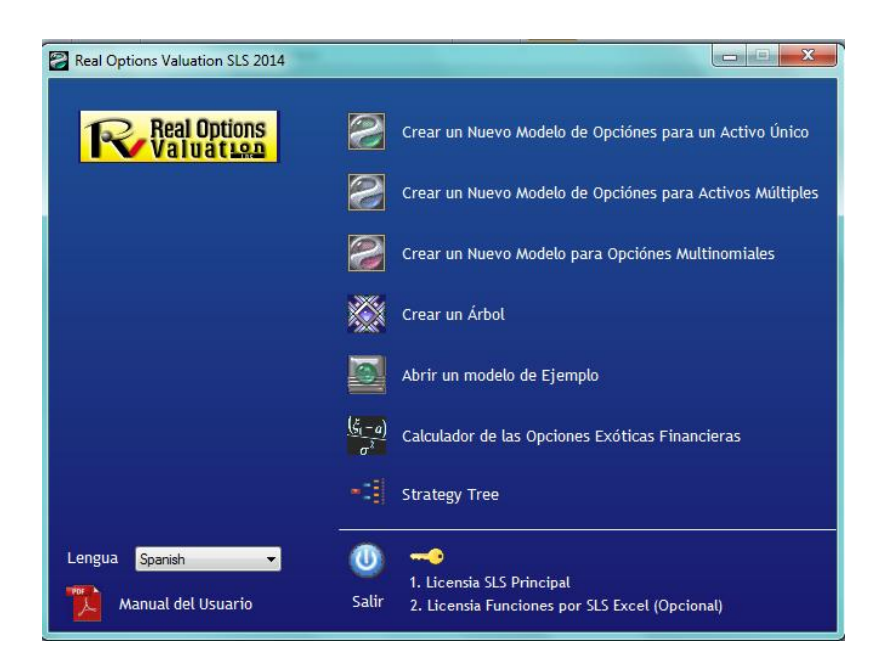

*FiguraVI VI.1: Software "Real Options Valuation SLS".*

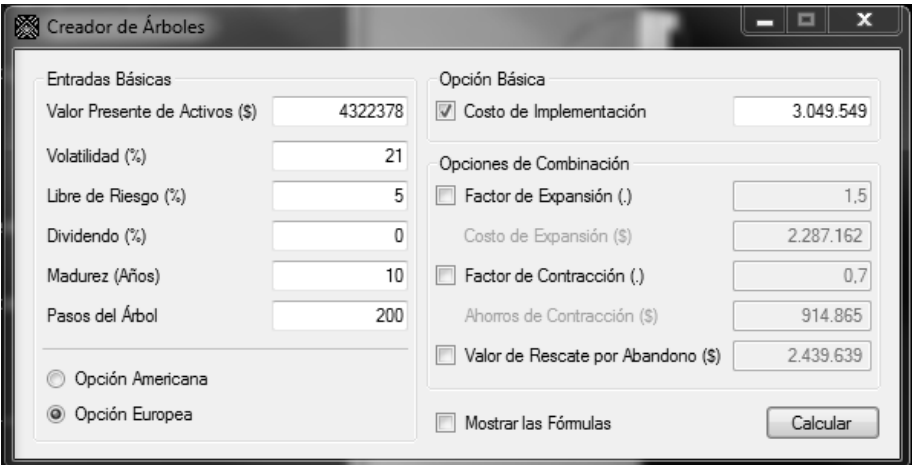

*Figura VI.2: Alternativa de "Crear un Árbol".*

Luego se deben rellenar las casillas de "Costo de Implementación", "Factor de Expansión", "Costo de Expansión", "Factor de Contracción", "Ahorros de Contracción", el "Valor de Rescate por Abandono" y si es que se desea "Mostrar las Fórmulas" en la planilla resultante. En esta etapa se pueden seleccionar las opciones a evaluar, por lo que se pueden lograr combinaciones de las mismas.El "Creador de Árboles" permite la formulación de un árbol binomial con un máximo de 200 pasos.

En primera instancia se formuló el árbol o red de la opción básica, es decir, la de En primera instancia se formuló el árbol o red de la opción básica, es decir, la de<br>ejecutar el proyecto. Luego, se trabajó con las opciones de expansión, abandono y

contracción por separado. Esto se realizó con 10, 20, 50, 100 y 200 pasos.Finalmente se formuló la red con todas las opciones comprendidas, como opción compuesta con la misma cantidad de pasos que las opciones anteriores.

Realizando estos pasos se obtiene la planilla mostrada en la Figura VI.3. En ella se puede observar un resumen de los datos ingresados, como también la red del activo subyacente y la red de la opción correspondiente. Además de esto se muestran los parámetros intermedios como "Factor al Alza", "Factor a la Baja" y las Probabilidades al Alza y a la Baja. La red de la opción muestra también las opciones que se recomiendan al situarse en los escenarios intermedios y previos a la toma de decisión. Todo esto para la evaluación de Ejecutar el Proyecto de inversión en cuestión, en 10 pasos.

Para "Crear un Nuevo Modelo de Opciones para un Activo Único" se realiza un paso a paso similar. Se despliega una ventana nueva, mostrada en la Figura VI.4, donde se ingresan en las casillas las variables de Valor Presente del Activo Subyacente, también llamado anteriormente VPFFC, la tasa libre de riesgo, el costo de implementación, la tasa de dividendo, la maduración, volatilidad y los pasos del árbol. Una vez ingresados estos datos se tiene la opción de generar o no una hoja de cálculo para auditoría. Esta opción limita la ejecución de los cálculos, ya que si se genera la hoja de datos, el programa permita realizar hasta 200 pasos por corrida de cálculos. Sin embargo si se escoge no "Crear una Hoja de Cálculo para Auditoría" se pueden realizar hasta mil pasos, solo entregando el valor de la opción. Lo más llamativo de esta alternativa de desarrollo es que entrega resultados de metodologías distintas de manera simultánea, refiriéndose a las metodologías de forma cerrada y a las redes binomiales.

# *Customized Real Options Results*

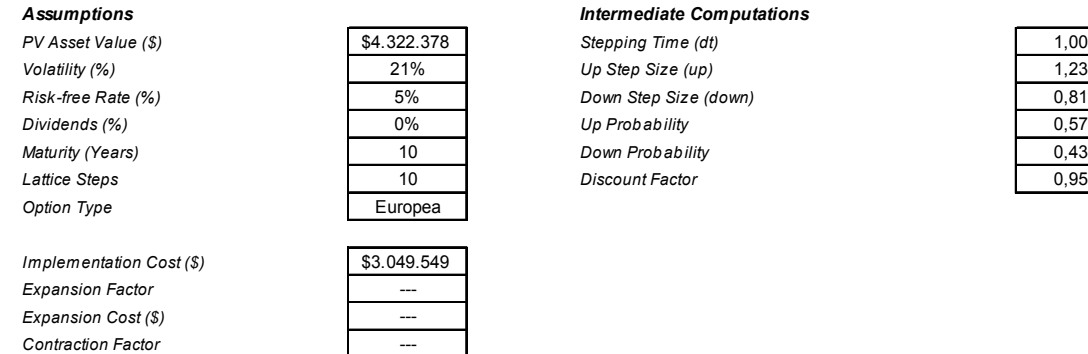

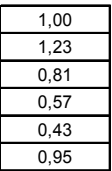

# $Ab$  *andonment Salvage* (\$) *Underlying Asset Lattice*

 $\emph{Contraction}$  Saving (\$)

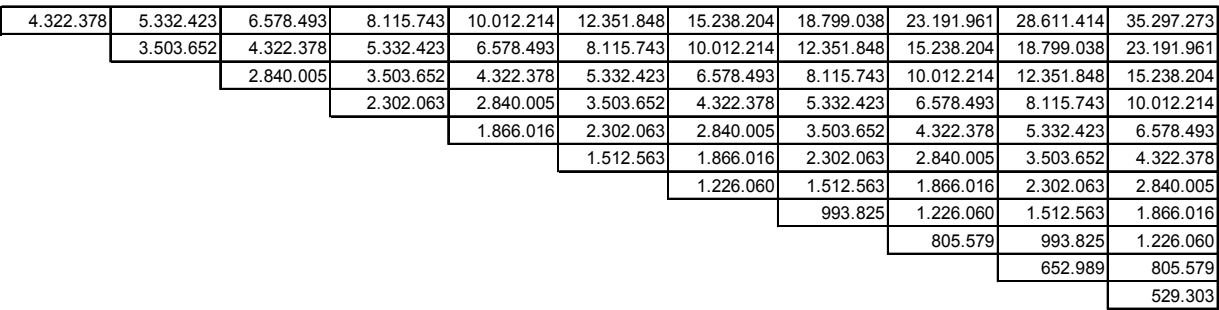

#### *Option Valuation Lattice*

| 2.558.132 | 3.433.393 | 4.553.947 | 5.972.847 | 7.754.049 | 9.976.857 | 12.741.445 | 16.174.267 | 20.432.615 | 25.710.593 | 32.247.724 |
|-----------|-----------|-----------|-----------|-----------|-----------|------------|------------|------------|------------|------------|
| Continuar | Continuar | Continuar | Continuar | Continuar | Continuar | Continuar  | Continuar  | Continuar  | Continuar  | Ejecutar   |
|           | 1.707.443 | 2.363.129 | 3.223.273 | 4.332.854 | 5.743.182 | 7.515.454  | 9.727.077  | 12.478.858 | 15.898.218 | 20.142.412 |
|           | Continuar | Continuar | Continuar | Continuar | Continuar | Continuar  | Continuar  | Continuar  | Continuar  | Ejecutar   |
|           |           | 1.045.316 | 1.509.198 | 2.142.498 | 2.987.197 | 4.087.661  | 5.490.972  | 7.252.868  | 9.451.028  | 12.188.655 |
|           |           | Continuar | Continuar | Continuar | Continuar | Continuar  | Continuar  | Continuar  | Continuar  | Ejecutar   |
|           |           |           | 557.533   | 853.035   | 1.282.708 | 1.890.378  | 2.722.104  | 3.819.147  | 5.214.922  | 6.962.665  |
|           |           |           | Continuar | Continuar | Continuar | Continuar  | Continuar  | Continuar  | Continuar  | Ejecutar   |
|           |           |           |           | 233.920   | 387.525   | 633.430    | 1.017.721  | 1.598.274  | 2.431.602  | 3.528.944  |
|           |           |           |           | Continuar | Continuar | Continuar  | Continuar  | Continuar  | Continuar  | Ejecutar   |
|           |           |           |           |           | 59.057    | 109.137    | 201.685    | 372.711    | 688.765    | 1.272.829  |
|           |           |           |           |           | Continuar | Continuar  | Continuar  | Continuar  | Continuar  | Ejecutar   |
|           |           |           |           |           |           | $\Omega$   |            | O          | $\Omega$   | U          |
|           |           |           |           |           |           | Continuar  | Continuar  | Continuar  | Continuar  | Finalizar  |
|           |           |           |           |           |           |            | 0          |            | $\Omega$   | 0          |
|           |           |           |           |           |           |            | Continuar  | Continuar  | Continuar  | Finalizar  |
|           |           |           |           |           |           |            |            | n          | $\Omega$   |            |
|           |           |           |           |           |           |            |            | Continuar  | Continuar  | Finalizar  |
|           |           |           |           |           |           |            |            |            | $\Omega$   |            |
|           |           |           |           |           |           |            |            |            | Continuar  | Finalizar  |
|           |           |           |           |           |           |            |            |            |            | 0          |
|           |           |           |           |           |           |            |            |            |            | Finalizar  |

*Figura VI.3: Planilla de resultado de "Crear un Árbol" de 10 pasos.*

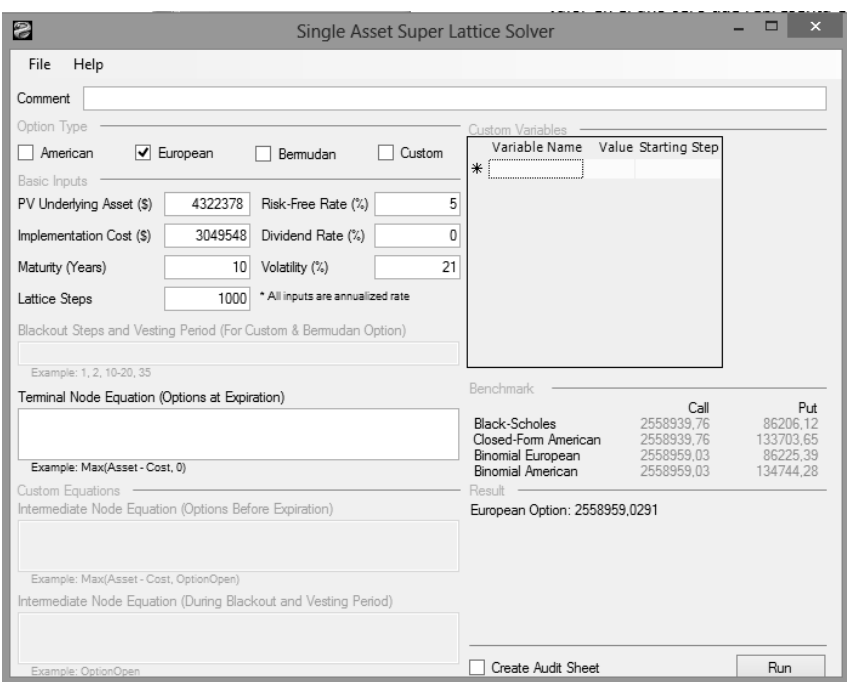

*Figura VI.4: Alternativa de "Crear un Nuevo Modelo de Opciones para un Activo Único". : Activo Único".*

En la Figura VI.5 se muestra la hoja de cálculos para auditoría generada. Similar a la de la Figura VI.3, muestra los valores ingresados, los parámetros calculados como los factores al alza y a la baja y las probabilidades al alza y a la baja. Además de las redes del activo subyacente y red de la opción. Esta alternativa de cálculo no permite evaluar otras opciones, sin embargo permite cálculos más avanzados y precisos al incorporar los métodos de "Forma Cerrada".

#### *Option Valuation Audit Sheet*

*PV Asset Value (\$)*  $\begin{array}{|l|l|l|l|l|}\hline \text{54.322.378} & \text{Step 13.049.549} \hline \end{array}$  Step *Implementation Cost (\$)*  $\begin{array}{|l|l|}\n\hline\n\text{53.049.549} & \text{Up} \\
\hline\n\text{10} & \text{Dov}\n\end{array}$ *Risk-free Rate (%)* 5% *Risk-free Rate (%)* 5%  $Dividends (%)$ *Volatility (%)* **Provide a Contract 21% <b>Results**<br> *Results Results Results Results Auditing* **Option Type CONSERVIER EUROPEAN CONSERVIER EUROPEAN CONSERVIER Super Lattice Results** 

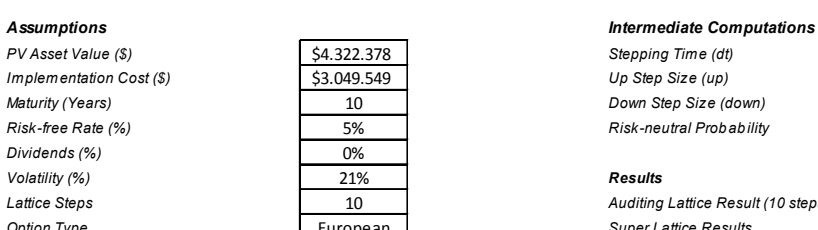

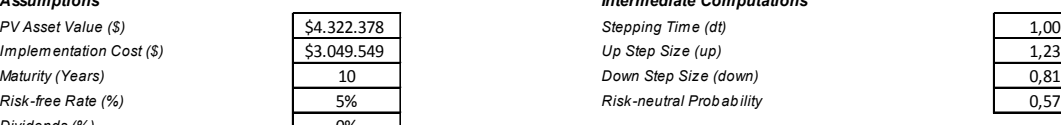

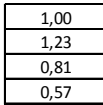

*Lattice Steps* 10 *Auditing Lattice Result (10 steps)* 2.558.132

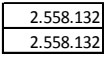

*Terminal Equation Intermediate Equation*

*Intermediate Equation (Blackouts)*

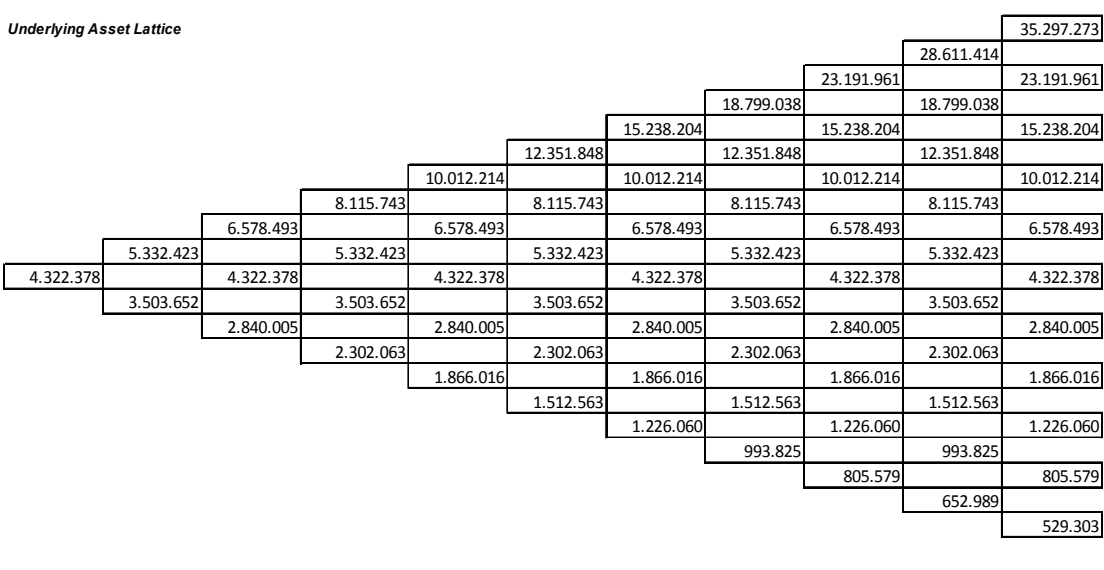

| <b>Option Valuation Lattice</b> |           |           |           |           |           |            |            |            |                |                |  |
|---------------------------------|-----------|-----------|-----------|-----------|-----------|------------|------------|------------|----------------|----------------|--|
|                                 |           |           |           |           |           |            |            |            | 25.710.593     |                |  |
|                                 |           |           |           |           |           |            |            | 20.432.615 |                | 20.142.412     |  |
|                                 |           |           |           |           |           |            | 16.174.267 |            | 15.898.218     |                |  |
|                                 |           |           |           |           |           | 12.741.445 |            | 12.478.858 |                | 12.188.655     |  |
|                                 |           |           |           |           | 9.976.857 |            | 9.727.077  |            | 9.451.028      |                |  |
|                                 |           |           |           | 7.754.049 |           | 7.515.454  |            | 7.252.868  |                | 6.962.665      |  |
|                                 |           |           | 5.972.847 |           | 5.743.182 |            | 5.490.972  |            | 5.214.922      |                |  |
|                                 |           | 4.553.947 |           | 4.332.854 |           | 4.087.661  |            | 3.819.147  |                | 3.528.944      |  |
|                                 | 3.433.393 |           | 3.223.273 |           | 2.987.197 |            | 2.722.104  |            | 2.431.602      |                |  |
| 2.558.132                       |           | 2.363.129 |           | 2.142.498 |           | 1.890.378  |            | 1.598.274  |                | 1.272.829      |  |
|                                 | 1.707.443 |           | 1.509.198 |           | 1.282.708 |            | 1.017.721  |            | 688.765        |                |  |
|                                 |           | 1.045.316 |           | 853.035   |           | 633.430    |            | 372.711    |                | $\mathbf 0$    |  |
|                                 |           |           | 557.533   |           | 387.525   |            | 201.685    |            | $\Omega$       |                |  |
|                                 |           |           |           | 233.920   |           | 109.137    |            | 0          |                | $\overline{0}$ |  |
|                                 |           |           |           |           | 59.057    |            | 0          |            | $\Omega$       |                |  |
|                                 |           |           |           |           |           | $\Omega$   |            | 0          |                | $\overline{0}$ |  |
|                                 |           |           |           |           |           |            | $\Omega$   |            | $\Omega$       |                |  |
|                                 |           |           |           |           |           |            |            | $\Omega$   |                | $\overline{0}$ |  |
|                                 |           |           |           |           |           |            |            |            | $\overline{0}$ |                |  |
|                                 |           |           |           |           |           |            |            |            |                | $\mathbf 0$    |  |

*Figura VI.5: Planilla de resultados de "Crear un Nuevo Modelo de Opciones para un Activo* 

*Único".*

# **3. Opciones Reales**

Para el proyecto de inversión de una Planta Purificadora de biogás se consideró el estudio de cinco casos: Opción de Ejecutar el Proyecto, Opción de Expandir, Opción de Contraer, Opción de Abandonar, y como último análisis se evalúa el proyecto considerando todas las opciones anteriores como Opción Compuesta. Estas evaluaciones se realizan con la metodología de los árboles binomiales combinados.

# Precisión de los árboles binomiales y la Opción de Ejecutar:

De acuerdo a los que se dijo en la teoría, se sabe que los métodos más precisos para las evaluaciones de opciones reales son los EDP o también llamados de "Forma Cerrada". Eso sí, con una deficiente manera de ejemplificar y presentar los resultados. Por otro lado, existen las redes o árboles binomiales, utilizados por ser demostrativos y didácticos en la evaluación de los proyecto, con la desventaja de su precisión. Para que los árboles binomiales igualen la precisión de los métodos de Forma Cerrada se deben aplicar como mínimo 5.000 pasos de evaluación en la red.

Para comprobar lo anteriormente nombrado se aplica la metodología en el proyecto de la Planta de Purificación de biogás. Para ello se utiliza la ecuación de Black & Scholes con sus parámetros descritos en Ec. IV.5, Ec. IV.6 y Ec. IV.7. Los parámetros  $d_1$  y  $d_2$  dan valores de 3,15 y 2,26; respectivamente. Lo que entrega un valor de US\$2.564.628; esto corresponde al Valor Actual Neto Ampliado (*VANampliado*). Luego, el valor de la OR de Ejecutar el proyecto, según Ec. IV.4, es de US\$1.286.110.

Para atacar el análisis con la metodología de las redes binomiales, en primera instancia se deben calcular los parámetros básicos. Con el fin de ilustrar se desarrollará la red binomial con 10 pasos. Luego, sabiendo que la vida del proyecto es de 10 años (*T*), las evaluaciones se realizarán cada 1 años (*t*). Los valores del factor al alza (*u*) es de 1,23; según la Ec. IV.8. El factor a la baja (*d*) es de 0,81; según la Ec. IV.9. Considerando que la opción se evalúa sin dividendos, la probabilidad libre de riesgo al alza (*p*) es de 0,57; según la Ec. IV.10. Luego, la probabilidad libre de riesgo a la baja (*1-p*) es de 0,43. Con estos parámetros definidos se realiza la construcción de la red de manera análoga al a Figura V.2 del ejemplo teórico.

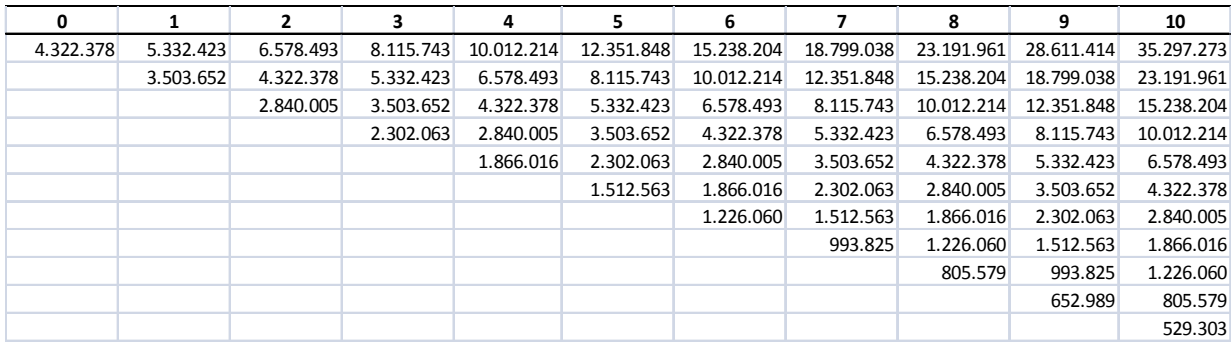

*Figura VI.6: Red del activo de la planta evaluada de 10 pasos.*

En la Figura VI.6se muestra la red del activo para la opción de ejecutar el proyecto de purificación de biogás para uso vehicular, de 10 pasos. Cabe recordar que los cálculos de esta red se realizan desde el primer año hacia el último. Para ellos se debe tener el Valor Presente de los Futuros Flujos de Caja (VPFFC), calculado con la Ec. V.1, que da un total de US\$4.322.378. Además se debe considerar el costo de implementación de ejecutar la opción de ejecutar, que en este caso correspondería a la Inversión Inicial, US\$3.049.549. A continuación se calculan el paso correspondiente al año 2. Sabiendo que el factor al alza es de 1,23 se obtiene el valor al alza del año 2 de US\$5.332.423. Así también se calcula el valor a la baja del segundo año de US\$3.503.652; con el *d*=0,81. La secuencia continúa hasta completar la red.

Continuando con el análisis, se da paso al cálculo de la red de la opción. A diferencia de la red del activo, el cálculo se realiza desde el año final del proyecto hacia el año cero. Los valores del último año se calculan de acuerdo a los valores del último año de la red del activo, a modo de ejemplo, el primer valor se determina según la Ec. V.3, MAX[35.297.273- 3.049.549; 0]=US\$32.247.724. Dado, que el máximo es mayor que cero, el paso siguiente a seguir sería ejecutar el proyecto, de lo contrario se recomendaría finalizar el proyecto. De esta misma manera se obtienen los valores hacia abajo. Una vez calculados los valores del último paso, se procede al cálculos de los pasos anteriores según a Ec. V.4. Para el primer valor del año 9el cálculo sería: MAX([(0,57\*32.247.724+0,43\*20.142.412)\*exp(- 0,05\*1)];0)=US\$25.710.593. De esta manera se calculan los valores restantes hasta obtener el valor en el año cero que representa el valor de la opción.

| 0         | 1         | 2         | 3         | 4         | 5         | 6          | 7                      | 8          | 9          | 10         |
|-----------|-----------|-----------|-----------|-----------|-----------|------------|------------------------|------------|------------|------------|
| 2.558.132 | 3.433.393 | 4.553.947 | 5.972.847 | 7.754.049 | 9.976.857 | 12.741.445 | 16.174.267             | 20.432.615 | 25.710.593 | 32.247.724 |
| Continuar | Continuar | Continuar | Continuar | Continuar | Continuar | Continuar  | Continuar              | Continuar  | Continuar  | Ejecutar   |
|           | 1.707.443 | 2.363.129 | 3.223.273 | 4.332.854 | 5.743.182 | 7.515.454  | 9.727.077              | 12.478.858 | 15.898.218 | 20.142.412 |
|           | Continuar | Continuar | Continuar | Continuar | Continuar | Continuar  | Continuar              | Continuar  | Continuar  | Ejecutar   |
|           |           | 1.045.316 | 1.509.198 | 2.142.498 | 2.987.197 | 4.087.661  | 5.490.972              | 7.252.868  | 9.451.028  | 12.188.655 |
|           |           | Continuar | Continuar | Continuar | Continuar | Continuar  | Continuar              | Continuar  | Continuar  | Ejecutar   |
|           |           |           | 557.533   | 853.035   | 1.282.708 | 1.890.378  | 2.722.104<br>3.819.147 | 5.214.922  | 6.962.665  |            |
|           |           |           | Continuar | Continuar | Continuar | Continuar  | Continuar              | Continuar  | Continuar  | Ejecutar   |
|           |           |           |           | 233.920   | 387.525   | 633.430    | 1.017.721              | 1.598.274  | 2.431.602  | 3.528.944  |
|           |           |           |           | Continuar | Continuar | Continuar  | Continuar              | Continuar  | Continuar  | Ejecutar   |
|           |           |           |           |           | 59.057    | 109.137    | 201.685                | 372.711    | 688.765    | 1.272.829  |
|           |           |           |           |           | Continuar | Continuar  | Continuar              | Continuar  | Continuar  | Ejecutar   |
|           |           |           |           |           |           | $\Omega$   | $\Omega$               | $\Omega$   | $\Omega$   | $\Omega$   |
|           |           |           |           |           |           | Continuar  | Continuar              | Continuar  | Continuar  | Finalizar  |
|           |           |           |           |           |           |            | $\Omega$               |            | $\Omega$   | $\Omega$   |
|           |           |           |           |           |           |            | Continuar              | Continuar  | Continuar  | Finalizar  |
|           |           |           |           |           |           |            |                        |            | $\Omega$   | $\Omega$   |
|           |           |           |           |           |           |            |                        | Continuar  | Continuar  | Finalizar  |
|           |           |           |           |           |           |            |                        |            |            | $\Omega$   |
|           |           |           |           |           |           |            |                        |            | Continuar  | Finalizar  |
|           |           |           |           |           |           |            |                        |            |            | $\Omega$   |
|           |           |           |           |           |           |            |                        |            |            | Finalizar  |

*Figura VI.7:Red de la Opción de Ejecutar el proyecto de inversión de 10 pasos.*

Tal como se muestra en la Figura VI.7, el valor de la opción de ejecutar el proyecto con la utilización de una red binomial de 10 pasos es de US\$2.558.132. Al calcular este monto con la metodología de Black & Scholes entrega un valor de US\$2.558.940. Si se comparan los valores obtenidos con la red binomial de 10 pasos y la metodología de Black & Scholes, se presenta una variación de US\$808. En la Tabla VI.4 se muestran las variaciones entre el valor

real de la opción dado por la ecuación de Black & Scholes y los distintos cálculos de redes binomiales. De la tabla se puede observar que mientras más iteraciones se obtiene un valor más cercano al valor de la opción real entregado por el método Black & Scholes. La mayor variación se da en el caso de la evaluación a través de árboles binomiales en 20 pasos con US\$1.632. Esta tendencia llega a un mínimo cuando se compara con la red binomial de 1000 pasos, donde se obtiene una variación de US\$19, en valor absoluto.

Tabla VI.4: Variación de la opción de ejecutar el proyecto con respecto a Black &Scholes.

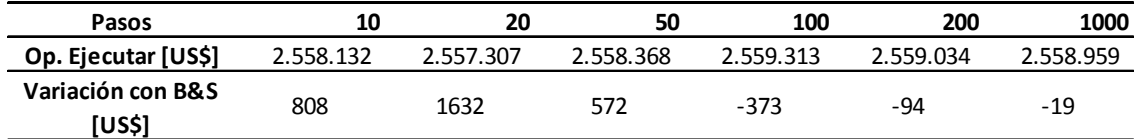

Para este último caso y de acuerdo a la Ec. IV.4, se da que: US\$1.272.829(*VANtradicional*)+ US\$1.286.130 (*Opción de Ejecutar*) =US\$2.558.959 (*VANexpandido*).

#### Opción de Expandir:

Al evaluar la opción de expandir el proyecto de la Planta Purificadora de Biogás, se establecen el Factor de Expansión (*FE*) y el Costo de Expansión (*CE*), como 50 [%] y US\$2.287.162, respectivamente. El valor de CE corresponde a un 75 [%] de la Inversión Inicial del proyecto (US\$3.049.549).A modo de ejemplificar se trabajará, al igual que en el caso anterior con la una red binomial de 10 pasos, es decir, con un *t* de 1. La red del activo será exactamente la misma que en el caso anterior, Figura VI.6, esto se debe a que en la construcción de la red del activo solo se utilizan los parámetros relacionados con el proyecto en sí y la cantidad de pasos.

La diferencia se encuentra en la confección de la red binomial de la opción de expansión. Comenzando con el último año de ejecución, se toman los valores del año 10 de la red del activo. Luego, con la Ec. V.7, se tiene que  $MAX[1,5* 35.297.273 - 2.287.162;$ 35.297.273]=US\$50.658.748. Se escoge el valor correspondiente a la expansión del proyecto, es decir que, si el proyecto se encontrara en el último año con flujos de caja similares a los simulados, se recomienda la expansión del mismo. Este análisis continúa con los valores del último año hacia abajo.

Para los valores intermedios se utiliza la Ec. IV.9. Reemplazando los valores para evaluar el primer valor del paso del año 9 queda: MAX(1,5\*28.611.414-2.287.162 ;  $[0,57*(50.658.748)+(0,43)*(32.500.780)]$  \* exp(-0,05 \* 1)) = US\$40.741.505. Este valor representa la opción de dejar abierto el proyecto, es decir, continuar con su ejecución. Luego, si el flujo de caja del proyecto en el año 9 se asemeja a este valor, se recomienda continuar con el mismo.

| 0         | 1         | 2         | 3          | 4          | 5          | 6          | 7          | 8          | 9          | 10         |
|-----------|-----------|-----------|------------|------------|------------|------------|------------|------------|------------|------------|
| 5.259.196 | 6.645.959 | 8.394.173 | 10.589.131 | 13.332.819 | 16.747.990 | 20.984.737 | 26.229.979 | 32.718.432 | 40.741.505 | 50.658.748 |
| Continuar | Continuar | Continuar | Continuar  | Continuar  | Continuar  | Continuar  | Continuar  | Continuar  | Continuar  | Expandir   |
|           | 4.054.799 | 5.129.542 | 6.496.181  | 8.228.120  | 10.412.070 | 13.149.314 | 16.559.194 | 20.787.797 | 26.022.942 | 32.500.780 |
|           | Continuar | Continuar | Continuar  | Continuar  | Continuar  | Continuar  | Continuar  | Continuar  | Continuar  | Expandir   |
|           |           | 3.118.882 | 3.936.279  | 4.983.428  | 6.324.904  | 8.038.504  | 10.213.724 | 12.948.811 | 16.352.157 | 20.570.144 |
|           |           | Continuar | Continuar  | Continuar  | Continuar  | Continuar  | Continuar  | Continuar  | Continuar  | Expandir   |
|           |           |           | 2.411.231  | 3.022.677  | 3.805.991  | 4.815.981  | 6.124.259  | 7.819.416  | 9.997.998  | 12.731.158 |
|           |           |           | Continuar  | Continuar  | Continuar  | Continuar  | Continuar  | Continuar  | Continuar  | Expandir   |
|           |           |           |            | 1.891.176  | 2.348.558  | 2.925.927  | 3.662.436  | 4.615.809  | 5.874.680  | 7.580.578  |
|           |           |           |            | Continuar  | Continuar  | Continuar  | Continuar  | Continuar  | Continuar  | Expandir   |
|           |           |           |            |            | 1.512.563  | 1.866.016  | 2.302.063  | 2.840.005  | 3.503.652  | 4.322.378  |
|           |           |           |            |            | Continuar  | Continuar  | Continuar  | Continuar  | Continuar  | Finalizar  |
|           |           |           |            |            |            | 1.226.060  | 1.512.563  | 1.866.016  | 2.302.063  | 2.840.005  |
|           |           |           |            |            |            | Continuar  | Continuar  | Continuar  | Continuar  | Finalizar  |
|           |           |           |            |            |            |            | 993.825    | 1.226.060  | 1.512.563  | 1.866.016  |
|           |           |           |            |            |            |            | Continuar  | Continuar  | Continuar  | Finalizar  |
|           |           |           |            |            |            |            |            | 805.579    | 993.825    | 1.226.060  |
|           |           |           |            |            |            |            |            | Continuar  | Continuar  | Finalizar  |
|           |           |           |            |            |            |            |            |            | 652.989    | 805.579    |
|           |           |           |            |            |            |            |            |            | Continuar  | Finalizar  |
|           |           |           |            |            |            |            |            |            |            | 529.303    |
|           |           |           |            |            |            |            |            |            |            | Finalizar  |

*Figura VI.8: Red de la Opción de Expandir el proyecto de inversión de 10 pasos.*

En la Figura VI.8 se muestra la red de la opción de expandir para el proyecto de inversión de la Planta Purificadora de Biogás. Al continuar con el análisis descrito anteriormente, se llega al año cero a un valor de US\$5.259.196. Este valor representa el VANexpandido, es decir, según la Ec. IV.4, sería el valor de la opción más el valor del VANtradicional. Esto significa que si el VANtradicional es de US\$1.272.829, el valor de la Opción de Expandir el proyecto es de US\$3.986.367. Este valor representa el aumento de valor del proyecto con respecto a la metodología del FCD, debido a la cuantificación de la volatilidad del proyecto y de la opción de expansión.

# Opción de Contraer:

Al igual que en la opción de expandir, en la opción de contraer se requiere establecer ciertos parámetros como el Factor de Contracción (FC) y el Beneficio de la Contracción (BC). Los valores utilizados para la evaluación de la planta Purificadora de Biogás fueron de 30 [%] y US\$914.865. Este último valor representa el 30 [%] de la Inversión Inicial del proyecto. A fin de ejemplificar se trabajó con una red de 10 pasos, es decir, un  $\partial t$  de 1. Dado que se utiliza la misma cantidad de pasos de los ejemplos anteriores la red del activo será la misma, siendo sus parámetros básicos *u* = 1,23; *d*= 0,81 y *p* = 0,57.

En la Figura VI.9 se observa la red de la opción de contraer el proyecto de inversión. Para la confección de esta red se comienza con el año de finalización del proyecto hacia el año cero. Para calcular el primer valor del año 10 se debe utilizar la Ec. V.9, dónde la expresión queda: MAX[0.7 \* 35.297.273 +914.865 ; 35.297.273]= 35.297.273. Cabe señalar que se escoge como máximo el segundo término dentro de los paréntesis, lo que implica que si los flujos de caja en el año 10 son similares a los simulados el proyecto debe finalizar en ese punto. De esta manera se continúa con los cálculos hasta completar el último año de ejecución del proyecto.

| 0         | 1         | $\mathbf{2}$ | 3         | 4          | 5          | 6          | $\overline{ }$ | 8          | 9          | 10         |
|-----------|-----------|--------------|-----------|------------|------------|------------|----------------|------------|------------|------------|
| 4.347.998 | 5.346.058 | 6.584.381    | 8.117.568 | 10.012.513 | 12.351.848 | 15.238.204 | 18.799.038     | 23.191.961 | 28.611.414 | 35.297.273 |
| Continuar | Continuar | Continuar    | Continuar | Continuar  | Continuar  | Continuar  | Continuar      | Continuar  | Continuar  | Finalizar  |
|           | 3.548.132 | 4.347.856    | 5.344.372 | 6.582.550  | 8.116.472  | 10.012.214 | 12.351.848     | 15.238.204 | 18.799.038 | 23.191.961 |
|           | Continuar | Continuar    | Continuar | Continuar  | Continuar  | Continuar  | Continuar      | Continuar  | Continuar  | Finalizar  |
|           |           | 2.914.850    | 3.550.010 | 4.346.163  | 5.341.352  | 6.580.271  | 8.115.743      | 10.012.214 | 12.351.848 | 15.238.204 |
|           |           | Continuar    | Continuar | Continuar  | Continuar  | Continuar  | Continuar      | Continuar  | Continuar  | Finalizar  |
|           |           |              | 2.423.398 | 2.921.662  | 3.549.866  | 4.341.806  | 5.336.759      | 6.578.493  | 8.115.743  | 10.012.214 |
|           |           |              | Continuar | Continuar  | Continuar  | Continuar  | Continuar      | Continuar  | Continuar  | Finalizar  |
|           |           |              |           | 2.054.136  | 2.440.199  | 2.927.060  | 3.545.304      | 4.332.951  | 5.332.423  | 6.578.493  |
|           |           |              |           | Continuar  | Continuar  | Continuar  | Continuar      | Continuar  | Continuar  | Finalizar  |
|           |           |              |           |            | 1.789.009  | 2.087.981  | 2.459.381      | 2.927.621  | 3.529.432  | 4.322.378  |
|           |           |              |           |            | Continuar  | Continuar  | Continuar      | Continuar  | Continuar  | Finalizar  |
|           |           |              |           |            |            | 1.607.270  | 1.846.226      | 2.134.015  | 2.481.691  | 2.902.868  |
|           |           |              |           |            |            | Continuar  | Continuar      | Continuar  | Continuar  | Contractar |
|           |           |              |           |            |            |            | 1.483.109      | 1.686.046  | 1.929.041  | 2.221.076  |
|           |           |              |           |            |            |            | Continuar      | Continuar  | Continuar  | Contractar |
|           |           |              |           |            |            |            |                | 1.391.709  | 1.565.924  | 1.773.107  |
|           |           |              |           |            |            |            |                | Continuar  | Continuar  | Contractar |
|           |           |              |           |            |            |            |                |            | 1.327.339  | 1.478.770  |
|           |           |              |           |            |            |            |                |            | Continuar  | Contractar |
|           |           |              |           |            |            |            |                |            |            | 1.285.377  |
|           |           |              |           |            |            |            |                |            |            | Contractar |

*Figura VI.9: Red de la Opción de Contraer el proyecto de inversión de 10 pasos.* 

Para el caso de los años anteriores al 10 se utiliza la Ec. V.10. Para el primer valor del año 9 los cálculos quedan: MAX[0.7 \* 28.611.414 - 914.865 ; [0,57\*(35.297.273)+(0,43)\*(23.191.961)]\*exp(-0,05\*1)]= 28.611.414. De esta manera se continúa con el análisis hasta completar lo que resta de la red de la opción.

Finalmente, la simulación en el año cero llega a un valor de US\$4.347.998. Utilizando la Ec. IV.4 se tiene que el valor de la opción es de US\$3.075.168. Lo que quiere decir que, al considerar la contracción del proyecto al final del periodo de maduración, el mismo aumenta su valor en US\$3 millones.

#### Opción de Abandono:

La opción de abandono corresponde a darle un valor de salvamento al proyecto en caso que el escenario del mercado sea desfavorable. Luego para el caso en estudio se consideró un Valor de Salvamento (VS) de US\$2.439.639. Este valor corresponde al 80 [%] del monto de la Inversión Inicial del proyecto. A modo de ejemplificación se analizará la opción de abandono con una red binomial de 10 pasos. Tal como en el caso anterior la red del activo será la mostrada en laFigura VI.6.

Los cálculos se realizan desde el último año del proyecto hacia el año cero. El primer valor de la Figura VI.10 se calcula de acuerdo a la Ec. V.5 quedando: MAX[2.439.639 ; 35.297.273] = US\$35.297.273. Esto significa que en el escenario dado se debe finalizar el proyecto. Así se debe completar con los cálculos para el año 10.

Para el cálculo de los valores del resto de la red se utiliza la Ec. V.6, de esta manera el primer valor del año 9 se calcula: MAX(2.439.639; [0,57\*(35.297.273)+(0,43)\*(23.191.961)] \* exp(-0,05\*1) = US\$28.611.414. Luego, la opción en este nodo de la red se mantiene abierta.

| 0         | 1         | $\overline{2}$ | 3         | 4          | 5          | 6          | $\overline{ }$ | 8          | 9          | 10         |
|-----------|-----------|----------------|-----------|------------|------------|------------|----------------|------------|------------|------------|
| 4.359.609 | 5.349.484 | 6.584.309      | 8.116.862 | 10.012.214 | 12.351.848 | 15.238.204 | 18.799.038     | 23.191.961 | 28.611.414 | 35.297.273 |
| Continuar | Continuar | Continuar      | Continuar | Continuar  | Continuar  | Continuar  | Continuar      | Continuar  | Continuar  | Finalizar  |
|           | 3.571.923 | 4.356.308      | 5.345.127 | 6.581.222  | 8.115.743  | 10.012.214 | 12.351.848     | 15.238.204 | 18.799.038 | 23.191.961 |
|           | Continuar | Continuar      | Continuar | Continuar  | Continuar  | Continuar  | Continuar      | Continuar  | Continuar  | Finalizar  |
|           |           | 2.961.710      | 3.569.624 | 4.349.755  | 5.339.077  | 6.578.493  | 8.115.743      | 10.012.214 | 12.351.848 | 15.238.204 |
|           |           | Continuar      | Continuar | Continuar  | Continuar  | Continuar  | Continuar      | Continuar  | Continuar  | Finalizar  |
|           |           |                | 2.511.781 | 2.964.749  | 3.561.628  | 4.338.603  | 5.332.423      | 6.578.493  | 8.115.743  | 10.012.214 |
|           |           |                | Continuar | Continuar  | Continuar  | Continuar  | Continuar      | Continuar  | Continuar  | Finalizar  |
|           |           |                |           | 2.212.798  | 2.529.744  | 2.959.967  | 3.543.215      | 4.322.378  | 5.332.423  | 6.578.493  |
|           |           |                |           | Continuar  | Continuar  | Continuar  | Continuar      | Continuar  | Continuar  | Finalizar  |
|           |           |                |           |            | 2.057.741  | 2.262.907  | 2.542.379      | 2.936.478  | 3.503.652  | 4.322.378  |
|           |           |                |           |            | Continuar  | Continuar  | Continuar      | Continuar  | Continuar  | Finalizar  |
|           |           |                |           |            |            | 2.031.736  | 2.163.256      | 2.324.712  | 2.537.306  | 2.840.005  |
|           |           |                |           |            |            | Continuar  | Continuar      | Continuar  | Continuar  | Finalizar  |
|           |           |                |           |            |            |            | 2.099.817      | 2.207.477  | 2.320.656  | 2.439.639  |
|           |           |                |           |            |            |            | Continuar      | Continuar  | Continuar  | Abandonar  |
|           |           |                |           |            |            |            |                | 2.207.477  | 2.320.656  | 2.439.639  |
|           |           |                |           |            |            |            |                | Continuar  | Continuar  | Abandonar  |
|           |           |                |           |            |            |            |                |            | 2.320.656  | 2.439.639  |
|           |           |                |           |            |            |            |                |            | Continuar  | Abandonar  |
|           |           |                |           |            |            |            |                |            |            | 2.439.639  |
|           |           |                |           |            |            |            |                |            |            | Abandonar  |

*Figura VI.10: Red de la Opción de Abandono del proyecto de inversión con 10 pasos.* 

Una vez finalizado el cálculo de los demás nodos de la red se puede observar que el valor del año cero es de US\$4.359.609. Sabiendo que el valor del *VANtradicional* es de US\$1.272.829; con la Ec. IV.4 se tiene que el valor de la OR es de US\$3.086.779.

#### Opción de Elegir:

La opción de elegir es un opción compuesta, es decir, considera más de una opción en un mismo análisis. En el proyecto de la planta de Purificación de Biogás para uso Vehicular se considera como la opción de elegir entre las alternativas estudiadas anteriormente, expandir, contraer, y abandonar. Para ellos se utilizan los mismo parámetros ya mencionados: FE = 50 [%]; CE = US\$2.287.162 ;FC = 30 [%]; BC = US\$914.865; y VS = US\$2.439.639.

Con el fin de ejemplificar se utilizará la Figura VI.6como red del activo para una opción de elegir de 10 pasos.

De manera análoga al análisis anteriormente descrito se comienza con el último año de desarrollo del proyecto, para ello se utiliza la Ec. V.11. Para el primer valor de año 20 de la red el cálculo procedería de la siguiente manera:MAX[1,5 \* 35.297.273 - 2.287.162; 0,7 \* 35.297.273 + 914.865 ; 2.439.639 ; 35.297.273] = US\$50.658.748. Este resultado representa la expansión, lo que quiere decir que bajo esas circunstancias el proyecto se debería expandir. Luego, los valores para el año 10 se calculan de manera análoga.

Para el caso de los nodos intermedios de la red de la opción de elegir se debe utilizar la Ec. V.12. El primer valor correspondiente al año 9 de la red se calcula de la siguiente manera: MAX[1,5 \* 28.611.414 - 2.287.162; 0,7 \* 28.611.414 + 914.865 ; 2.439.639; [0,57  $*(50.658.748)+(0.43)*(32.500.780)]$  \* exp(-0,05 \*1)] = US\$40.741.505. Este valor representa la opción de continuar, por lo que si se estuviera en el año 9 con flujos de caja similares la recomendación sería continuar con el proyecto.

| 0         | 1         | $\overline{2}$ | $\overline{\mathbf{3}}$ | 4          | 5          | 6          | 7          | 8          | 9          | 10         |
|-----------|-----------|----------------|-------------------------|------------|------------|------------|------------|------------|------------|------------|
| 5.301.812 | 6.667.000 | 8.402.441      | 10.591.383              | 13.333.118 | 16.747.990 | 20.984.737 | 26.229.979 | 32.718.432 | 40.741.505 | 50.658.748 |
| Continuar | Continuar | Continuar      | Continuar               | Continuar  | Continuar  | Continuar  | Continuar  | Continuar  | Continuar  | Expandir   |
|           | 4.130.949 | 5.169.942      | 6.513.369               | 8.233.216  | 10.412.799 | 13.149.314 | 16.559.194 | 20.787.797 | 26.022.942 | 32.500.780 |
|           | Continuar | Continuar      | Continuar               | Continuar  | Continuar  | Continuar  | Continuar  | Continuar  | Continuar  | Expandir   |
|           |           | 3.251.259      | 4.012.113               | 5.018.615  | 6.336.369  | 8.040.282  | 10.213.724 | 12.948.811 | 16.352.157 | 20.570.144 |
|           |           | Continuar      | Continuar               | Continuar  | Continuar  | Continuar  | Continuar  | Continuar  | Continuar  | Expandir   |
|           |           |                | 2.633.961               | 3.161.163  | 3.876.664  | 4.841.591  | 6.128.595  | 7.819.416  | 9.997.998  | 12.731.158 |
|           |           |                | Continuar               | Continuar  | Continuar  | Continuar  | Continuar  | Continuar  | Continuar  | Expandir   |
|           |           |                |                         | 2.251.556  | 2.592.991  | 3.064.465  | 3.719.163  | 4.626.382  | 5.874.680  | 7.580.578  |
|           |           |                |                         | Continuar  | Continuar  | Continuar  | Continuar  | Continuar  | Continuar  | Expandir   |
|           |           |                |                         |            | 2.068.793  | 2.279.247  | 2.565.026  | 2.964.379  | 3.529.432  | 4.322.378  |
|           |           |                |                         |            | Continuar  | Continuar  | Continuar  | Continuar  | Continuar  | Finalizar  |
|           |           |                |                         |            |            | 2.037.127  | 2.173.217  | 2.343.120  | 2.571.323  | 2.902.868  |
|           |           |                |                         |            |            | Continuar  | Continuar  | Continuar  | Continuar  | Contractar |
|           |           |                |                         |            |            |            | 2.099.817  | 2.207.477  | 2.320.656  | 2.439.639  |
|           |           |                |                         |            |            |            | Continuar  | Continuar  | Continuar  | Abandonar  |
|           |           |                |                         |            |            |            |            | 2.207.477  | 2.320.656  | 2.439.639  |
|           |           |                |                         |            |            |            |            | Continuar  | Continuar  | Abandonar  |
|           |           |                |                         |            |            |            |            |            | 2.320.656  | 2.439.639  |
|           |           |                |                         |            |            |            |            |            | Continuar  | Abandonar  |
|           |           |                |                         |            |            |            |            |            |            | 2.439.639  |
|           |           |                |                         |            |            |            |            |            |            | Abandonar  |

*Figura VI.11:Red de la Opción de Elegir del proyecto de inversión con 10 pasos.*

Continuando con los cálculos se construye la red de la Figura VI.11. En el año 10 se puede observar que se consideran todas las opciones según sea el escenario en el que se encuentre. Al llegar al año cero se tiene un VAN<sub>expandido</sub> de US\$5.301.812; por lo tanto el valor de la Opción de Elegir es de US\$4.028.982. Esto quiere decir que el proyecto aumenta su valor en US\$4MM cuando se considera el abanico de opciones a tomar.

#### Análisis global:

Considerando el análisis anterior, en el que se comparan las metodologías de Black & Scholes y las redes binomiales, se puede suponer que en los casos con mayores iteraciones los valores son más cercano al real valor. De acuerdo a esto se analiza la Tabla VI.5, que muestra la evolución de los valores de las distintas Opciones Reales evaluadas.

En el caso de la Opción de Ejecutar el proyecto de inversión, si se comparan los valores entregados en 10, 20, 50 y 100; con el valor de mayor pasos (200) se tienen diferencias de US\$902, US\$1.727, US\$667 y –US\$279, respectivamente. Considerando los valores absolutos de estas diferencias se puede observar que el menor de ellos se da al comparar los árboles de 100 y 200 pasos. Esto rectifica que al ir incrementando los pasos del árbol los valores convergen en el valor que entrega el método de "Forma Cerrada".

Al comparar los valores de la Opción de Expansión del proyecto se obtienen diferencias de US\$5.509, US\$1.597, -US\$21 y -US\$167, respectivamente. Si bien la menor diferencia con respecto al valor de los 200 pasos se da con el árbol binomial de 50 pasos y no con la de 100, la tendencia muestra que las diferencias disminuyen con el alza de los pasos, convergiendo a un mismo valor.

Para el caso de la Opción de Contracción del proyecto se tienen diferencias de US\$271, US\$518, US\$200 y –US\$84, con respecto a los 200 pasos. Se observa que la menor diferencia se da cuando se compara el valor entregado con el árbol binomial de 100 pasos con el de 200 pasos. Así también, las diferencias para la Opción de Abandono del proyecto son de -US\$1.163, US\$1.409, US\$784 y –US\$263. Por último, para la Opción Compuesta las diferencias US\$2.554, US\$2.047, US\$135 y -US\$137. Queda demostrado que en estos 3 últimos casos también se cumple con la premisa de que al aumentar el número de pasos del árbol binomial se obtiene un resultado más cercano al valor real de la opción.

| Tipo opción | 10        | 20        | 50        | 100       | 200       |
|-------------|-----------|-----------|-----------|-----------|-----------|
| Ejecutar    | 1.285.302 | 1.284.478 | 1.285.538 | 1.286.484 | 1.286.205 |
| Expanción   | 3.986.367 | 3.990.280 | 3.991.897 | 3.992.044 | 3.991.876 |
| Contracción | 3.075.168 | 3.074.921 | 3.075.239 | 3.075.523 | 3.075.439 |
| Abandono    | 3.086.779 | 3.084.207 | 3.084.832 | 3.085.878 | 3.085.616 |
| Compuesta   | 4.028.982 | 4.031.536 | 4.033.583 | 4.033.718 | 4.033.581 |

Tabla VI.5: Evolución de opciones con respecto a sus pasos.

Cabe señalar que, ninguno de los valores antes señalados representan más del 1 [%] del valor calculado con los 200 pasos, por lo que se deduce que, al menos para este proyecto, las redes binomiales en 10 pasos es la metodología correcta a utilizar. Este punto es relevante, ya que la metodología de las redes binomiales mientras más pasos a calcular aumenta la demanda de computación de manera significativa. Luego se puede trabajar con una red menos extensa sin dejar de perder precisión en el resultado final.

Si los resultados son satisfactorios con la red binomial se realiza el análisis y una eventual exposición de los resultados y metodología aún mejor, sabiendo que los interesados son el personal que toma las decisiones en una empresa que generalmente es representada por la gerencia. Teniendo en cuenta esto, el análisis debe ser lo más preciso y demostrativo posible. Es por esto que el análisis de las redes binomiales resulta ser favorable para el análisis del proyecto de inversión de la Planta Purificadora de Biogás para uso Vehicular.

Si se observan los valores obtenidos en el análisis de 200 pasos de la Tabla VI.5, se puede extraer que de las opciones estudiadas, la que menos entrega valor es la de ejecutar el proyecto con un valor de US\$1.286.205. Las opciones de contraer y abandonar agregan valor de manera similar, con montos de US\$3.075.439 y US\$3.085.616 respectivamente. De las opciones simples evaluadas la que más adiciona valor al proyecto de Purificación de Biogás para uso Vehicular es la expansión del proyecto. Con un valor de US\$3.991.876.

Por otro lado, de la Tabla VI.5 se observa que la opción con mayor valor es la opción de elegir u Opción Compuesta, con un monto de US\$4.033.581. Esto quiere decir que una vez que se cuantifica la incertidumbre del proyecto, este se vuelve más valioso si se considera más de una opción durante su ejecución. Además de esto, se puede observar que el valor de la opción de elegir no es igual a la suma de los valores de las opciones que la componen. Es decir, que los valores de las opciones no se pueden sumar para poder determinar el valor de la Opción Compuesta. Esto ocurre debido a que las opciones son mutuamente excluyentes, luego la empresa no puede optar por expandirse y contraerse al mismo tiempo, o abandonar la inversión y expandirse.

Luego, con las redes binomiales de 200 pasos, el valor de la opción de expandir el proyecto es de US\$5.264.706. El valor de la opción de contraer el proyecto es de US\$4.348.268. El valor de la opción de abandonar el proyecto es de US\$4.358.445. El valor de la opción de elegir durante la ejecución del proyecto es de US\$2.559.034. El VAN<sub>expandido</sub> de la Opción de Elegir es de US\$5.306.411.Estos valores se obtienen utilizando la Ec. IV.4.

Se puede decir que la metodología de Opciones Reales aplicada en proyectos de inversión que posean incertidumbre ayuda a aumentar su valoración. Esta valoración no es una inflación injustificada sino que está asociada a la cuantificación de la incertidumbre con la ayuda de la volatilidad de los flujos de caja. Con este estudio se espera fomentar el uso de esta metodología, de manera que se reconozca como una opción válida para la evaluación de proyectos.

#### **VII. CONCLUSIONES.**

El análisis de Opciones Reales agrega valor al proyecto, este valor no puede ser captado por análisis como el de los Flujos de Caja Descontados. Este valor se cuantifica con la volatilidad de los flujos de caja que es de un 21 [%], este valor solo se traspasa como plusvalía del proyecto a través de la metodología de Opciones Reales.

El valor de la opción de ejecutar el proyecto es de US\$1.286.110 con la metodología de Black & Scholes. Con las redes binomiales de 200 pasos, el valor de la opción de expandir el proyecto es de US\$1.286.205. El valor de la opción de contraer el proyecto es de US\$3.075.439. El valor de la opción de abandonar el proyecto es de US\$3.085.616. El valor de la opción de elegir durante la ejecución del proyecto es de US\$4.033.581.

La red binomial de 20 pasos es una buena representación para el proyecto de inversión de la Planta Purificadora de Biogás. Luego, se podría utilizar como modelo de presentación ante una comitiva evaluadora.

La opción que entrega el menor valor al proyecto de inversión es la Opción de Ejecutarlo dando un VAN<sub>expandido</sub> deUS\$2.559.000 y la opción que entrega mayor valor al proyecto es la Opción de Elegir con un valor de US\$5.306.400.

Con la realización de este estudio se busca aumentar el uso de esta metodología y lograr que su utilización sea recurrente en la evaluación de proyectos de inversión con incertidumbre.Cabe señalar que, pueden existir variaciones en las aplicaciones de la metodología de Opciones Reales. Estas variaciones podrían cuantificar de mejor manera cambios en el proyecto que se deban realizar durante la ejecución del mismo y no solo en toma de decisiones al final del proyecto. Estos cambios podrían hacer modelos de "Forma Cerrada" y árboles binomiales más complejos, que requerirán más cálculos. Al realizar estas modificaciones se podrá predecir de mejor manera el escenario en el que se encontrará el proyecto al momento de su ejecución. Sin embargo, el éxito de todo proyecto radica en la manera en el que se ejecuta y en las decisiones que se toman el día a día. En conclusión, el tener más información disponible ayuda a evaluar un proyecto de mejor manera, pero si la dirección del mismo no considera su flexibilidad en su ejecución, el proyecto difícilmente será exitoso.

# **VIII. BIBLIOGRAFÍA**

Abadie, L. (2014). *Operating flexibility at power plants: A market valuation*. Electrical Power and Energy System 64, 41-49.

Acciaro, M. (2014).*Real Option analysis for environmental compliance: LNG and emission control areas.* Transportation Research Part D 28, 41-50.

Amram, M., & Kulatilaka, N. (1999).*Real Options: Managing Strategic Investment in an Uncertain World*. Harvard Business School Press.

Angelou, G.N., Economides, A.A., 2008. *A real options approach for prioritizing ICT business alternatives: a case study from broadband technology business field*. J. Oper. Res. Soc. 59 (10), 1340–1351.

Behan J, Mc Quinn K, Roche MJ. *Rural land use: traditional agriculture or forestry?*. Land Econ 2006;82(1):112-23.

Bingham, A., Spradlin, D. (2011).*The Open Innovation Market place: Creating Value in the Challenge Driven Enterprise*. FT Press, New Jersey(US).

Black, F. & Scholes, M. (1973).*The Pricing of Options and Corporate Liabilities*. The Journal of Political Economy.

Blanco, G., Olsina, F.; Garces, F., Rehatanz, C. (2011). *Real options valuation of facts investments based on the least square Monte Carlo method*. IEEE Transaction on Power Systems 26, 1389–98.

Corpus, M. (2011).*Valoración de Empresas Hidroeléctricas mediante Opciones Reales*. Trabajo Final para optar el título de: Magister en ingeniería administrativa. Universidad Nacional de Colombia.

Cox, J. et al. (1979). *Opcion Pricing: A simplified Approach*. Journal of Financial Economics.

Dimakopoulou, A.; Pramatari, K. & Tsekrekos, A (2014). *Applying real options to IT investment evaluation: The case of radio frequency identification (RFID) technology in the supply chain*. Int. J. Production Economics 156; 191-207.

Dixit, A. & Pindyck R. (1995a).*Options, the value of capital, and investment*.The Wharton School, University of Pennsylvania.

Dixit, A. & Pindyck R. (1995b).*The Options Approach to Capital Investment*. Long Range Planning, Volume 28, Number 4.

Gallardo, M., & Andalaft, A. (2008). *Análisis De La Incorporación De Flexibilidad En La Evaluación De Proyectos De Inversión Utilizando Opciones Reales Y Descuento De Flujos Dinámico*. Horizontes empresariales.

Garrido, I. & Andalaft, A. (2003). *Evaluación económica de proyectos de inversión basada en la teoría de opciones reales*. Revista Ingeniería Industrial. Año 2 Nº 1.

Goldemberg, F. (2013). *Implementación de una unidad piloto para concentrar biogás para uso vehicular*. Universidad de Concepción.

Hull, J. (2002). *Introducción a los mercados de futuros y opciones*. Cuarta Ed. Editorial Pearson Education.

Instituto Nacional de Normalización, INN(2010). *NCh. 3213, Biometano - Especificaciones.* Ministerio de Energía.

Kester, C. (1984*). Today's options for tomorrow growth*. Hardvard Business Review, volume 62 n°2.

Lazzarotti, V., Manzini, F., Mari, L. (2011).*A model for R& D performance measurement*. International Journal of Production Economics 134,212–223.

Lo Nigro, G.; Morreale, A. & Enea, G. (2014). *Open innovation: A real option to restore value to the biopharmaceutical R&D*. Int. J. Production Economics 149, 183-193.

Martínez, E. A.; Mutale, J.; Rivas-Dávalos, F. (2013). *Real Options theory applied to electricity generation projects: A review*. Renwable and Sustainable Energy Reviews 19, 573- 581.

Mun, J. (2002).*Real Options Analysis: Tools and Techniques for Valuing Strategic Investments and Decisions*. Wiley finance series.

Musshoff, O. (2012). *Growing short rotation croppice on agricultural land in Germany: A Real Options Approach*. Biomass and Bioenergy 41, 73-85.

Musshoff O, Hirschauer N. *Adoption of organic farming in Germany and Austria - an integrative dynamic investment perspective*. AgrEcon 2008;39(1):135-45.

Myers, S. C. (1977). *Determinants of corporate borrowing*.Journal of financialeconomics.

Notteboom, T.(2011). *The impact of low sulphur fuel requirements in shipping on the competitiveness of roro shipping in Northern Europe*. WMU J. Marit. Aff. 10 (1), 63–95.

Oliveira,B. (2011). *Application of the Real Option Theory to Investment Appraisal: The Case of a Photovoltaic Investment*. Escola de Engenharía, Universidade do Minho. Portugal.

Osterwalder, A. (2009). *Business Model Generation: A Handbook for Visionaries, Game Changers, and Challengers*. OSF.

Sapag, N. & Sapag, R. (1989). *Preparación y Evaluación de Proyectos*. Segunda Ed. McGraw-Hill. Facultad de Ciencias Económicas y Administrativas, Universidad de Chile. Chile.

Sereno, L. (2010). *Real Options Valuation of Pharmaceutical Patents: a Case Study*.Department of Economics, University of Pisa, Italia.

Trigeorgis, L. (1993). *Real options an interactions with financial flexibility*. Financial Management 22, 202–24.

Tseng, Kuo-Jui, Ming-Lang, Wu, Thi, Thoa Nguyen (2011). *Information technology in supply chain management: A case study*. Procedia - Social and Behavioral Sciences 25, 257– 272.

Wu, X., Yue, D., Bai, J.(2009).*A real options approach to strategic RFID investment decision*. In: Proceedings of the 2009 IEEE International Conference on RFID, pp. 314–321

Zambujal-Oliveira, J. (2013). *Investments in combined cycle natural gas-fired system: A real options analysis*. Electrical Power and Energy System 49, 1-7.

# **IX. ANEXOS**

# **1. Confección del Flujo de Caja.**

Consumo Compresores:

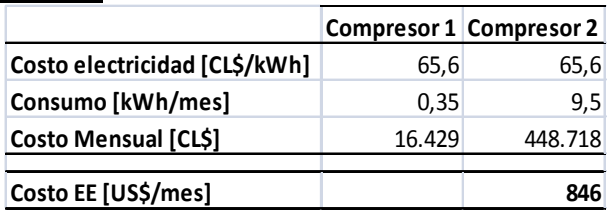

Ingresos por ventas en el primer año:

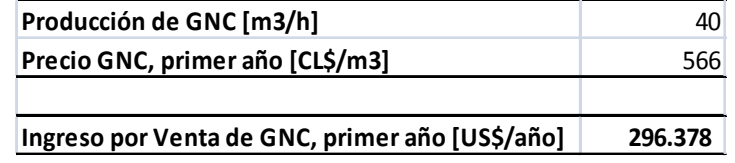

# **2. Simulación de precios de GNC**

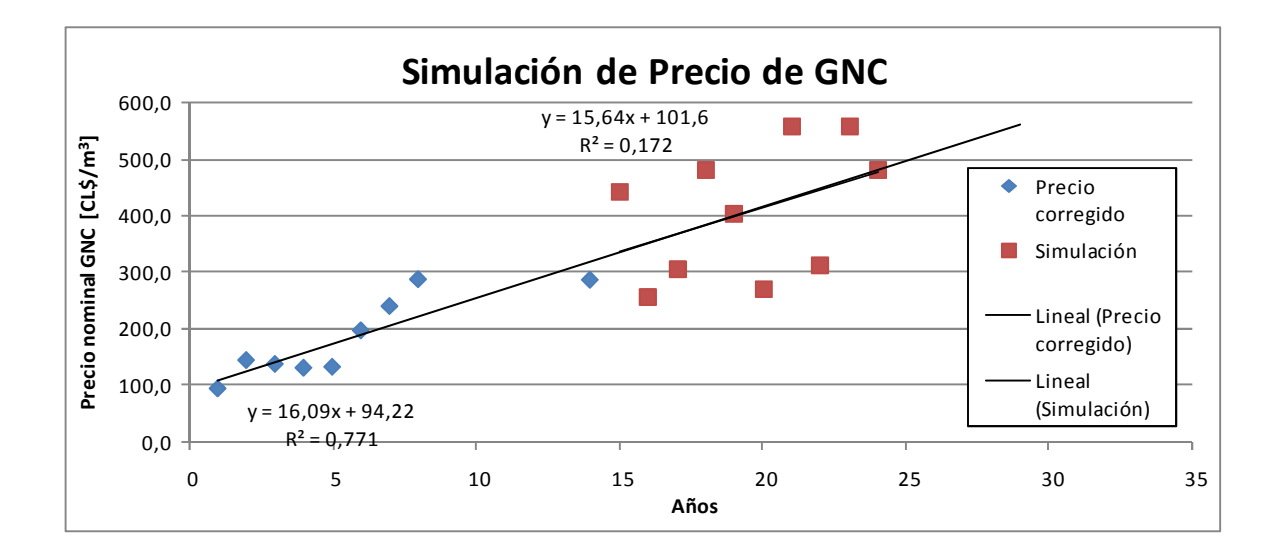

# **3. Simulación de precios de Electricidad.**

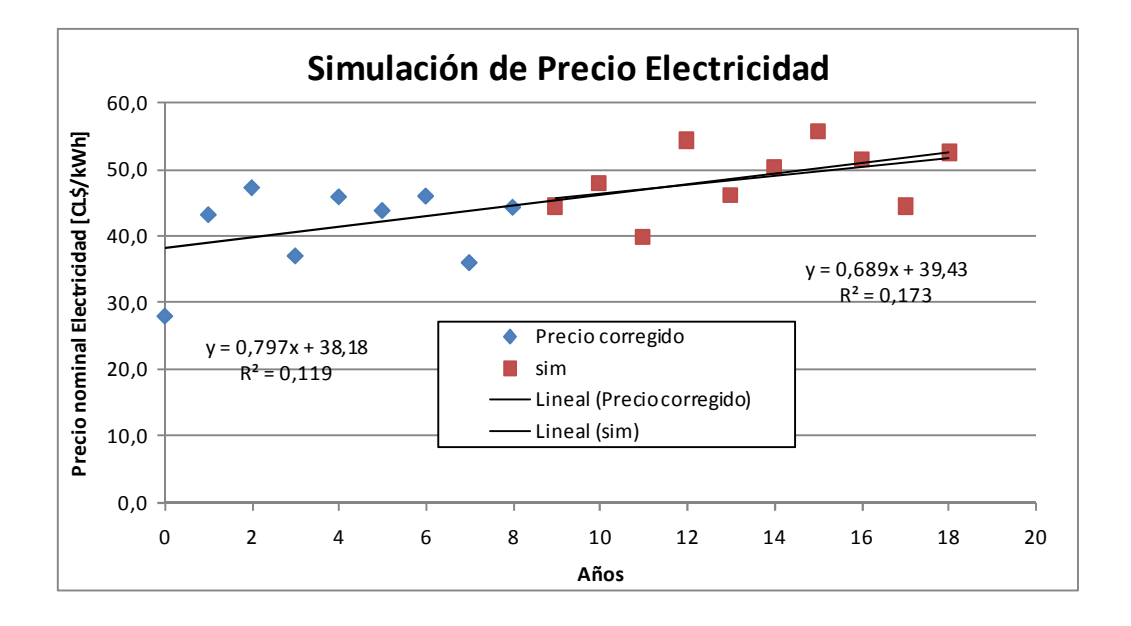

# **4. Opciones reales en 20 pasos.**

# Opción de Ejecutar, elaboración con software Real OptionsValuation – SuperLatticeSolver:

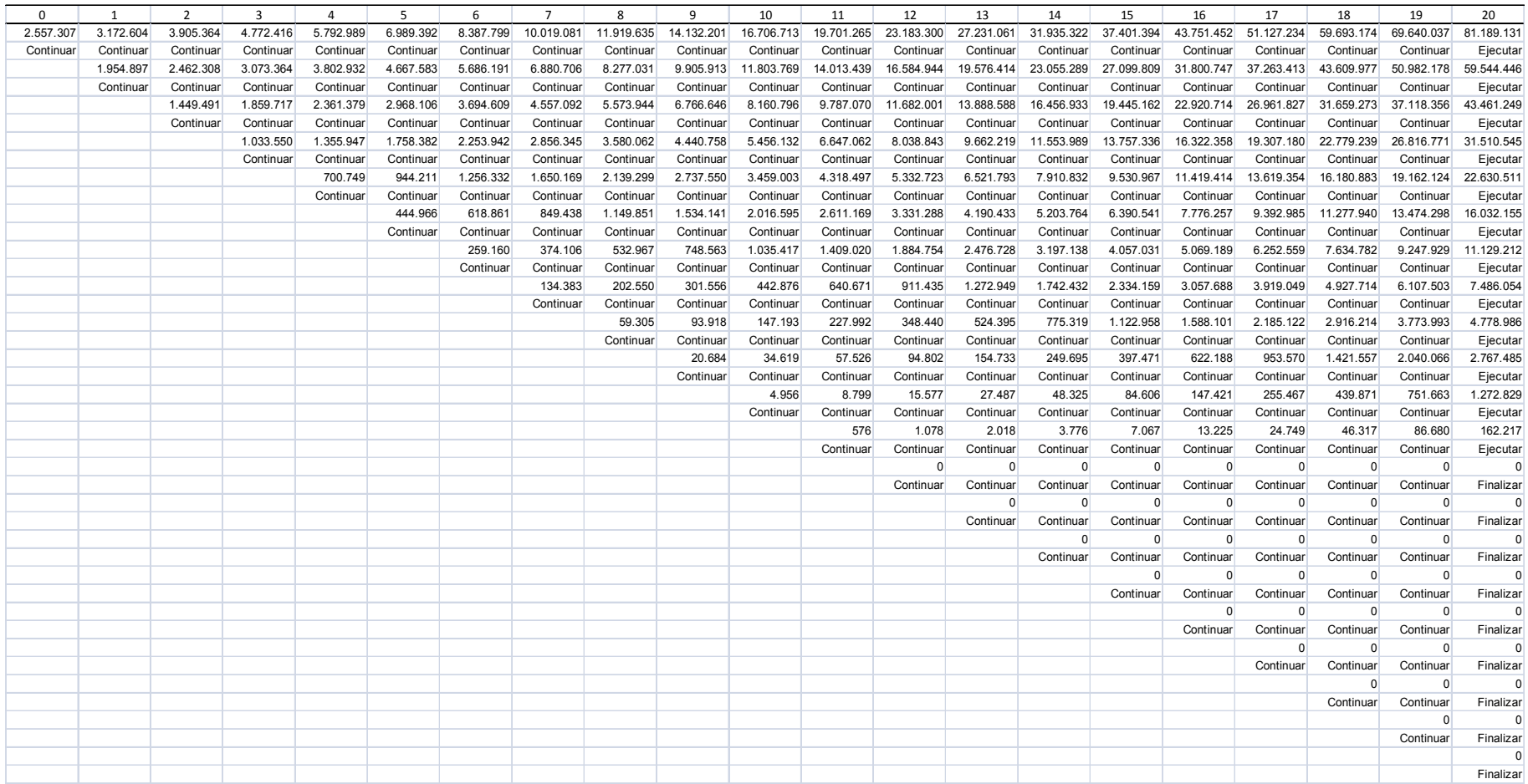

# Opción de Expandir, elaboración con software Real OptionsValuation – SuperLatticeSolver:

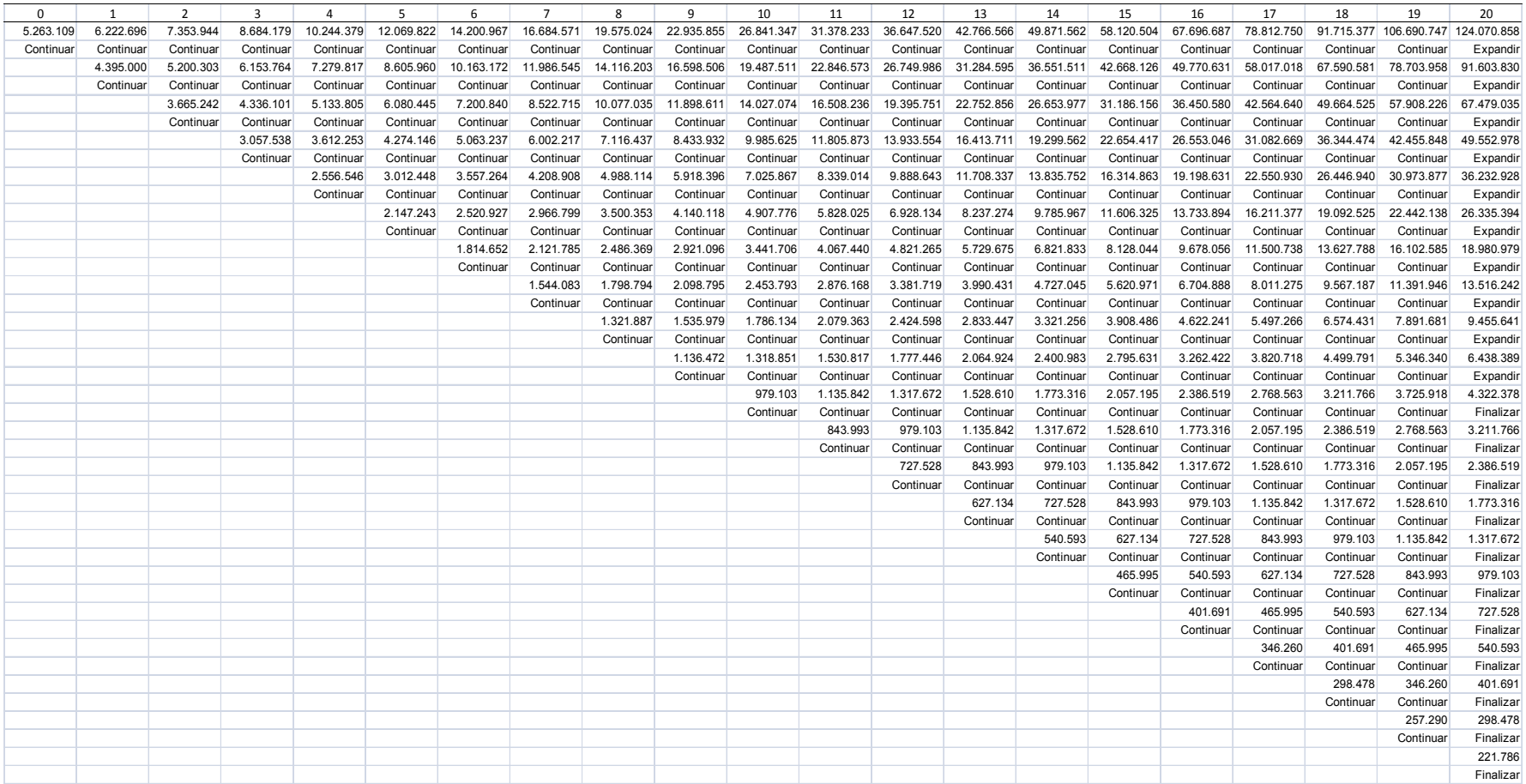

# Opción de Contraer, elaboración con software Real Options Valuation – Super Lattice Solver:

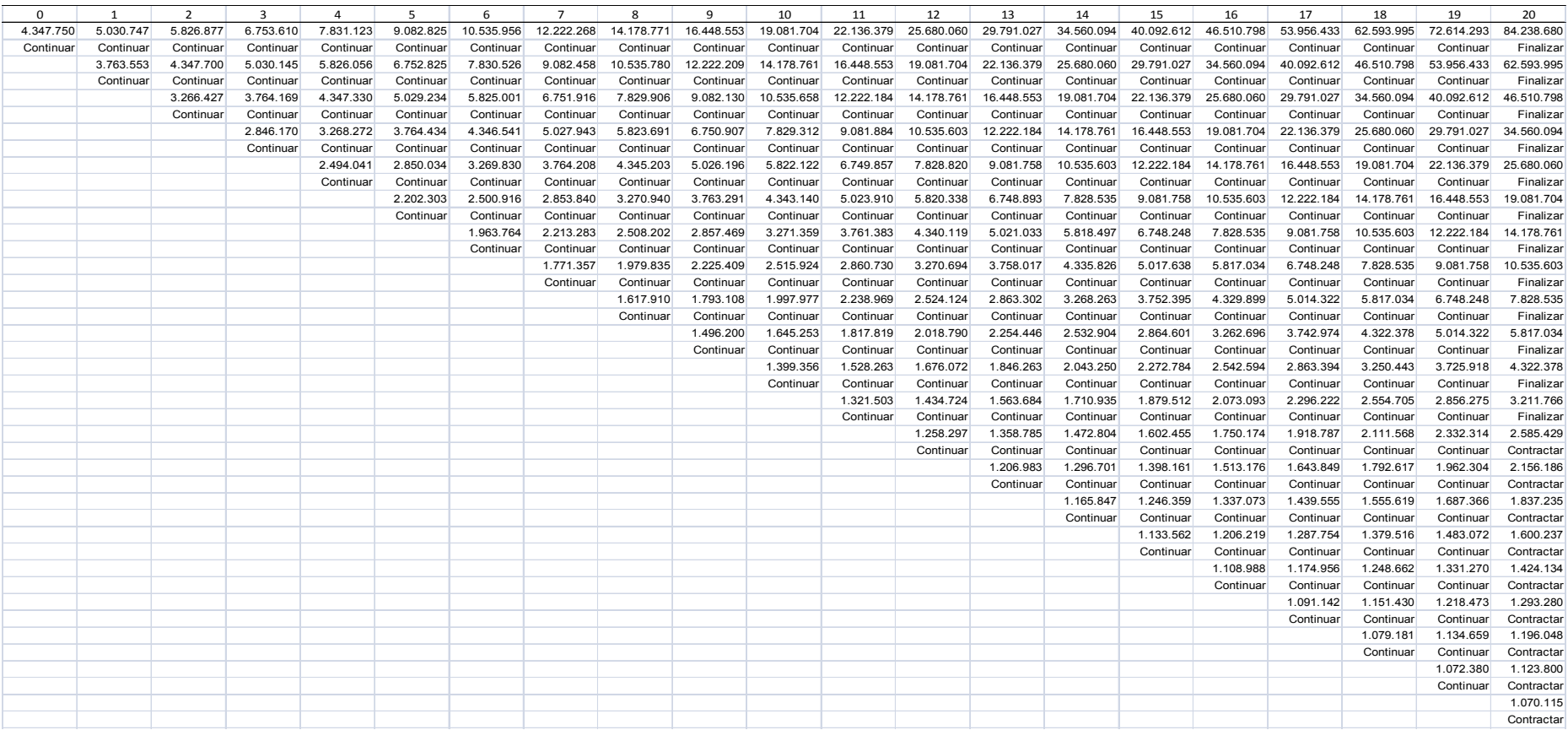

# Opción de Abandonar, elaboración con software Real Options Valuation – Super Lattice Solver:

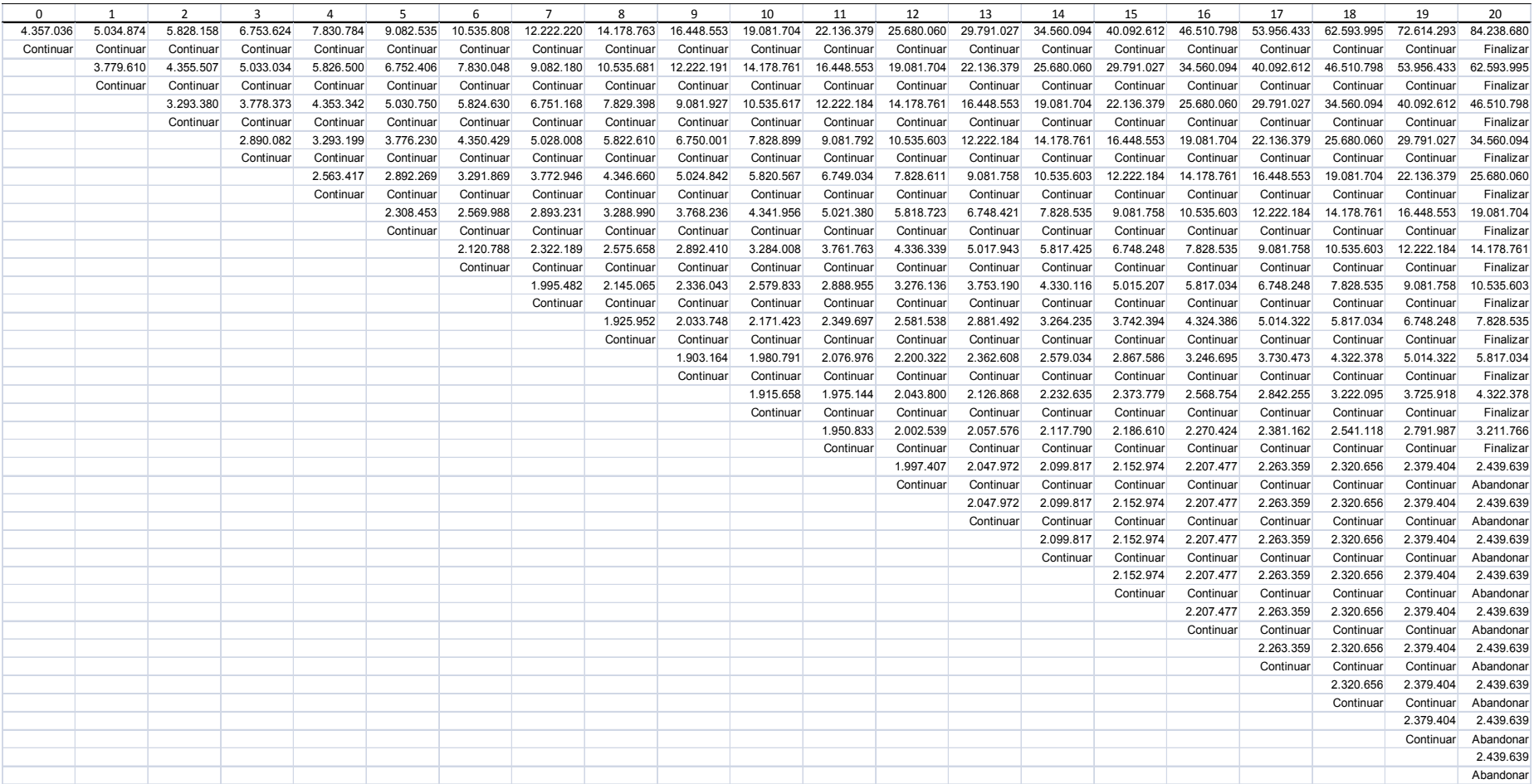

# Red binomial de la opción de elegir de 20 pasos, elaboración con programa Real Options Valuation – Super Lattice Solver.

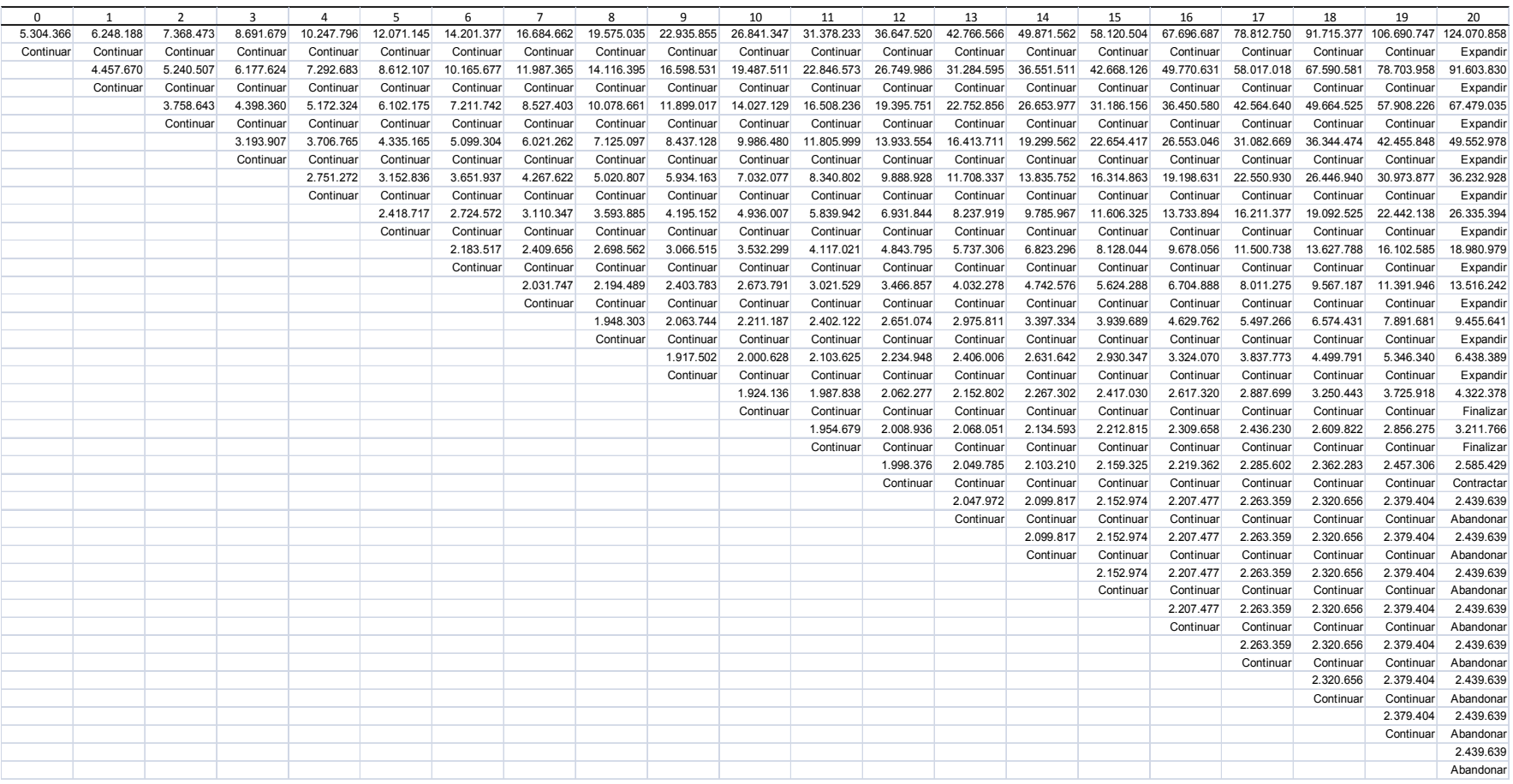

# **5. Depreciación:**

Años de vida útil para bienes según actividades.

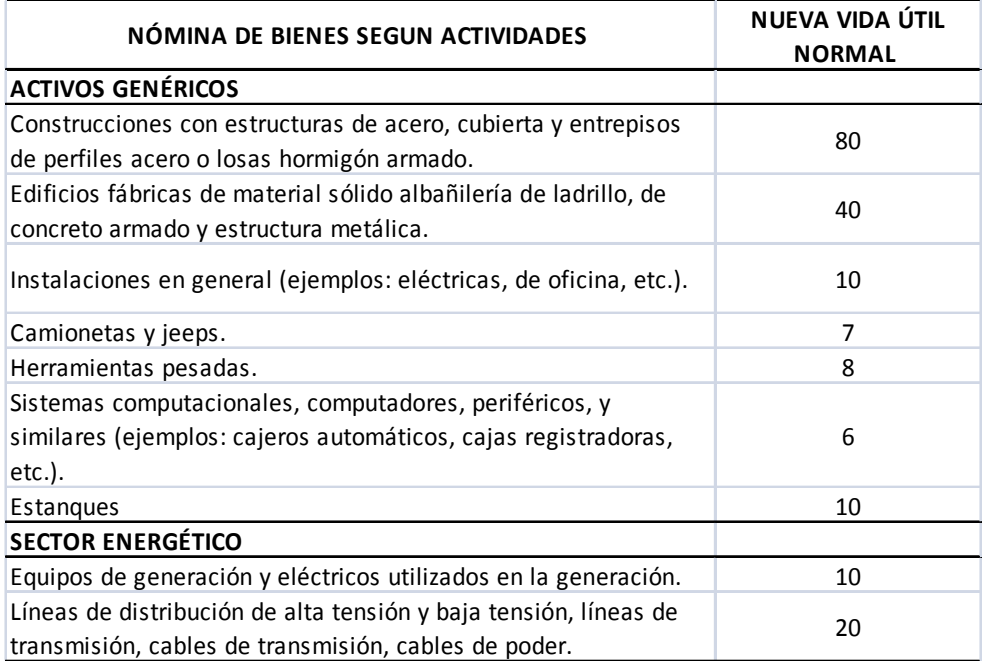

# Depreciación por año según el bien.

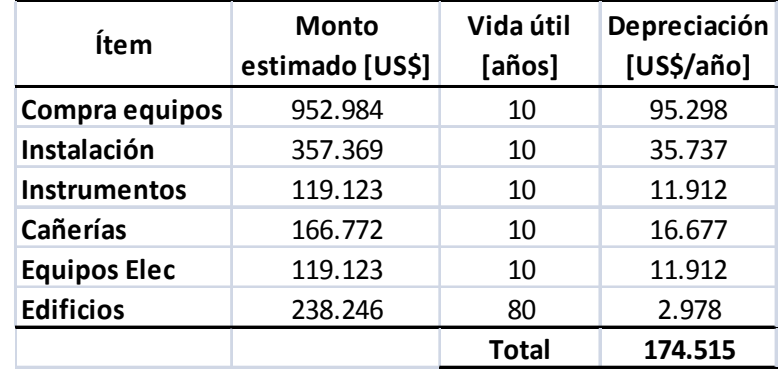